# **UNIVERSIDAD NACIONAL DE INGENIERÍA**

**FACULTAD DE INGENIERÍA ELÉCTRICA Y ELECTRÓNICA** 

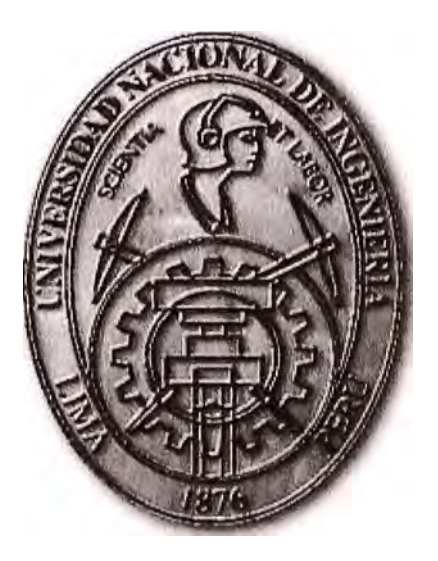

# **APLICACIÓN DE LA TELEFONÍA IP A LAS MEDIANAS Y PEQUEÑAS EMPRESAS USANDO SOFTWARE LIBRE**

## **INFORME DE SUFICIENCIA**  PARA OPTAR EL TÍTULO PROFESIONAL DE: **INGENIERO ELECTRÓNICO**

## **PRESENTADO POR: JUAN ANTONIO CHUMBIMUNI PEREYRA**

**PROMOCIÓN** 

**2006 -11** 

**LIMA- PERÚ** 

### **APLICACIÓN DE LA TELEFONÍA IP A LAS MEDIANAS Y PEQUEÑAS EMPRESAS USANDO SOFTWARE LIBRE**

Agradezco a los seres que amo: Mis padres y mis hermanas, por su paciencia y sacrificio durante los años de mi formación profesional.

#### **SUMARIO**

El presente trabajo describe, sustenta **y** propone la implementación de un sistema de telefonía IP basado en software libre para la prestación de servicios de telefonía a través de una infraestructura totalmente IP.

El sistema surge debido a la necesidad de las empresas en reducir los gastos de instalación y mantenimiento de sus líneas telefónicas, así como también en la reducción de los costos de las llamadas realizadas, lo cual resultaba carísimo al implementarse mediante centrales PBX tradicionales o soluciones propietarias como Cisco.

El presente trabajo pretende introducir a las empresas a la telefonía IP, indicándoles las ventajas e inconvenientes de la misma con respecto a la telefonía tradicional. Además se describe de forma detallada todos los elementos involucrados tanto hardware como software y configuraciones necesarias para la implementación de un sistema de telefonía IP basado en el software libre Asterisk, el cual ofrece a las empresas una solución completa que asegura la total migración de la telefonía convencional a la telefonía IP, mejorando con ello tanto la productividad como los costos de sus comunicaciones.

El sistema propuesto esta orientado a medianas **y** pequeñas empresas que deseen optar por una manera ágil y eficiente de optimizar los costos de comunicación y otros aspectos como una mejor atención al cliente **y** capacidad de respuesta.

### ÍNDICE

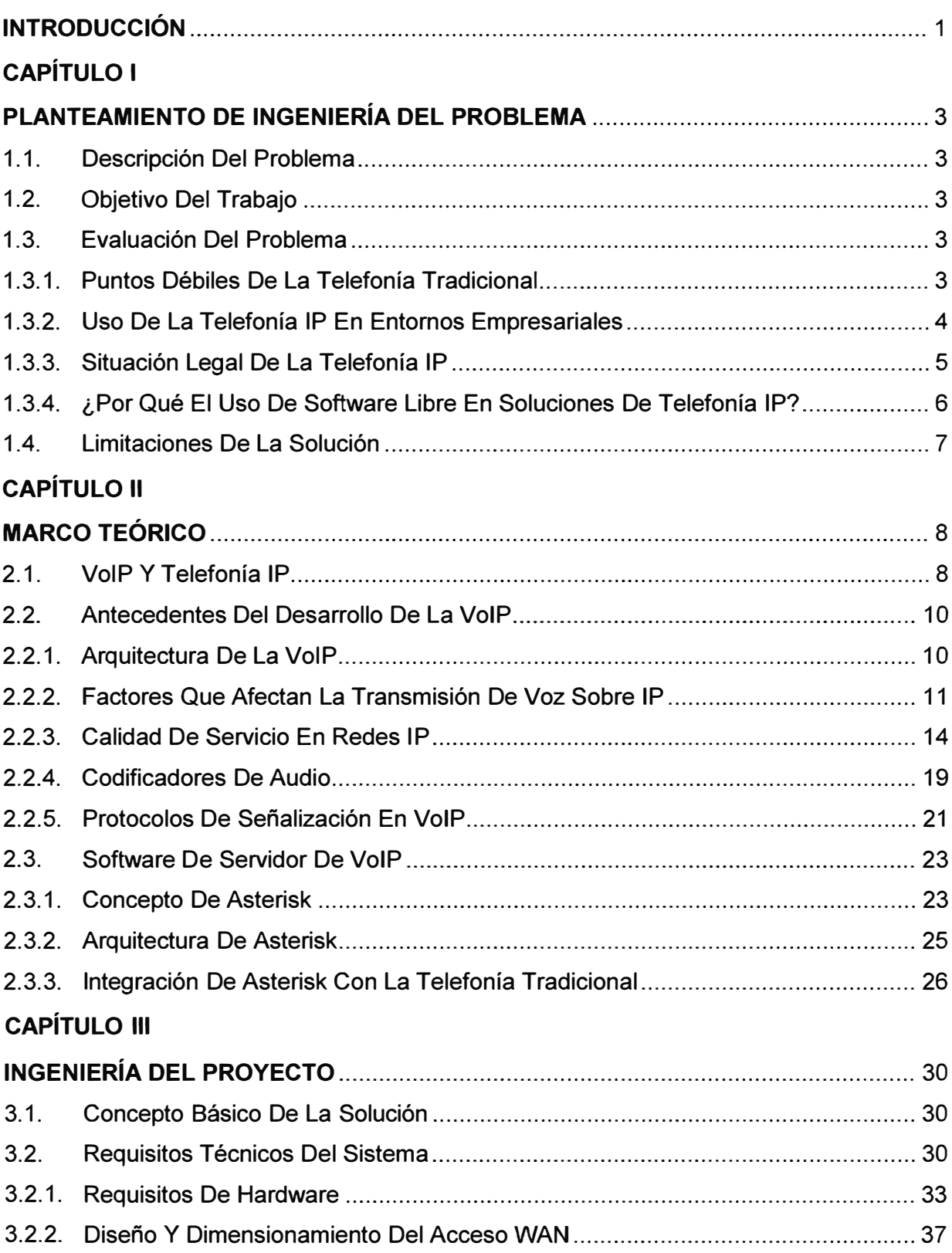

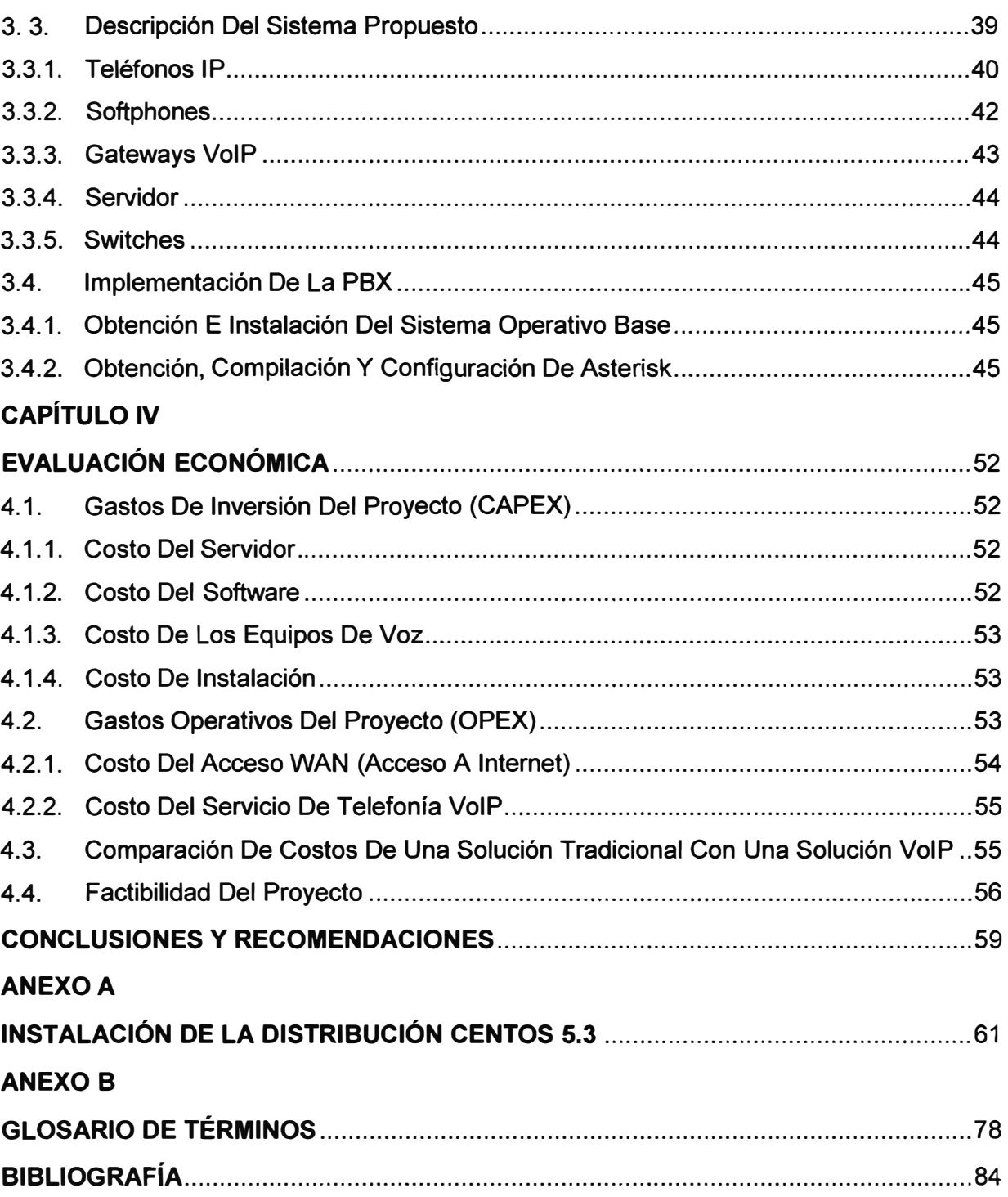

#### **INTRODUCCIÓN**

La telefonía ha tenido grandes avances a través de la historia, desde su inicio con los experimentos en telegrafía de Guglielmo Marconi (1874-1937) hasta nuestros días con los avances de la informática, que hoy hacen posible la comunicación por Internet y el envío de paquetes de voz a través de redes de datos que es lo que llamamos VolP o voz sobre IP (Voice Over IP, en inglés).

Desde que se popularizó la Internet, se hizo atractiva la posibilidad de utilizarla para transmitir voz. El motivo principal es que el costo de uso de una red IP normalmente es independiente de la distancia y a menudo independiente del tiempo de conexión, en contradicción con las tarifas de la telefonía convencional. Esto trae como consecuencia grandes ventajas a las empresas *e* instituciones, algunas de estas ventajas son el ahorro en costos tanto de cableado como de tarifas telefónicas, ya que al aprovechar la infraestructura de la red de datos para el envío de voz, se minimizan considerablemente los gastos de cableado, y por lo tanto los gastos de llamadas telefónicas entre sedes se reducen prácticamente a cero.

Los sistemas de comunicación de voz juegan un papel muy importante en el desarrollo de cualquier empresa. Al día de hoy es imposible imaginar algún plan de negocio en el que no se incluya una pequeña inversión en la implementación de una infraestructura de telecomunicaciones, ya sea para comunicarse con clientes y proveedores o para las propias comunicaciones entre miembros de la empresa. Entre estas inversiones suelen estar las centralitas telefónicas, sistemas mediante los cuales las empresas tienen la posibilidad de realizar llamadas entre sus distintos departamentos totalmente gratis, siempre que se trate de llamadas dentro de una misma sede, así como de disfrutar de algunos servicios de valor añadido, pero el inconveniente de esta implementación es el costo ya que se utilizan equipos propietarios.

Desde la aparición del teléfono, hasta el momento actual, las redes de telefonía han ido evolucionando desde sistemas analógicos hacia sistemas totalmente digitales y han aparecido nuevas redes, como son las redes de telefonía móvil y las redes de datos como Internet. Esta evolución permite a las empresas aprovechar su infraestructura de red de datos, es decir su red LAN o red de área local (Local Area Network, en inglés), para la interconexión de terminales con los que se podría comunicar telefónicamente. De

esta forma no sólo se consigue reducir costos, también permite a los usuarios disfrutar de una serie de servicios añadidos nunca antes vistos. En este contexto es donde hace su aparición Asterisk, una tecnología abierta que permite la implementación de una centralita telefónica en un simple ordenador personal.

Dentro de una visión general, Asterisk es una PBX híbrida que integra tecnologías como TDM o multiplexación por división del tiempo (Time Division Multiplexing, en inglés) y telefonía IP con funcionalidad de unidades de respuesta automática y distribución automática de llamadas.

Este informe propone la puesta en operación de un sistema de telefonía IP basada en el software libre Asterisk para la prestación de servicios de telefonía a través de una infraestructura totalmente IP o protocolo de Internet (Internet Protocol, en inglés).

Este trabajo esta dividido en 4 partes. La parte I brinda una descripción y evaluación del problema, también muestra los objetivos y limitaciones del trabajo. La parte II trata los conceptos básicos de telefonía así como su evolución, también se describe la arquitectura de la telefonía IP y los elementos tanto hardware como software involucrados en la implementación de una solución VolP.

Finalmente en la parte III se describe detalladamente los componentes tanto hardware como software y configuraciones necesarias para la implementación de un sistema de telefonía IP basado en el software libre Asterisk y en la parte IV se brinda una evaluación del costo y tiempo de ejecución de una solución de telefonía IP particular basada en Asterisk y debido a que en el presente trabajo se utilizan muchos términos en inglés que no siempre tienen una traducción literal en español, al final del informe se incluye un glosario de términos (Anexo B) para facilitar su comprensión.

#### **CAPÍTULO 1 PLANTEAMIENTO DE INGENIERÍA DEL PROBLEMA**

#### **1.1. Descripción Del Problema**

Durante muchos años el mercado de la telefonía ha estado ligado a equipos propietarios, fabricados por grandes compañías, las cuales a pesar de brindar equipos de costo moderado para las medianas y pequeñas empresas, presentan baja funcionalidad. Debido a ello nace Asterisk, el cual es una PBX o central de intercambio privada (Private Branch Exchange, en inglés) completa y muy flexible basado en software libre, que cumple con todas las expectativas de una PBX, el cual esta diseñado para empresas que deseen optimizar los costos de comunicación y otros aspectos como el mejoramiento en la productividad y atención al cliente.

#### **1.2. Objetivo Del Trabajo**

Plantear la puesta en operación de un sistema de telefonía IP basado en el software libre Asterisk para brindar servicios de telefonía de manera especial para las medianas y pequeñas empresas que deseen reducir los gastos de instalación y mantenimiento de sus líneas telefónicas, así como en la reducción de la facturación de las llamadas realizadas.

#### **1.3. Evaluación Del Problema**

Es necesario que las empresas implementen en la misma infraestructura de su red de datos, una solución de telefonía IP basada en software libre para el tratamiento de sus llamadas, lo cual llevaría a la reducción de los costos operativos del mantenimiento de su red y simplificaría la administración de la misma.

#### **1.3.1. Puntos Débiles De La Telefonía Tradicional**

Las redes desarrolladas a lo largo de los años, para transmitir las conversaciones vocales se basaban en el concepto de conmutación de circuitos, que es la realización de una comunicación que requiere el establecimiento de un circuito físico durante el tiempo que dura ésta, lo que significa que los recursos que intervienen en la realización de una llamada no pueden ser utilizados en otra llamada hasta que la primera finalice, incluso dichos recursos no pueden ser utilizadas durante los silencios que se presentan dentro de una conversación típica. En cambio la telefonía IP no utiliza circuitos para la conversación, sino que envía múltiples de ellas a través del mismo canal, encapsuladas en paquetes y en flujos independientes. Cuando se produce un silencio en una conversación, los paquetes de datos de otras conversaciones pueden ser transmitidos por la red, lo que implica un uso más eficiente de la misma.

Según esto son evidentes las ventajas que proporciona el segundo tipo de red, ya que con la misma infraestructura podrían prestarse mas servicios y además la calidad de servicio y la velocidad serian mayores; pero por otro lado también existe la gran desventaja de la seguridad, ya que no es posible determinar la duración del paquete dentro de la red hasta que este llegue a su destino y además existe la posibilidad de pérdida de paquetes, ya que el protocolo IP no cuenta con una herramienta para evitarlo, debido a que trabaja al mejor esfuerzo (Best Effort, en inglés).

#### **1.3.2. Uso De La Telefonía IP En Entornos Empresariales**

Actualmente cuando el personal de una empresa es mayor de 10 empleados o en muchos casos incluso menos, las empresas optan por instalar centrales telefónicas que les permitan centralizar la atención telefónica y comunicarse internamente entre los distintos usuarios utilizando extensiones internas. Estas son las funcionalidades básicas que usa una empresa: la respuesta centralizada, la transferencia de llamadas y la comunicación interna entre usuarios.

Las centrales actuales tienen unos costos que para las funcionalidades que presentan se pueden considerar altos. Mientras que los costos de una central por software se limitan a la instalación y configuración. Además aunque es recomendable su configuración por profesionales, las diferentes herramientas y paquetes que existen, permiten que cualquier usuario sin llegar a ser un experto pueda configurar sus funcionalidades básicas fácilmente.

Otra de las problemáticas de las centrales analógicas actuales es que no son muy escalables, si la empresa crece y necesita más extensiones, es posible que tenga que cambiar la central o en el mejor caso comprar un módulo adicional para esas nuevas extensiones. Lo mismo ocurre con las funcionalidades que ofrecen, muchas son modulares y permiten añadir ciertas funcionalidades adquiriendo módulos (normalmente caros) pero amarrados siempre a la central base adquirida en un inicio, a diferencia de esto los grandes beneficios de los sistemas de VolP basados en software son que sus funcionalidades y capacidades pueden crecer sin ningún problema para cubrir las necesidades de la empresa.

Con esto lo que se quiere resaltar de nuevo es que la flexibilidad que nos ofrecen las centrales VolP son mayores, ya que el abanico de dispositivos que se pueden emplear es mucho más amplio al cumplir estándares, mientras que en los sistemas analógicos los dispositivos utilizan tecnologías propietarias. Cabe destacar que la calidad

de las llamadas a través de un proveedor VolP, normalmente es inferior que la obtenida a través de un operador de telefonía fija pública, pero teniendo una buena conexión a Internet con un ancho de banda garantizado, la calidad es muy similar.

Otra gran ventaja es el uso de VolP en los entornos empresariales que poseen múltiples sedes. Aquí la VolP permite intercomunicar estas sedes a través de Internet sin ningún costo adicional (excluyendo como gasto el costo de acceso a Internet), lo cual genera una ventaja competitiva, debido a la gran flexibilidad que permiten las centrales VolP por software, al poseer tantas funcionalidades y al ser tan flexibles, lo cual las hace adaptarse fácilmente a cualquier empresa.

Otro de los beneficios en las empresas que realizan llamadas internacionales es el ahorro que pueden obtener al utilizar VolP, ya que de esta manera al transportarse las llamadas por Internet hasta el destino, las llamadas se convierten en locales y el costo disminuye drásticamente. Además la elección del operador no se limita a los operadores locales, sino que se puede contratar cualquier proveedor VolP internacional que preste servicios en los países que necesitemos, por lo que al haber mayor oferta los precios son más bajos, y al tener estos operadores grandes volúmenes de tráfico, muchas veces ofrecen precios inferiores a los que podemos conseguir con un operador local.

Con todo esto podemos entender mejor que la VolP es la tecnología ideal para ser usada en entornos empresariales, porque sus funcionalidades se adaptan perfectamente a las necesidades de la empresa y proporcionan una mayor facilidad de administración, por brindar un mejor servicio a un costo menor y por último debido a que todo esto se hace posible aprovechando la infraestructura existente de la empresa.

#### **1.3.3. Situación Legal De La Telefonía IP**

Siempre que aparecen innovaciones y nuevas opciones en contra de prácticas establecidas o situaciones que se consideran predefinidas, existe el riesgo de caer en un limbo cultural, legal o de otro tipo; a menudo provocado por intereses afectados por las innovaciones que rompen monopolios o cambian estructuras. Esto ha sucedido a lo largo de la historia de la humanidad y ha dado lugar a figuras inquisitorias con las consecuencias que la misma historia nos ha mostrado.

La telefonía IP no cuenta con una regulación legal definida a nivel mundial, centrándose la discusión en aspectos como: si se trata de telecomunicaciones o transmisión de datos, esta determinación implica si se pagaría impuestos o no, y que tipo de licencias se requerirían para prestar el servicio.

Las normas legales de formas diversas tratan específicamente de proteger monopolios establecidos por operadores a menudo ineficientes que encarecen los servicios sin beneficio para el usuario. Si existiera una alternativa práctica, cómoda y accesible para los usuarios, entonces lo que cabría es impulsarla, incentivarla y dotarla de normas que le permitieran crecer. Lo contrario es lo que se pretende en muchos países, de colocarle barreras para impedir su desarrollo y evitar que los usuarios se beneficien de los avances de la tecnología y técnicas modernas con el pretexto de proteger a las empresas de telecomunicaciones existentes.

El tipo de regulación que se necesita tiene que estar de acorde con el mercado, con las necesidades de los usuarios y con el desarrollo tecnológico. Respecto del mercado deben primar las consideraciones de libre competencia y desarrollo. Los usuarios deben contar con normas básicas de protección y mecanismos de atención a sus necesidades. En el aspecto tecnológico debe primar la neutralidad tecnológica y protegerse las innovaciones.

Las empresas en sus comunicaciones internacionales usan con éxito y enormes ventajas de ahorro en costos, la telefonía IP, el fax por IP y otros servicios que son ampliamente usados en el Perú y en el mundo. La telefonía tradicional internacional tiene un importante reto que no puede resolverse por vía legal o imposiciones legales. Tienen que innovar y ofrecer servicios similares para competir. La caída de los ingresos provenientes principalmente de comunicaciones de larga distancia no es resultado solamente del uso de la tecnología VolP, sino principalmente al aparecimiento del e-mail o correo electrónico (Electronic Mail, en inglés) como alternativa de comunicación instantánea, barata y accesible.

Las telecomunicaciones empleando diversos mecanismos para abaratarlas han sido permanentemente objetadas por las instituciones estatales como ilegales, esto en algún momento puede justificarse por la necesaria protección a nuestras empresas de telecomunicaciones. Pero el caso de la telefonía IP es sustancialmente diferente pues implica un beneficio para el usuario y resuelve un problema social de importantes repercusiones.

#### **1.3.4. ¿Por Qué El Uso De Software Libre En Soluciones De Telefonía IP?**

Porque permiten implementar una completa plataforma VolP a un costo muy inferior en comparación con la compra de una PBX IP, que por lo general presenta características propietarias, un nivel de escalamiento costoso y limitaciones en la integración con los nuevos desarrollos. Además el modelo de código abierto permite a los usuarios la libertad para ejecutar, copiar, distribuir, estudiar, cambiar y mejorar el software; en contraste con los modelos aislados de tipo propietario. Además las tecnologías de código abierto promueven la competitividad y por lo tanto favorecen la generación de productos de mejor calidad. Estas tecnologías surgieron hace solo pocos años en respuesta a los sistemas operativos existentes que eran muy restrictivos en configuración y de elevados costos de licenciamiento.

En el mundo de la telefonía la situación ha sido similar, el monopolio lo continúan teniendo las plataformas propietarias, las cuales solo interoperan con toda su potencialidad dentro de un esquema de equipos de un solo fabricante. Esto ha ido cambiando paulatinamente con la aparición de nuevos protocolos de señalización abiertos como SIP o protocolo de inicio de sesión (Session lnitial Protocol, en inglés) y nuevos sistemas de código abierto. Cabe mencionar que las soluciones PBXs IP se clasifican en: sistemas propietarios y sistemas abiertos. Las PBXs IP con software de código abierto, a diferencia de las propietarias, se caracterizan por contar con software que se distribuye junto con su código fuente y con una licencia de uso. Esto permite ser instalados, configurados y actualizados sin necesidad de la intervención del proveedor. También facilitan la programación de nuevos servicios que pueden someterse a prueba por un amplio número de especialistas.

Existen varias soluciones software de código abierto que implementan las funciones de una PBX IP en un ordenador, las más populares son: OpenPBX, PBX4Linux, SIPX, Yate, FreeSwitch y Asterisk. De todas ellas, la más extendida y popular, la que ofrece mayor número de aplicaciones de terceros para ampliar sus funcionalidades es Asterisk. Por lo general, las soluciones propietarias ofrecen ventajas en cuanto a seguridad y desempeño con respecto a las de software libre, pero suelen ser mucho más caras que éstas. Las PBXs IP propietarias están respaldadas por: Cisco, Avaya, 3Com, Nortel, Siemens, Alcatel, Toshiba, NEC, etc. Cabe resaltar que los sistemas PBXs IP propietarios y de software libre pueden interactuar para lograr soluciones que se ajusten a las necesidades de una empresa. Es preciso para ello tener en cuenta el grado de compatibilidad entre los mismos.

#### **1.4. Limitaciones De La Solución**

Respecto a las limitaciones de esta solución, se debe recalcar que Asterisk usa un CPU o unidad de procesamiento central (Central Processing Unit, en inglés) de servidor para procesar los canales de voz en vez de tener un DSP o procesador digital de señales (Digital Signal Processing, en inglés) dedicado a cada canal de voz, lo cual hace que el sistema sea muy dependiente del rendimiento del CPU. No se tiene un registro exacto de la cantidad máxima de llamadas simultáneas que puede soportar un servidor Asterisk, algunos comentarios de personas que implementan este servicio indican que un servidor Asterisk puede manejar alrededor de 300 anexos con buen rendimiento, pero se recomienda que cuando sean muchos anexos como es el caso de empresas de gran tamaño, se manejen con más servidores para distribuir la carga de las llamadas. Debido a ello la solución propuesta esta dedicada para medianas o pequeñas empresas.

#### **CAPITULO 11 MARCO TEÓRICO**

#### **2.1. VolP Y Telefonía IP**

La palabra VolP quiere decir voz sobre IP, ésta tiende a ser confundida con la telefonía IP, incluso se ha llegado a pensar que son lo mismo pero no lo son. La VolP es la tecnología que permite la transmisión de voz en tiempo real a través de una red IP en forma de paquetes de datos. Por su parte, la telefonía IP es una manera de aplicar la tecnología antes mencionada, para permitir que se puedan realizar todo tipo de llamadas telefónicas sobre redes IP o alguna otra red de paquetes, utilizando ya sea un ordenador, un gateway, teléfonos IP, teléfonos análogos, etc. De esta forma, es posible transportar distintos tipos de servicios de comunicaciones como: voz, fax y aplicaciones de mensajes de voz a través de estas redes IP en lugar de ser transportados vía la red telefónica tradicional. Una de las grandes desventajas de ésta tecnología es que el protocolo IP no ofrece QoS o calidad de servicio (Quality of Service), por lo tanto se obtienen retardos en la transmisión afectando de ésta manera la calidad de la *voz.*

La telefonía IP es un nuevo concepto en cuanto a comunicaciones de voz. Una de las grandes diferencias que podemos encontrar entre esta nueva tecnología y la telefonía tradicional es que en esta última, para realizar una llamada se utiliza conmutación de circuitos, que significa un uso exclusivo del medio físico mientras dure la comunicación. Este circuito dedicado no permite que se optimice la utilización del canal, produciendo un exceso de capacidad que realmente no se está utilizando. En cambio, la telefonía IP hace un uso más eficiente de las redes, ya que utiliza conmutación de paquetes. La señal analógica de voz es codificada digitalmente, comprimida y encapsulada en paquetes para luego ser transmitida a través de la red de datos. Las redes IP permiten que cada paquete independientemente encuentre el camino más eficiente para llegar al destino deseado, permitiendo que se utilice de una mejor forma los recursos de una red en un instante dado. Por lo tanto los paquetes asociados a una misma fuente pueden tomar diferentes caminos llegando con retardos distintos, llegando fuera de secuencia o posiblemente ni siquiera llegando. Sin embargo, en el destino estos paquetes son ensamblados nuevamente, descomprimidos y convertidos a la señal de *voz* original.

La voz sobre IP, puede ser aplicada a prácticamente cualquier requerimiento de

comunicación de voz, desde un simple sistema de circuitos telefónicos cerrados al interior de una compañía hasta los más complejos sistemas de multiconferencia. Tiene la capacidad de cumplir con la misma funcionalidad de una red telefónica tradicional, permite hacer llamadas de voz, transmisión de fax y todos los servicios que hoy se puedan esperar de una compañía telefónica, pero a una relación costo beneficio muy superior.

El uso de la telefonía IP presenta una serie de ventajas con respecto a la telefonía tradicional, entre las principales se pueden destacar las siguientes:

- ► **Reducción de costos en instalación** y **mantenimiento:** Existirá más facilidad para contratar proveedores de servicios, ya que muchos operan a través de Internet y dan servicio en cualquier localización. Al contrario de lo que ocurre actualmente con la telefonía convencional, en donde solo existen normalmente unos pocos operadores nacionales. Solo existirá una red única por la cual se transmitirá tanto el tráfico de datos como de voz, lo cual llevara al ahorro en instalación y mantenimiento.
- ► **Ventaja competitiva:** La telefonía IP mejora la productividad y la atención al cliente.
- ► **Máxima movilidad:** La telefonía IP facilita la movilidad, ya que uno puede disponer de su extensión en cualquier parte del mundo, siempre que tenga una conexión a Internet.
- ► **Seguridad:** La seguridad y privacidad de las llamadas queda totalmente garantizada gracias a las tecnologías más seguras y robustas de autenticación, autorización y protección de datos que existen en la actualidad.
- ► **Escalabilidad:** La telefonía IP posee una arquitectura que es escalable y muy Flexible. Con una simplificada instalación, configuración y reconfiguración conforme a la red de los usuarios.
- ► **Compatibilidad:** Es compatible con hardware de diferentes fabricantes y/o proveedores, ya que la mayoría de los hardware están basados en estándares abiertos.
- ► **Flexibilidad:** Existe una variedad de métodos de acceso a Internet: ADSL o línea de abonado digital asimétrico (Asymmetric Digital Subscriber Line, en inglés), cable módem, líneas dedicadas, entre otros; con velocidades de diferentes gamas, así como de contar con múltiples opciones en la configuración que permiten que la telefonía IP sea flexible.
- ► **Calidad de servicio:** Consiste en asignar un tratamiento especial a los paquetes de voz de los paquetes de datos para su transmisión por la red IP.

► **Integración:** La telefonía IP ofrece la integración de los servicios de telecomunicaciones como voz, datos y vídeo sobre una misma red de una forma eficiente, rápida y efectiva.

#### **2.2. Antecedentes Del Desarrollo De La VolP**

#### **2.2.1. Arquitectura De La VolP**

La arquitectura se refiere a los diferentes elementos que hacen posible la comunicación de voz a través de redes IP y de como estos se interconectan para cumplir sus tareas. En general, para que se realice una comunicación VolP se necesitan tres elementos: terminales, gateways y gatekeepers.

#### **a). Terminales**

Estos son el paralelo a los teléfonos actuales, por lo que son los elementos que más ventajas pueden ofrecer al usuario final. Son los encargados de trabajar con la señal de voz para que pueda ser enviada por la red, debiendo realizar la captación, digitalización y compresión de la señal de voz. Existen dos grandes tendencias en cuanto a este tipo de elementos: los terminales hardware y los terminales software. Los terminales hardware son muy similares a los teléfonos actuales tanto en funcionalidad como en apariencia. Hay de distintos tipos y muchos de ellos se pueden conectar a la red de área local como si fueran un elemento de red más. Su ventaja es que permiten eliminar la desconfianza inicial que puede producir el cambio.

Por su parte, los terminales software son programas que se ejecutan en un ordenador, dando la apariencia de un teléfono en la pantalla o algo similar. Pueden producir un rechazo inicial del usuario, pero las capacidades del software pueden ser muy superiores. Dentro de estas capacidades podemos mencionar:

- ► Buzón de voz con características de programación muy superiores a las actuales.
- ► Funciones de reconocimiento de voz.
- ► Organizador de llamadas.
- ► Manejo remoto del propio equipo.
- ► Agenda compartida y personal, enlazada a otros sistemas o aplicaciones como el Microsoft Outlook (software de Microsoft para manejar correo electrónico).

#### **b). Gateways**

La tecnología VolP permite que las llamadas originadas y recibidas en teléfonos estándar soportados por la red PSTN o red de telefonía pública conmutada (Public Switching Telephony Network, en inglés), puedan efectuarse a través de una red IP. Los gateways son el puente entre la PSTN local y la red IP, tanto para llamadas de entrada como para llamadas de salida.

Para realizar una llamada, la parte que llama accede al gateway más cercano ya

sea por conexión directa o bien colocando la llamada en la PSTN local e ingresando el número de teléfono de destino deseado. El gateway se encarga de transformar este número de teléfono en una dirección de la red de datos (dirección IP) asociada al correspondiente gateway terminal mas cercano al número de teléfono de destino.

Luego, usando un protocolo y un modo de transmisión de paquetes adecuada sobre la red IP, el gateway inicia una llamada al número de teléfono de destino a través de la PSTN (o realiza la conexión directa si el teléfono esta conectado al gateway) para así establecer completamente la comunicación de dos vías.

A pesar de las conexiones adicionales que se necesitan, el tiempo total de establecimiento de una llamada no es significativamente superior al tiempo de establecimiento de una llamada soportada completamente por la PSTN. Los gateways juegan también un papel importante en la seguridad del acceso, la contabilidad y el control y mejoramiento de calidad del servicio.

#### **c). Gatekeepers**

Los gatekeepers son los encargados de controlar las llamadas y gestionar el sistema de direccionamiento. Traducen los números de teléfono de destino a la dirección IP del gateway terminal correcto. Las tablas de rutas que mantiene el gatekeeper permiten decidir cual gateway corresponde al número de teléfono de destino para que de esa manera se pueda completar la llamada. La funcionalidad de estos gatekeepers puede estar distribuida entre todos los gateways de una red VolP o bien puede estar centralizada en uno o varios lugares. Cuando las funciones del gatekeeper están repartidas entre los distintos gateways, cada uno de estos actúa de forma autónoma y así logran coordinar sus acciones. Este tipo de configuración suele resultar muy limitado y complicado para el usuario, por lo que es recomendable sólo cuando la red VolP es pequeña. La potencia real del sistema se pone de manifiesto cuando existen gatekeepers centralizados, que hacen que todos los gateways de la red coordinen sus acciones entre ellos mismos.

Los gatekeepers también tienen la responsabilidad de mantener un control de todo el tráfico generado por las diversas comunicaciones a efectos de mantener un nivel aceptable de saturación en la red. Por lo que utilizando el control de ancho de banda es posible fijar un límite de utilización, sobre el cual se rechazan las llamadas ya sean internas o externas cuando se supera este umbral.

#### **2.2.2. Factores Que Afectan La Transmisión De Voz Sobre IP**

La transmisión de voz sobre redes IP sufre algunas deficiencias que obviamente existen en la transmisión sobre redes IP, que en el caso de la voz por su naturaleza (necesidad de orden en la entrega de paquetes, tasa de entregas constante, etc), se pueden convertir en factores que impidan su correcto funcionamiento.

Hay que recordar que IP es un protocolo de transporte de datagramas en el que no se nos asegura la llegada de paquetes ni su orden respectivo, por lo que debido a esto en una comunicación de voz se pueden producir problemas. El transporte de voz sobre IP es afectado entre otros, por los siguientes factores que se deben tener en cuenta a la hora de diseñar una infraestructura de VolP para poder minimizarlos lo máximo posible. Los principales factores son:

#### **a). Pérdida de paquetes**

Se producen en las redes IP principalmente por congestión en las redes o por fallos de comunicación. Además por pérdidas no solo nos referimos a la pérdida completa del paquete que no llega al destino, sino a la llegada de paquetes después de un tiempo determinado de espera, lo cual provoca que el paquete sea inservible y es por tanto descartado. Los diferentes codecs pueden predecir los paquetes perdidos y remplazarlos, de esta manera no nos damos cuenta de que falto un paquete. Pero cuando esta pérdida es superior al 5%, los codees implementados no pueden predecir el valor del paquete perdido y por tanto se notara la falta del paquete en la comunicación de voz, disminuyendo así la calidad de la comunicación. Cuando la pérdida de paquetes es inferior al 5 % los diferentes codecs utilizados pueden corregir el error. Los codecs pueden:

- ► **De intrapolación:** Cuando falta un paquete, el codee toma el paquete anterior y el paquete siguiente y calcula el valor del paquete faltante.
- ► **De sustitución:** Cuando el codee detecta un paquete faltante, lo reemplaza por un paquete igual al paquete anterior.

#### **b). Jitter**

El jitter es la variación en el retardo. En términos simples el jitter es la diferencia entre el tiempo que toma en llegar un paquete y el tiempo en que se cree que llegará el paquete. Entrando más en el funcionamiento de TCP/IP sabemos que los paquetes no llegan a su destino en orden y mucho menos a una velocidad constante, pero el audio tiene que tener una velocidad constante. Para obtener una buena calidad se recomiendan valores de jitter menores de 1 00ms. Para corregir el Jitter existen los "jitter buffer'', estos buffers pueden manejar unos 300ms de diferencia y controlar esta variación para que el audio se escuche a velocidad constante. Si la llegada de paquetes es demasiado desigual, el buffer no podrá controlar los paquetes que lleguen retrasados por lo que perderá paquetes, deteriorando así la calidad de la voz.

#### **c). Retardo o latencia**

El retardo es la diferencia que existe entre el momento en que una señal es transmitida y

el momento que dicha señal llega a su destino. El retardo puede ser de dos tipos:

#### **c.1. Constante**

Dentro de las fuentes de retardo constante están todas aquellas que siempre generan la misma cantidad de retardo, las más importantes son:

- ► **Codificación.-** Es el retardo generado al tomar el audio y procesarlo por un codee específico.
- ► **Paquetización.-** Es el retardo generado al tomar el audio y convertirlo en paquetes IP.
- ► **Serialización.-** Es el retardo generado al colocar los paquetes de voz desde las capas de aplicación hasta la interfaz física por la cual será trasmitido.

#### **c.2. Variable**

Las fuentes de retardo variable son todas aquellas que generan diferentes cantidades de retardo según las condiciones del medio, las más importantes son:

- ► **Encolamiento.-** El retardo por encolamiento es el que se genera cuando los paquetes de voz tienen que esperar en las colas de los equipos activos para ser trasmitidos.
- ► **Propagación.-** El retardo por propagación es el retardo que se genera al pasar los paquetes por los diferentes cables hasta llegar a su destino o en el caso de las comunicaciones por satélite, el tiempo en ir y volver del satélite.

Para nuestros cálculos de retardo tenemos que tomar la suma de todos los retardos. El retardo tolerado por el oído humano está en el rango de los 200 a 250ms, por lo que un valor apropiado debería ser menor a los 200ms.

**d). Eco** 

El eco se produce por un fenómeno técnico que es la conversión de 2 a 4 hilos de los sistemas telefónicos o por un retorno de la señal que se escucha por los altavoces y se cuela de nuevo por el micrófono. El eco se define como una reflexión retardada de la señal acústica original. Los principales productores de eco en la telefonía VolP son las interfaces FXS o estación de intercambio foráneo (Foreign Exchange Station, en inglés) y FXO o oficina de intercambio foráneo (Foreign Exchange Office, en inglés), por lo que su calidad incidirá en la calidad de la voz. El eco es especialmente molesto cuanto mayor es el retardo y cuanto mayor es su intensidad, con lo cual se convierte en un problema en VolP puesto que los retardos suelen ser mayores que en la red de telefonía tradicional.

El oído es capaz de detectar el eco cuando su retardo con la señal original es superior a 10ms. Pero otro factor importante es la intensidad del eco ya que normalmente la señal de regreso tiene menor potencia que la original. Es tolerable que llegue a 65ms y a una atenuación de 25 a 30d8.

Existen diferentes mecanismos tanto hardware como software para corregir el eco los cuales son:

- ► **Supresores de eco:** Consiste en evitar que la señal emitida sea recibida, convirtiendo por momentos la línea de full duplex en una línea half duplex de tal manera que si se detecta comunicación en un sentido se impide la comunicación en sentido contrario. El tiempo de conmutación de los supresores de eco es muy pequeño.
- ► **Canceladores de eco:** Es el sistema por el cual el dispositivo emisor guarda la información que envía en memoria y es capaz de detectar en la señal de vuelta la misma información (tal vez atenuada y con ruido). El dispositivo filtra esa información y cancela esas componentes de la voz.

#### **2.2.3. Calidad De Servicio En Redes IP**

Las redes IP en la mitad de los 90 fueron invariablemente redes del mejor esfuerzo (Best Effort, en inglés) y la Internet permanece aún en nuestros días con el mismo modelo. Pero con el rápido crecimiento de nuevas aplicaciones, se ha convertido en una imperiosa necesidad la provisión de recursos de calidad. Se ha comprendido mejor que ciertas aplicaciones son más importantes que otras y por lo tanto demandan un tratamiento preferencial en la red. Especialmente las aplicaciones denominadas de tiempo real reclaman un especial tratamiento de sus paquetes para evitar problemas tales como la pérdida de paquetes, la fluctuación de fase y el retardo. La Internet ofrece una muy elemental calidad de servicio y no proporciona la capacidad de diferenciar tráfico. Por lo tanto antes de que se puedan usar aplicaciones de tiempo real, la infraestructura de Internet debe ser modificada para soportar calidad de servicio. Algunas redes privadas o de proveedores de Internet se han transformado desde el modelo de mejor esfuerzo a modelos de servicios diferenciados más complejos, lo que significa que se brinda a diferentes aplicaciones diferentes niveles de servicio. Por tal motivo es necesario desarrollar algunas aproximaciones para proveer estas capacidades. El primer intento de estandarizar la calidad de servicio apareció en los años 90 cuando la IETF o grupo de trabajo para la ingeniería de Internet (Internet Engineering Task Force, en inglés) publicó un documento referido al modelo lntServ o servicios integrados (lntegrated Services, en inglés). Estos documentos describen un protocolo de señalización denominado RSVP o protocolo de reservación de recurso (Resource Reservation Protocol, en inglés). RSVP implementa una señalización antes que el flujo de datos sea enviado a la red, construyendo un canal virtual a lo largo del cual se reservan los recursos necesarios. Principalmente se reservan recursos de ancho de banda y latencia en cada nodo por donde pasan los paquetes de cada sesión desde el nodo origen hasta el nodo receptor

final. Este mecanismo tiene la ventaja para los usuarios de que los recursos están estrictamente garantizados. Sin embargo existe la desventaja que el mantenimiento de la reservación y la señalización adyacente introduce una sobre carga, por lo que en redes amplias tales como la Internet, podría volverse impracticable, ya que allí coexisten una variada gama de dispositivos de diferentes clases y fabricantes.

La siguiente aproximación para calidad de servicio sobrevino como un conjunto de estándares, el modelo DiffServ o servicios diferenciados (Differentiated Services, en inglés), que tiene una filosofía diferente ya que es orientado a la no reservación, no establece un canal virtual sobre la red y por lo tanto no realiza ninguna reserva de recursos. En el modelo DiffServ cada nodo que interviene adopta diferentes comportamientos ya sea de acuerdo a sus características disponibles o de acuerdo a su fabricante. Se usan técnicas de marcado de paquetes, como IPP o precedencia IP (IP Precedence, en inglés) y su sucesor DSCP o puntos de código de servicio diferenciado (Differentiated Service Code Points, en inglés), para definir el tipo de tráfico y por ende el comportamiento que debe adoptar cada nodo.

De esta manera se soluciona el problema del overhead en el mantenimiento de la información de un flujo particular, evitándose la señalización fuera de banda. Pero este modelo con lleva a que los recursos que necesitan los usuarios no sean estrictamente garantizados, lo cual es una desventaja. Ambos modelos han sido y siguen siendo usados como estrategias de QoS y aunque en alguna medida opuestos entre sí, aún no se puede determinar cual de ambos es el más conveniente. Esto es debido a que ninguno de ellos por si mismo complacen los requerimientos globales de QoS.

A finales de los 90 aparecieron técnicas de QoS más sofisticadas tales como MPLS o conmutación por etiquetas en múltiples protocolos (Multiprotocol Label Switching, en inglés) y VPN o red virtual privada (Virtual Prívate Networks, en inglés). La tendencia actual de QoS es la simplificación y la automatización de las tareas intentando tomar ventaja de la simplicidad y de la eficiencia de las redes inteligentes.

#### **a). Definiciones Y Expectativas De QoS**

La percepción de como la red se comporta o como debería de comportarse, depende de cómo se la mire. Es diferente la percepción del usuario final que la del administrador de redes, así como también la de los proveedores de servicio. En los siguientes párrafos se presentan estas perspectivas y algunas definiciones referidas a la calidad de servicio.

#### **a.1. Expectativas Del Usuario Final**

La percepción de QoS del usuario final es puramente subjetiva y no es fácilmente mensurable. El usuario se percata de la calidad de la red mediante su dispositivo final y tiene ciertas expectativas de lo que es un apropiado nivel de servicio. El usuario no tiene conocimientos y tiene muy poco interés en las capacidades de la red, salvo cuando la calidad de la red se degrada o se pierde por completo. Generalmente el usuario realiza una apreciación de la QoS mediante la comparación con las prestaciones de otros servicios similares y por sus costos.

#### **a.2. Expectativas De La Administración De Redes**

La administración de la red percibe la calidad de la red mediante estadísticas tales como velocidad, desempeño, pérdida de paquetes y satisfacción del cliente. Las expectativas y problemas de calidad tienden a ser absolutos y mensurables. Los proveedores de servicio formalizan estas expectativas mediante SLAs o compromiso de nivel de servicios (Services Level Agreement, en inglés), en los cuales se establecen los límites aceptables del desempeño de la red.

#### **a.3. Compromiso De Nivel De Servicio (SLA)**

Es un contrato de servicio entre el cliente y el proveedor de servicio en el que se describe la clase de servicio que deberá ser proporcionado. Los SLA son ofertadas por un dominio (una o más redes bajo la misma administración), el cual es responsable de asegurar que los recursos adecuados sean provisionados y/o reservados para soportar dicha SLA.

#### **a.4. Calidad De Servicio (QoS)**

Calidad de Servicio es el efecto colectivo del rendimiento de la red, es el que determina el grado de satisfacción de los usuarios del servicio y está caracterizada por la combinación de aspectos tales como: soporte, operatibilidad, seguridad y otros factores específicos de cada servicio. QoS es esencial para cualquier red convergente, por lo que para lograr el más alto grado de calidad, las técnicas y procedimientos de QoS deben ser implementadas en todos los dispositivos de la red.

#### **a.5. Clase De Servicio (CoS)**

Debido a que no todos los paquetes son iguales, sus requerimientos de exigencia del desempeño de la red serán diferentes y debido a eso se hace necesario clasificarlos (distinguir un paquete con distintas necesidades de servicio de otro) para que la red les dé un tratamiento diferente. Clase de servicio es un esquema de clasificación con que son agrupados los tráficos que tienen requerimientos de rendimiento similares y es una manera de diferenciar diferentes tipos de tráficos y por ende poder priorizarlos. Cada nivel de prioridad está diseñado para soportar tipos específicos de tráfico. Además los rasgos de la QoS pueden ser especificados mediante los números de la clase de servicio.

#### **b). Modelos De Calidad De Servicio**

Tal como se relató anteriormente, los dos modelos en uso para implementar QoS

son servicios integrados (lntServ) y servicios diferenciados (DiffServ).

#### **b.1. Servicios Integrados (lntServ)**

La metodología de lntServ incorpora una semántica de provisión de QoS entre extremos de la red IP para predeterminados flujos de información. Un flujo es una discernible secuencia de paquetes IP desde un único transmisor destinado a un único receptor que pertenece a un único usuario y que requiere la misma QoS. lntServ usa el protocolo de señalización RSVP para proveer calidad de servicio.

Para lntServ una aplicación podría requerir de tres grandes clases de servicio.

- ► **Servicios garantizados:** Los cuales proveen condiciones seguras y garantizadas (matemáticamente probables) en una comunicación entre extremos.
- ► **Servicios de carga controlada:** Provee la misma calidad de servicio a un flujo en una red sobrecargada como si el flujo estuviera en una red aliviada.
- ► **Servicio del mejor esfuerzo:** Donde no se garantiza la entrega de paquetes.

Entre las ventajas de lntServ destacan la simplicidad conceptual ya que facilita que toda la red mantenga una política de administración integrada, la posibilidad de crear reglas de QoS para flujos discretos lo que posibilita la generación de llamadas de voz y la capacidad de CAC o control de admisión de llamadas (Call Admission Control, en inglés) lo que permite hacer saber a los nodos extremos sobre la disponibilidad de ancho de banda de la red.

Entre las desventajas encontramos que todos los elementos deben de mantener estados y el intercambio de mensajes de señalización por cada flujo que manejen. Además se necesitan mensajes periódicos de refresco para mantener las sesiones lo cual aumenta el tráfico en la red y la hace susceptible a pérdidas de paquetes y también el requisito de que todos los nodos intermedios deben de soportar RSVP.

#### **b.2. Servicios Diferenciados (DiffServ)**

DiffServ ofrece diferentes niveles de servicios de red, habilitando la escalabilidad diferenciada de servicios en Internet sin la necesidad de mantener estados ni señalización por cada flujo de datos en cada nodo de la red. DiffServ es orientado a la no reservación, no establece un canal virtual sobre la red y por lo tanto no realiza ninguna reserva de servicios. Típicamente divide la red en el borde (edge, en inglés) y el núcleo (core, en inglés). En el borde, se analizan los paquetes para determinar de donde y hacia donde va el tráfico, cuales son los servicios y aplicaciones involucradas y otras características deviniendo en una clase particular de flujo. El tratamiento de cada clase es descrita por el comportamiento que debe adoptar cada nodo. En el borde los paquetes son marcados utilizando un campo especial en el encabezamiento IP siguiendo las técnicas de precedencia IP o DSCP. En el núcleo los nodos utilizan este campo para determinar la prioridad en el reenvío de los paquetes y/o su descarte. Los servicios diferenciados son definidos por la especificación de comportamiento por nodo o PHB (Per Hop Behaviour, en inglés), tales como son: el reenvío expeditivo (expedited forwarding, en inglés) que suministra un servicio de prioridad estricta, reenvío asegurado (assured forwarding, en inglés) que suministra un servicio garantizado para cierto nivel de tráfico, no dando garantías para el trafico excedente; selectores de clase (Class selectors, en inglés) que suministra puntos de código (code points, en inglés) que pueden ser usados para tener compatibilidad con el modelo de precedencia IP (IP precedence, en inglés) y servicios de mejor esfuerzo (best effort, en inglés) que no da garantías de transporte.

Las ventajas de DíffServ incluyen: escalabilidad ya que no necesita mantener estados ni información de flujos, desempeño ya que los paquetes solo son inspeccionados una sola vez cuando se produce la clasificación, interoperatibilidad ya que todos los dispositivos funcionan con el protocolo IP, flexibilidad, ya que los nodos tienen libertad para implementar cualquier procedimiento de QoS siempre que cumpla con el PHB.

Mientras que la principal desventaja es que los servicios no están estrictamente garantizados, ya que al no haber reserva de ancho de banda entre extremos, cualquier nodo mal configurado y/o que no soporte el PHB propuesto puede descartar flujos de clases establecidas.

#### **c). Calidad De Servicio Aplicada A La Voz Sobre IP**

La VolP tiene características propias en su desempeño y por lo tanto necesita la provisión de servicios de prioridad explícitos. Las deficiencias de las redes IP que afectan a la voz son la pérdida de paquetes, la fluctuación de fase y el retraso de manejo. La pérdida de paquetes causa cortes y saltos en la reproducción de la voz. La técnica más común para remediar este problema es reproducir el paquete anterior, incrementando la atenuación en cada repetición.

Esta técnica puede ser efectiva para cancelación de pérdidas de hasta 20ms, dependiendo del codee usado. Por norma se acepta una pérdida de paquetes del 1 %. El retraso o latencia en VolP se caracteriza por el tiempo que tarde la voz en salir de la boca del que está hablando y llegar al oído del que esta escuchado. Existen tres tipos de retrasos que son inherentes a las redes telefónicas: retraso de serialización, retraso de propagación y retraso de manejo. La meta comúnmente usada es diseñar redes con retardos no mayores de 150ms de extremo a extremo. La fluctuación de fase (jitter, en inglés) es la variación del tiempo de llegada de un paquete. La fluctuación de fase es un problema que solo existe en las redes basadas en paquetes. La forma de solucionar este problema es mediante un búfer de fluctuación de fase, el cual oculta el retraso. Por norma un jitter no debe exceder los 30 ms.

#### **2.2.4. Codificadores De Audio**

Para enviar audio por una red convergente de datos, la forma de onda de audio analógica es codificada en bits de datos para que puedan ser procesados por un ordenador, luego se muestrea, se cuantifica y se comprime para que ocupe la mínima cantidad de ancho de banda. Cuando el sonido llega a su destino se invierte el proceso. Los programas de compresión aprovechan las pausas entre palabras, los períodos de silencio o inactividad y los cambios predecibles en las amplitudes, con el objetivo de reducir el ancho de banda que se necesita para transmitir la voz. La UIT o unión internacional de telecomunicaciones (Union lnternational of Telecommunications, en inglés) encargada de establecer estándares internacionales define las siguientes recomendaciones para codificación del audio:

#### **a). Recomendación G. 711**

La UIT ha estandarizado la PCM o modulación por código de pulso (Pulse Code Modulation, en inglés) como G. 711, que permite que una señal de audio de calidad tarifada con un ancho de 3.4KHz sea codificada para la transmisión a tasas de 56Kbps o 64Kbps. La G.711 utiliza el algoritmo ley americana o europea (a-law o u-law, en inglés) para una compresión simple de amplitud y es el requisito básico de la mayoría de los estándares de comunicación multimedia de la UIT.

#### **b). Recomendación G.726**

Es un codee de forma de onda y en lugar de transmitir los valores reales PCM de la forma de onda, el codee ADPCM o modulación por código de pulso de diferencia adaptiva (Adaptive Differential PCM, en inglés) transmite una señal de error que es la diferencia entre la entrada real y la estimulada.

#### **c). Recomendación G.728**

Codifica una señal de audio con un ancho de banda de 3.4KHz para transmitir a 16Kbps. Utiliza el algoritmo LD-CELP o predicción lineal de código excitado de bajo retardo (Low Delay - Code Excited Linear Prediction, en inglés). La trama es de 0.625ms y 10 bits. El retardo algorítmico es mínimo (0.625ms y en la práctica nunca es mayor que 2 o 3ms). Es comúnmente utilizada en sistemas de videoconferencia que funcionan a 56kbps o 64kbps. Con un requisito de ordenador más alto, la G.728 proporciona la calidad del G.711 a un cuarto del índice de datos necesaria.

#### **d). Recomendación G. 729**

Elegida como el estándar oficial de la UIT en 1996, esta recomendación codifica señales de audio cerca de la calidad tarifada con un ancho de banda de 3.4kHz para su transmisión a una velocidad de 8kbps. Dispone de varias tasas de bit (G. 729 de 8kbps,

G.729.A de 8Kbps, G.729.D de 6,4Kbps, G.729.E de 11,8Kbps). Usa el algoritmo CS-ACELP o predicción lineal de código algebraico excitado de estructura conjugada (Conjugate Structure - Algebraic Code Excited Linear Prediction, en inglés). G. 729.A es una versión ligeramente más simple de G.729.D y G.729.E. En G.729 la trama es de 10ms y el retardo algorítmico es de 15ms y una vez implementado de unos 20ms. En caso de perder una trama, el algoritmo repite la última trama, pero ligeramente atenuada para que no se note tanto.

#### **e). Recomendación G.723.1**

Usa dos algoritmos diferentes en función de cómo opera, si es a 5.3Kbps o 6.3Kbps. Para el primero usa MP-MLQ o cuantificador de máxima probabilidad de múltiples pulsos (Multi Pulse - Maximum Likelihood Quantizer, en inglés) y para el segundo usa ACELP (Algebraic Code Excited Linear Prediction, en inglés). El bloque de voz codificado es de 30ms y de 158 bits para 5.3Kbps y 189 bits para 5.3Kbps respectivamente. El algoritmo introduce un retardo de 47.5ms al que además se ha de añadir el retardo de transmisión.

Por otro lado el algoritmo incluye VAD o detección de actividad de voz (Voice Activity Detection, en inglés) que detecta cuando no se está hablando con el fin de ahorrar el ancho de banda, CNG o generación de ruido confortable (Comfort Noise Generation, en inglés) que generará ruido aleatorio de fondo durante esos instantes de silencio en beneficio del oyente. Durante los silencios se mandarán tramas SID o descriptor de inserción de silencio (Silence lnsertion Descriptor, en inglés) que solo ocupan 5 bytes por trama, los cuales llevarán los parámetros necesarios para generar el ruido de fondo. G.723.1 ha sido seleccionada por el for de voz sobre IP o VolP Forum como el codee básico para aplicaciones de telefonía IP de bajo índice de bits.

#### **f). Codee GSM**

El codee GSM o sistema global para las comunicaciones móviles (Global System for Mobile Communications, en inglés) opera a 13kbps y utiliza la codificación RPE o pulso excitado regular (Regular Pulse Excited, en inglés). Este codee utiliza información de muestras anteriores para predecir la muestra actual. Además la señal de audio se divide en bloques de 20ms y requiere una carga de CPU aceptable y no requiere pago de licencia.

#### **g). Codee Speex**

Software libre creado por la fundación Xiph.Org que implementa un algoritmo VBR o tasa de bit variable (variable bit rate, en inglés) capaz de variar la velocidad de transmisión dependiendo de las condiciones actuales de la red. El ancho de banda puede variar desde 2.15 a 22.4kbps.

#### **2.2.5. Protocolos De Señalización En VolP**

#### **a). H323**

Es un estándar que norma todos los procedimientos para lograr sistemas audiovisuales y multimedios. Desarrollado por la UIT este protocolo propone dos tipos de señalización:

#### **a.1. Señalización De Control De Llamada (H.225)**

Este protocolo tiene dos funcionalidades. Si existe un gatekeeper en la red, define como un terminal se registra con este. Este procedimiento se denomina RAS o registro, admisión y estado (Registration, Admission y Status, en inglés) y usa un canal separado. Si no existe un gatekeeper, define la forma de como dos terminales pueden establecer o terminar las llamadas entre sí.

#### **a.2. Señalización De Control De Canal (H.245)**

Cuando se ha establecido la conexión entre dos terminales usando H.225, se usa el protocolo H.245 para establecer canales lógicos a través de los cuales se transmiten los datos. Para esto se define el intercambio de capacidades (tasa de bits máxima, códecs, etc.) de los terminales involucrados en la comunicación.

Una llamada H.323 se caracteriza por las siguientes fases de señalización:

- ► **Establecimiento de la comunicación:** Se utilizan los mensajes RAS para registrar y solicitar admisión al gatekeeper (RAS Admissions Request - RAS ARQ y RAS Admissions Confirm - RAS ACF, en inglés). El usuario que establece la comunicación envía un mensaje de establecimiento (H.225 Setup, en inglés). El llamado le contesta con un procedimiento de llamada (H.225 Call Proceding, en inglés) y envía un RAS al Gatekeeper (RAS ARQ y RAS ACF). Una vez que se permite la admisión se envía un mensaje de alerta (H.225 Alerting, en inglés), similar al timbrado en las redes telefónicas actuales, y al terminar la comunicación se envía un mensaje de haber completado el establecimiento de la comunicación (H.225 Connect, en inglés).
- ► **Señalización de control:** Se abre una negociación mediante el protocolo H.245 (Control de canal) en el cual, mediante el intercambio de mensajes de petición y respuesta entre los dos terminales, se establece cual será maestro y cual será esclavo, así como sus capacidades, códecs de audio y video soportados (H.245 Terminal Capability Set, en inglés). Al final de la negociación se procede a abrir el canal de comunicación (puertos y direcciones IP) mediante los mensajes OLC o canales lógicos abiertos (Open Logical Channel, en inglés)
- ► **Audio:** Los terminales se comunican mediante el protocolo RTP/RTCP (Real Time Protocol / RTP Transport Control Protocol, en inglés).

► **Desconexión.-** Cualquiera de los dos terminales puede terminar la comunicación mediante los mensajes CLC o cierre de canal lógico (Glose Logical Channel, en inglés) y ESC o comando de fin de sesión (End Session Command, en inglés). Luego los terminales deben informarle al gatekeeper sobre la finalización de la comunicación con los mensajes de solicitud y confirmacion de desconexión (RAS DRQ - Disengage Request y DCF - Disengage Confirm, en inglés).

#### **b). SIP**

El protocolo SIP (Session lnitiation Protocol, en inglés) fue desarrollado por la IETF y es un protocolo de tipo cliente/servidor. Esto significa que el cliente genera peticiones (requests, en inglés) y las envía al servidor el cual las procesa. SIP no es un sistema de comunicación integrado verticalmente, es más bien un componente que puede ser usado con otro protocolo IETF para construir una arquitectura completa multimedia, pero su funcionalidad es independiente de estos protocolos.

Para el caso particular de telefonía IP, SIP puede incluir protocolos como:

- ► TCP/UDP (Transport Control Protocol / User Datagram Protocol, en inglés).
- ► RTP (Real Time Protocol, en inglés).
- ► SDP (Session Description Protocol, en inglés).

La información del medio (audio, video o datos) y las capacidades de recepción son transportadas en la carga (payload, en inglés) de los mensajes SIP. SDP o protocolo de descripción de sesión sirve para este propósito, estableciendo una lista de capacidades para audio y video e indicando donde enviar los datos.

SIP maneja los siguientes mensajes:

- ► **INVITE:** Sirve para invitar a un usuario a una llamada y así establecer una nueva conexión.
- ► **BYE:** Termina una conexión entre dos usuarios en una llamada.
- ► **OPTIONS:** Solicita información acerca de las capacidades de los usuarios sin establecer una conexión.
- ► **STATUS:** Informa a otro servidor acerca del progreso de las acciones de señalización requeridas.
- ► **ACK:** Usado para el intercambio confiable de las peticiones/respuestas.
- ► **CANCEL:** Termina la búsqueda de un usuario.
- ► **REGISTER:** Entrega información a un servidor SIP acerca de la ubicación de un usuario.
- **e). IAX**

El protocolo IAX o intercambio entre Asterisk (lnter Asterisk Exchange, en inglés) fue desarrollado por la empresa Digium con el objetivo de permitir la comunicación entre

servidores Asterisk. Este protocolo ha sido desarrollado para solucionar problemas de NAT o traducción de dirección de red (Network Address Translation, en inglés) por ejemplo con H.323. El IAX es eficiente en ancho de banda, su modo conocido como troncal (trunk, en inglés) permite que este use una única cabecera para el pasaje de varias llamadas. Otro punto fuerte de IAX es el hecho de usar apenas el puerto UDP 4569 para señalización y audio. Con esto se torna simple la configuración de NAT.

#### **d). MGCP**

El protocolo MGCP o protocolo de control de gateway de datos (Media Gateway Control Protocol, en inglés) es un estándar desarrollado por la IETF para el control de llamadas desde un componente central conocido como agente de llamadas basado en un modelo cliente/servidor mientras que SIP y H.323 están basados en un modelo peer-topeer. Este estándar menciona que este protocolo está diseñado para usarse en un sistema distribuido que se ve desde afuera como un solo gateway VolP. MGCP al igual que SIP, usa el protocolo de descripción de sesión para describir y negociar capacidades de media. Su funcionalidad es similar a la capacidad H.245 de H.323.

#### **e). SCCP**

El protocolo SCCP o protocolo de control de cliente skinny (Skinny Client Control Protocol, en inglés) es propietario de Cisco y se basa en un modelo cliente/servidor en el cual toda la inteligencia se deja en manos del servidor Call Manager de Cisco. Los clientes son los teléfonos IP que no necesitan mucha memoria ni procesamiento. El servidor es el que aprende las capacidades de los clientes, controla el establecimiento de la llamada, envía señales de notificación, reacciona a señales del cliente (por ejemplo cuando se presiona el botón de directorio). El servidor usa SCCP para comunicarse con los clientes y si la llamada sale por un gateway, usa H.323, MGCP o SIP.

#### **2.3. Software De Servidor De VolP**

Existen varias soluciones software de código abierto que implementan las funciones de una central PBX, las más populares son: OpenPBX, PBX4Linux, YATE, FreeSwitch y Asterisk.

De todas ellas la más popular y extendida, la que ofrece mayor número de dispositivos hardware y que proporciona mayor número de aplicaciones de terceros para ampliar sus funcionalidades es Asterisk. Así que debido a su superioridad respecto a las otras soluciones y debido a que el presente trabajo propone una solución basada en Asterisk solo trataremos sobre esta solución de código abierto.

#### **2.3.1. Concepto De Asterisk**

Asterisk es una aplicación con licencia GPL o licencia pública general (General Public license, en inglés) capaz de simular las funciones de una PBX IP. Este proyecto

fue desarrollado por el ingeniero Mark Spencer, miembro fundador de la compañía Digium, principal desarrolladora de Asterisk. Originalmente fue implementado para cualquiera de las diferentes distribuciones Linux existentes y aunque actualmente se está intentando portar a otros sistemas operativos como MacOSX, Solaris o Microsoft Windows, las expectativas son bastante pobres ya que carece de soporte.

Asterisk soporta gran variedad de protocolos de comunicaciones VolP y es compatible con la mayor parte de fabricantes del hardware empleado para la telefonía IP (como teléfonos, adaptadores, routers, etc.). Asimismo cuenta con equipamiento de diferentes fabricantes para operar con las redes de telefonía clásica (PSTN, ISDN, etc), a través de tarjetas de comunicaciones unidas a la PBX mediante interfaces estándar PCI. La potencia de esta PBX aumenta al ser posible desarrollar nuevas funcionalidades con lenguajes estándar de programación y utilidades propias de Asterisk. Además al mezclar la telefonía tradicional y los servicios de VolP, permite construir arquitecturas de telefonía avanzadas y soluciones CTI (Computer Telephony lntegration, en inglés), y facilita la migración gradual de los sistemas existentes en las empresas a las nuevas tecnologías.

Asterisk pese a ser una aplicación software ofrece las mismas características y servicios que los caros sistemas PBX propietarios, como puede ser el buzón de voz, salas de conferencia o música en espera entre otros. Son muchas las ventajas que ofrece Asterisk respecto a las centrales hardware las cuales son:

- ► Reducción de costos y no sólo por el hecho de integrar voz y datos bajo una misma infraestructura, sino por el hecho de que Asterisk es una aplicación de código abierto, evitando así tener que pagar grandes cantidades por licencias.
- ► Facilita la integración y desarrollo de nuevos servicios de valor añadido.
- ► Compatibilidad con un gran número de protocolos VolP y codees.
- ► Es posible conectar Asterisk con otras centrales, lo que la convierte en una solución flexible para futuros redimensionamientos.
- ► Existe un gran número de empresas y comunidades interesadas en el desarrollo de Asterisk que generan nuevas actualizaciones periódicamente. Debido a este gran interés existe una gran cantidad de información disponible.

Algunas de las funciones básicas que asterisk ofrece son: transferencia de llamadas, música en espera, registro de llamadas en base de datos, transferencia atendida, música en transferencia, buzón de voz por mail, llamada en espera, salas de conferencia, captura de llamadas, desvío si esta ocupado, bloqueo de caller ID, desvío si no responde, timbres distintivos, colas con prioridad, etc.

Otras funciones más avanzadas que ofrece Asterisk son:

► **IVR:** Respuesta interactiva de voz (lnteractive Voice Response, en inglés) que es

la gestión de llamadas con menús interactivos.

- ► **LCR:** Enrutamiento de costo mínimo (Least Cost Routing, en inglés) que es el encaminamiento de llamadas por el proveedor VolP más económico.
- ► **AGI:** Interfase del gateway Asterisk (Asterisk Gateway Interface, en inglés) que es la integración de Asterisk con todo tipo de aplicaciones externas.
- ► **AMI:** Interface de administración de Asterisk (Asterisk Management Interface, en inglés) que es la gestión y control remoto de Asterisk.
- ► **88.DD:** Almacenamiento en base de datos registro de llamadas realizadas.

#### **2.3.2. Arquitectura De Asterisk**

Asterisk está formado por un núcleo principal encargado de gestionar todo el sistema PBX. Sus funciones principales son:

- ► Interconectar de forma automática cada llamada entre los usuarios participantes, teniendo en cuenta el tipo de protocolo utilizado por cada terminal.
- ► Lanzar los servicios de valor añadido cuando sean requeridos.
- ► Traducir y adaptar los codees a cada terminal involucrado en la comunicación.
- ► Gestionar el sistema para que funcione de la forma más óptima en todas las condiciones de carga.

Para realizar estas funciones, este núcleo se apoya de un conjunto de módulos que le dotan de una gran flexibilidad y de una total abstracción de los protocolos, codees e interfaces utilizadas en cada conexión. Destacan cuatro APls o interfaces de programación de aplicación (Application Programming Interface, en inglés) utilizadas por el núcleo de Asterisk las cuales son:

- ► **Channel API:** API de canal, encargado de gestionar y extraer la información dinámica (protocolos, interfaces y codees) de cada conexión.
- ► **Application API:** API de aplicación, el cual contiene diferentes módulos encargados de ofrecer distintos servicios de valor añadido. Esta estructura modular facilita la incorporación de nuevos servicios.
- ► **Codee Translator API:** API traductor de codee, que permite cargar los diferentes formatos de codees de audio utilizados para la compresión y codificación de la señal. Al igual que las aplicaciones, estos codees están implementados como módulos independientes.
- ► **File Format API:** API de formato de archivo, que permite leer y escribir ficheros para el almacenamiento de información en el sistema de archivos, como por ejemplo, la grabación de una conversación.

El comportamiento del núcleo variará dependiendo de las necesidades de cada cliente. Para cambiar su configuración, Asterisk ofrece un conjunto de archivos de texto llamados

**scripts escritos en un lenguaje especial que sólo pueden ser interpretados por Asterisk y le indican al núcleo aspectos como el número y tipo de dispositivos conectados a la central, los codees que utiliza cada terminal, los servicios de valor añadido que se quiere disponer, etc. También incluye una base de datos para facilitar las labores de gestión de**  la central desde el "dialplan scripting logic" (script de configuración principal de Asterisk).

**Además, Asterisk incorpora una consola CU o interfase de línea de comandos (Command Une Interface, en inglés) que permite controlar y comunicarse con el demonio (daemon, en inglés) y un par de interfaces (AGI: Asterísk Gateway Interface y AMI:**  Asterisk Management Interface) que permiten añadir aplicaciones externas programadas **en C, C++, Java, Peri o en cualquier otro lenguaje de programación soportado por Linux.** 

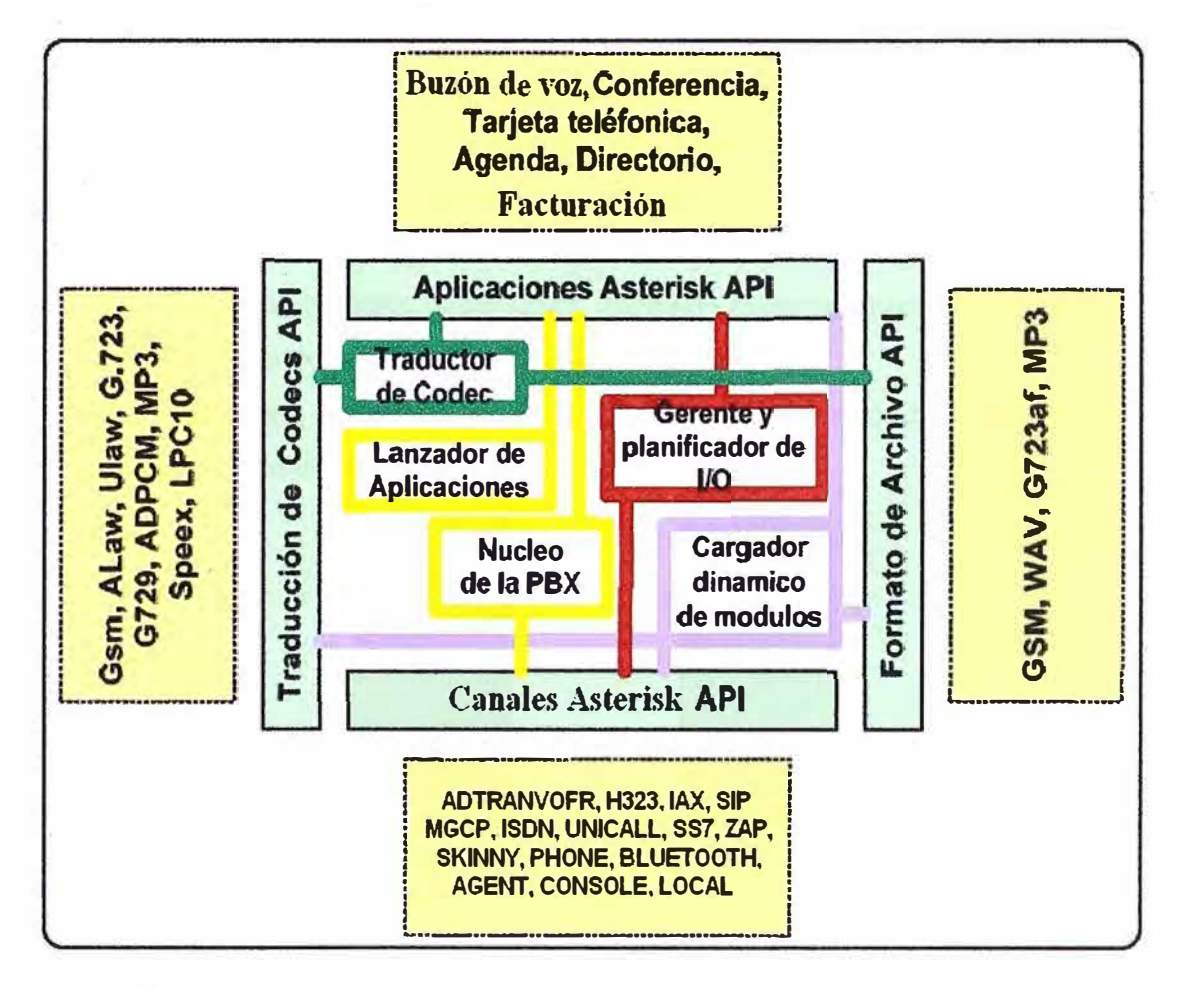

**Fig. 2.1 Arquitectura de Asterisk (Fuente: Bibliografía N<sup>º</sup>(81 p. 17)** 

#### **2.3.3. Integración De Asterisk Con La Telefonía Tradicional**

**Para conectar esta PBX IP a la red PSTN, a la ISDN o red digital de servicios integrados (lntegrated Services Digital Network, en inglés) o bien conectarte teléfonos analógicos, no basta con un simple módem sino que son necesarias unas tarjetas telefónicas con puertos FXO, BRt/PRt o FXS respectivamente. Existen diferentes fabricantes de tarjetas para sistemas Asterisk que cubren las necesidades de** 

**conectividad de cualquier tipo de empresas. El fabricante oficial de tarjetas de comunicaciones para Asterisk es ta empresa Digium. Aunque existe equipamiento de otras compañías (como OpenVox, Sangoma, Eicon, etc.} dedicadas a la fabricación de tarjetas clones de las Digium y también de tarjetas con funcionalidades más avanzadas.** 

**En general las tarjetas empleadas se conectan al equipo servidor mediante conectores PCI, el tipo depende de la tarjeta y su funcionalidad puede ir desde la conexión básica a la red, a funciones que incluyen ta señalización y codificación, aliviando de esa manera al servidor de la carga de CPU que estas funciones requieren.** 

**Como ejemplo de las tarjetas comúnmente empleadas tenemos:** 

#### **a). Tarjetas Analógicas**

**Las tarjetas analógicas permiten conectar et servidor Asterisk con la red de telefonía conmutada y/o con teléfonos analógicos. TDM es el nombre comercial que reciben las tarjetas analógicas desarrolladas por la empresa Digium y están formadas por un conjunto de módulos extraíbles que permiten la conversión analógico/digital y viceversa los cuales son:** 

- **► FXO (módulos X100M, color rojo): Permiten conectar tantas líneas externas de la PSTN como módulos disponibles hubieran.**
- **► FXS (módulos S110M, color verde): Permiten conectar tantos teléfonos analógicos como módulos disponibles hubieran.**

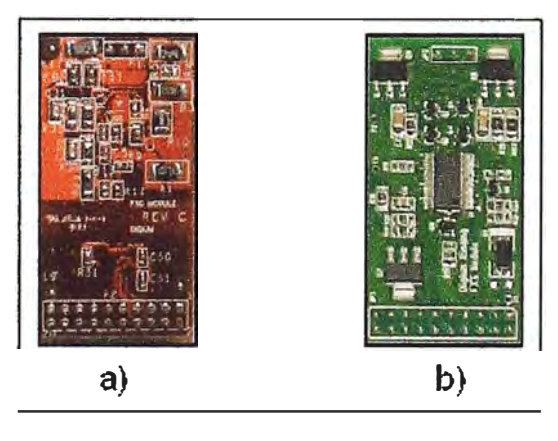

**Fig. 2.2 Módulos Digium. a) X100M, b) S110M (Fuente: Bibliografía N <sup>º</sup>[8] p. 87)** 

**Existen básicamente las siguientes familias de tarjetas analógicas:** 

- **► TDM400P: Tarjeta mini-PCI 2.2 con capacidad de conectar hasta 4 interfaces FXO (nomenclatura comercial: X100M), 4 módulos FXS (S110M) o cualquier combinación de estos con un máximo de 4 módulos.**
- **► TDM800P: Tarjeta con 8 conectores RJ-11 para conexión a la linea telefónica (FXO) o a teléfonos tradicionales (FXS), todo esto en función de los módulos intercambiables empleados.**

**► TDM2400P: Tarjeta con módulos intercambiables ya sea para conexión a teléfonos o a la línea telefónica con un total de 24 líneas.**

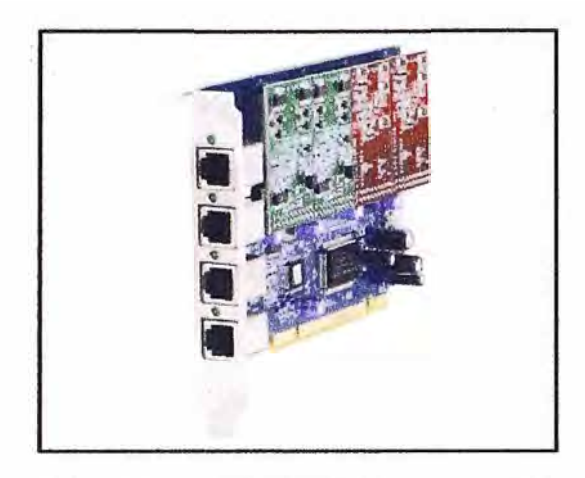

**Fig. 2.3 Tarjeta analógica Digium TDM400P (Fuente: Bibliografía N <sup>º</sup>[151 p. 18)** 

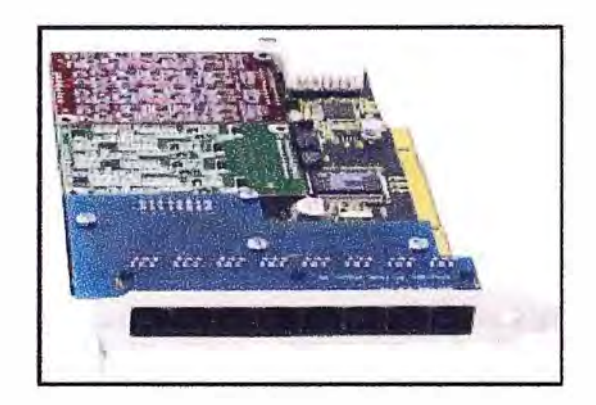

**Fig. 2.4 Tarjeta analógica Digium TDM800P (Fuente: Bibliografía N <sup>º</sup>[16] p. 20)** 

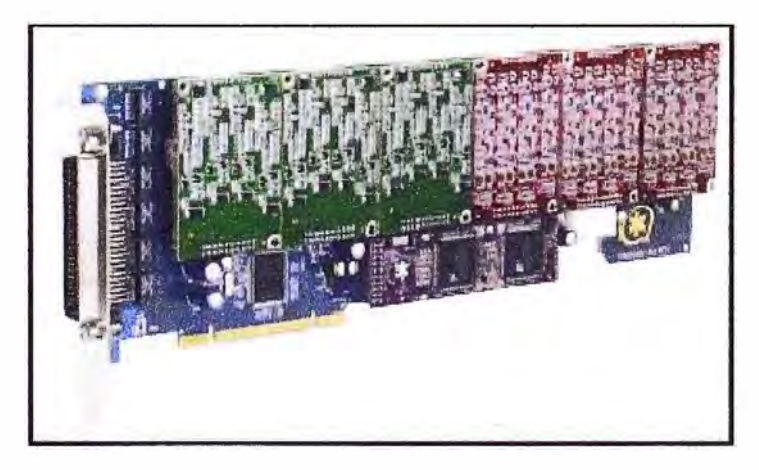

**Fig. 2.5 Tarjeta analógica Digium TDM2400P (Fuente: Bibliografía N <sup>º</sup>[17) p. 23)** 

#### **b ). Tarjetas Digitales**

**La función de estas tarjetas es similar a la de las analógicas pero en este caso estas interfaces digitales permiten conectar el servidor Asterisk con una red digital ISDN.** 

**De este tipo de tarjetas se pueden encontrar dos tipos:** 

#### **b.1. Básicas (BRI)**

**Cada puerto BRI o interfaz de tasa básica (Basic Rate Interface, en inglés) permite mantener 2 conversaciones simultáneamente. Digium no fabrica este tipo de tarjetas ya que en América las redes ISDN básicas no se han extendido.** 

**Para conseguir este tipo de tarjetas hay que recurrir a alguna de las compañías nombradas al inicio.** 

**Estas empresas ofrecen tarjetas de 1, 4 y 8 puertos.** 

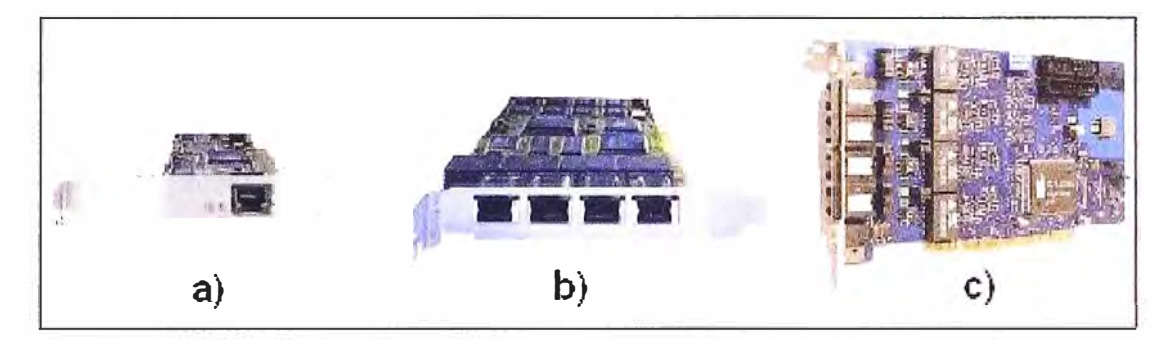

**Fig. 2.6 Tarjetas BRI. a) Eicon Networks Diva Server V-BRI, b) Eicon Networks Diva Server 4V-BRI, c) OctoBRI Junghams (Fuente: Bibliografía N <sup>º</sup>[24} p. 37)** 

#### **b.2. Primarios (PRI)**

**Cada puerto PRI o interfaz de tasa primaria (Primary Rate Interface, en inglés) primario (E 1) permite establecer 30 conversaciones simultáneas. Digium comercializa varias tarjetas digitales con diferente número de puertos primarios (1, 2 y 4 puertos).** 

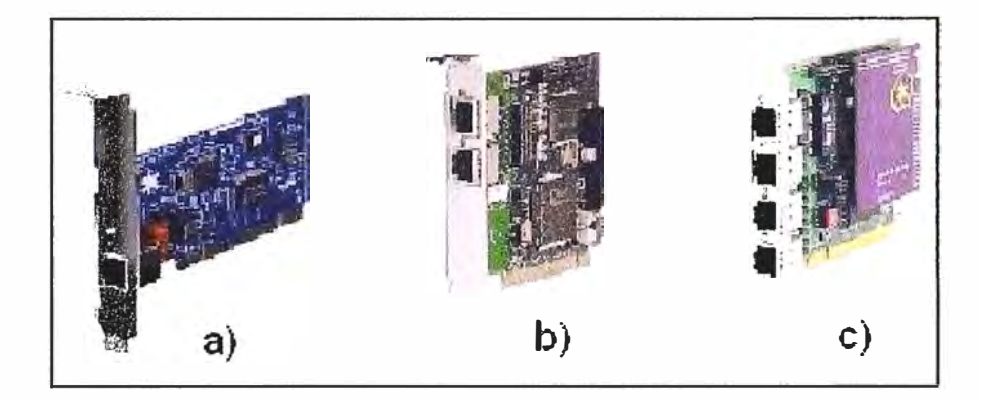

**Fig. 2.7 Tarjetas PRI Oigium. a) TE110P, b) TE210P, c) TE412P (Fuente: Bibliografía N<sup>º</sup> [18) p. 19, (19] p. 19 y [201 p. 19)** 

#### **CAPITULO 111 INGENIERÍA DEL PROYECTO**

#### **3.1. Concepto Básico De La Solución**

Montar un sistema de telefonía IP basado en Linux y Asterisk el cual brindará las mismas bondades de una PBX tradicional pero dentro de un contexto de capacidades mucho más abundantes.

En el presente capítulo se describirá la implementación de una arquitectura de telefonía básica que puede ser fácilmente adoptada por una mediana o pequeña empresa. Queda claro que se pueden hacer implementaciones mucho más complejas dependiendo de las necesidades de la empresa. Aunque lo mínimo recomendable que debería tener una empresa son dos líneas telefónicas (1 línea para las llamadas entrantes y otra línea para las llamadas salientes), en este proyecto se diseñara una solución de telefonía IP la cual contará con 4 líneas externas o interfaces FXO y con un máximo de 20 anexos.

Los componentes tanto hardware y software para desarrollar esta implementación son los siguientes:

- ► Computadora con procesador Pentium D de 3.0GHz, 2GB de memoria RAM con sistema operativo Linux distribución Centos 5.3.
- ► Software Asterisk versión 1 .4.
- ► Teléfonos I P.
- ► Gateways de VolP.
- ► Softphones.
- ► Micrófonos.
- ► Audífonos.

#### **3.2. Requisitos Técnicos Del Sistema**

Para tener una maquina trabajando en óptimas condiciones y con todas sus características, Asterisk recomienda un tipo especial de hardware según la cantidad de usuarios utilizando la plataforma. Esto dependerá de la cantidad simultánea de llamadas que cursarán por la central.

En la tabla se muestra una guía de requisitos del sistema en función del propósito de la central.
| <b>Propósito</b>                             | Número de Canales | <b>Mínimo Recomendado</b>                                                       |
|----------------------------------------------|-------------------|---------------------------------------------------------------------------------|
| Sistema de pruebas                           | No más de 5       | 400MHz x86, 256MB RAM                                                           |
| Sistema SOHO (small office /<br>home office) | 5a10              | 1GHz x86, 512MB RAM                                                             |
| Sistema para pequeños negocios   Hasta 15    |                   | 3GHz x86, 1GB RAM                                                               |
| Sistema mediano a grande                     | Más de 15         | CPUs duales, tal vez<br>múltiples servidores en una<br>arquitectura distribuida |

**TABLA N <sup>º</sup>3.1** Requisitos del sistema en función del propósito de la central

Cabe destacar que el software Asterisk esta compilado para arquitecturas i386. Además se debe de tener en cuenta las características del CPU, la placa madre y la fuente de poder necesarias para la funcionalidad de Asterisk.

Para un funcionamiento potente de Asterisk es importante tener en cuenta los siguientes factores:

- ► **Número máximo de conexiones simultáneas:** Se refiere a la cantidad de llamadas simultáneas que puede manejar el servidor.
- ► **Porcentaje de tráfico que requerirá el DSP:** El DSP o procesador digital de señales (Digital Signal Processing, en inglés) es el encargado de convertir las señales análogas en señales digitales y de los métodos de representación de las señales. Asterisk no trabaja con un DSP dedicado en el procesamiento de las llamadas, sino que usa el CPU del ordenador, lo que implica un alto impacto en el funcionamiento de este, básicamente debido al número de llamadas que puede manejar en forma simultánea.
- ► **Conferencias sobre su sistema Asterisk:** Transmitir conferencias de flujos (streaming, en inglés) de audio y video en tiempo real puede sobrecargar la CPU.
- ► **Cancelación de eco:** La cancelación de eco sobre las llamadas hacia la PSTN es una función matemática la cual sobrecarga el uso de la CPU.
- ► **Dialplan Scripting Logic:** Si Asterisk debe pasar el control de la llamada a un programa externo hay una sanción de rendimiento. Tanta lógica como sea posible debe ser creado en el dialplan. Si scripts externos son usados, ellos deberían ser diseñados con consideraciones críticas en eficiencia y rendimiento.

Es difícil saber el preciso impacto de estos factores en el rendimiento, ya que el efecto de cado uno es conocido en forma general. Esto es en parte debido a que el efecto de cada componente del sistema depende de numerosas variables tales como la potencia del CPU, el chipset de la placa y calidad de la placa, carga total de tráfico en el sistema, optimizaciones del kernel del Linux, tráfico de la red, número y tipo de interfaces FXS o FXO y el tráfico hacia la PSTN. Cabe mencionar que los efectos de varios factores claves son:

- ► **Codees** y **transcoding:** Los codees se definen como funciones matemáticas que definen la forma en que la onda análoga será digitalizada, la diferencia entre los codees es la forma en la que varia la calidad y la compresión que ofrecen. Por lo general mas compresión significa mas trabajo del DSP para cifrar o descifrar la señal y por ende mas trabajo del CPU, por el contrario menos compresión significa mayor utilización del ancho de banda, por tanto se recomienda encontrar el justo equilibrio entre el uso del CPU y el ancho de banda a utilizar. Transcoding es el proceso de convertir un codee a otro y es recomendable que dicho proceso no utilice el procesador del servidor sino que lo realice de manera directa una tarjeta adicional de hardware.
- ► **Unidad de procesamiento central (CPU):** Un CPU comprende varios componentes, uno de los cuales es la FPU o unidad de punto flotante (Floating Point Unit, en inglés). La velocidad de un CPU se asocia con la velocidad de su FPU, el cual juega un rol crítico en el número de conexiones concurrentes que un sistema eficazmente puede soportar.
- ► **Otros procesos corriendo al mismo tiempo en el sistema:** Los sistemas basados en Linux son multitarea esto significa que pueden correr distintos servicios o aplicaciones de forma simultánea. Por esto se recomienda que si se va a instalar Asterisk en conjunto con otras aplicaciones o servicios, se optimice el sistema ya que todos los programas o servicios requieren tiempo del CPU y el software de Asterisk requiere de este tiempo de forma frecuente y prioritaria.
- ► **Optimización del kernel:** Un kernel optimizado para una tarea es algo que puede ayudar mucho a mejorar su sistema Asterisk. Por tanto se recomienda bajar el último kernel disponible desde el enlace web http://www.kernel.org, el cual debería ser descargado e instalado en la plataforma, así como también sus respectivos parches los cuales producirán mejoras en el rendimiento.
- ► **Latencia en las IRQ:** La IRQ o petición de interrupción (lnterrupt Request, en inglés) es una petición desde un dispositivo para utilizar la CPU. La latencia de la IRQ es el tiempo desde que un dispositivo periférico (como una tarjeta de telefonía Digium que conecta la PSTN con el servidor) solicita al CPU para detener lo que este haciendo en ese momento y este último responderle al dispositivo que esa listo para manejar la tarea. Las tarjetas zaptel de Digium son sumamente sensibles a esta latencia por eso se recomienda utilizar solo una tarjeta en el sistema, si se necesitara ampliar la conectividad con la PSTN,

conviene cambiar la tarjeta por una de mayores prestaciones.

- ► **Versión del kernel:** Asterisk es oficialmente soportada por Linux versión 2.6.
- ► **Distribución de Linux:** Las distribuciones de Linux a escoger son muchas y variadas.

### **3.2.1. Requisitos De Hardware**

#### **a). Eligiendo Un Procesador**

Debido a que el funcionamiento de Asterisk requiere de un alto trabajo matemático, es esencial elegir un procesador con un FPU poderoso. El procesamiento de señales que Asterisk realiza puede rápidamente demandar una asombrosa cantidad de cálculos matemáticos complejos del CPU. La eficiencia con que estas tareas son llevadas a cabo será determinada por la potencia del FPU dentro del procesador.

Desde luego, mientras mas poderoso es el FPU mayor cantidad de tareas simultaneas de Asterisk podrán ser manejados por el CPU. Así que cuando se seleccione un procesador, la velocidad natural del reloj es solo parte de la ecuación. Como serán manejadas las operaciones de punto flotante será un elemento diferenciador clave, ya que las operaciones de procesamiento de Asterisk colocarán una gran demanda en ese proceso.

Ambos procesadores lntel y AMO tienen poderosos FPUs. Por lo que se puede esperar que actuales generaciones de chips de estos fabricantes se desempeñen adecuadamente. La conclusión obvia es que se debe de tener el CPU más poderoso que el presupuesto lo permita. Sin embargo no se debe de ser apresurado al comprar el CPU más caro ya que se necesitará tener en cuenta los requerimientos del sistema. A menudo los CPUs lentos no calientan demasiado y por tanto se podría diseñar un sencillo sistema de potencia y refrigeración.

Debido a que la solución que se propone esta orientada a medianas y pequeñas empresas, la solución a implementar caería en un sistema de tipo mediano (de 10 a 50 teléfonos), por lo que se decidió escoger el procesador lntel Pentium Dual Core E6300 de 2.8GHz, bus 1066MHz, cache 2MB y socket LGA775.

### **b). Eligiendo Una Motherboard**

Para tener una idea de los tipos de placa base (motherboard, en inglés) que se puede esperar que trabajen bien con Asterisk, la clave es tener en cuenta la escalabilidad y el alto rendimiento. Por lo que para elegir una motherboard debemos de tener en cuenta lo siguiente:

► Los diversos buses del sistema deben proveer la mínima latencia posible. Ya que si se planea tener una conexión a la PSTN usando interfaces análogas o digitales, por ejemplo tener una tarjeta Zaptel en el sistema generará 1000 peticiones de interrupción por segundo. Por lo que tener dispositivos en el bus que interfieran con este proceso conducirá a la degradación de la calidad de la llamada. Chipsets de lntel (para CPUs lntel) y nVidia nForce (para CPUs AMO) parecen tener las mejores prestaciones para esta área. Se debe revisar el chipset específico de la motherboard para asegurar que no presente problemas de latencia en las IRQs (lnterrupt Requests, en inglés).

- ► Si se piensa usar tarjetas Zaptel en el sistema, se deberá asegurar que el sistema de entrada/salida básico o BIOS (Basic Input Output System, en inglés) permita el control máximo sobre la asignación del IRQ. Tener en cuenta que las motherboards de alta capacidad ofrecen una gran flexibilidad con respecto a la configuración de la BIOS, mientras que las motherboard de costo inferior a menudo ofrecen un control reducido.
- ► Generalmente las motherboards de clase servidor implementan un diferente estándar de PCI que las motherboards de clase estación de trabajo. La diferencia mas obvia es que las 2 versiones tienen diferentes voltajes. Dependiendo de la tarjeta que se haya adquirido se necesitará saber si requerirá un slot PCI de 3.3V o 5V. La mayoría de los motherboards para servidores tiene ambos tipos, mientras que las motherboards para estaciones de trabajo típicamente solo tienen la versión de 5V.
- ► Se debe considerar el uso de múltiples procesadores o procesadores con múltiples núcleos. Ya que esto proveerá un mejoramiento en la habilidad del sistema en manejar múltiples tareas. Para Asterisk será un beneficio especial en el área de operaciones de punto flotante.
- ► La estabilidad y calidad del sistema Asterisk será dependiente de los componentes que se elijan para su arquitectura.

Teniendo en cuenta todo lo explicado, podemos decir que Asterisk puede felizmente ser instalado en cualquier sistema bajo Linux a manera de prueba. Sin embargo, cuando el sistema pasa a un ambiente de producción ya es necesario tener en cuenta las opciones de hardware a elegir. Para la solución propuesta se decidió escoger la motherboard lntel® Desktop Board DQ35JO de socket LGA775.

### **e). Requerimientos Del Suministro De Energía**

A menudo un componente pasado por alto en las computadoras es la fuente de energía. Para un sistema de telecomunicaciones este componente puede jugar un papel importante en la calidad. La fuente de energía que se elija para el sistema jugará un rol vital en la estabilidad de la plataforma entera. Asterisk no es una aplicación que consuma demasiada potencia, pero todo lo relacionado con multimedia (como telefonía, audio profesional, video, etc) es generalmente sensible a la calidad de la energía.

Este componente a menudo descuidado puede llevar de un sistema de alta calidad a uno de rendimiento mas pobre. De la misma manera una buena fuente de energía podría llevar de un sistema con una ordenador barato a desempeñarse como si fuera un ordenador de altas prestaciones. La potencia suministrada al sistema no solo debe de proveer de la energía que necesita el sistema para desempeñar sus tareas, debe también proveer líneas limpias y estables para todos los voltajes que se espera que el sistema utilice.

En un ambiente de disponibilidad es común montar servidores que usen fuentes de energía redundantes. Esencialmente esto involucra 2 fuentes de energía completamente diferentes, de las cuales una de ellas puede responsabilizarse de los requerimientos de energía del sistema. Es importante tener en mente que las experiencias sugieren que para ser propiamente redundantes, estas fuentes de energía deben ser conectadas a UPSs o suministros ininterrumpidos de energía (Uninterrupted Power Supply, en inglés) completamente diferentes, y a su vez estos deben ser alimentados por circuitos eléctricos diferentes. Debido a que los UPSs cuentan con un tiempo de autonomía bajo, por lo que para evitar problemas en la disponibilidad del servicio cuando se produzcan corte extensos de energía eléctrica, sería necesario contar con algún tipo de generador eléctrico (grupo electrógeno).

### **d). Requerimientos Del Ambiente**

El entorno del sistema consiste de todos esos factores que realmente no son parte del servidor en si, sin embargo juegan un rol crucial en la confiabilidad y calidad que se puede esperar del sistema. Suministros de electricidad, temperatura y humedad del cuarto, fuentes de interferencia y seguridad son todos los factores que deberían ser contemplados.

# **d.1. Condiciones De Potencia Y Suministros De Potencia Ininterrumpidos**

Cuando se selecciona las fuentes de poder para el sistema, no solo se debe considerar la cantidad de potencia que el sistema usará, también debe considerarse la manera de como va a ser enviada. Darle algo de consideración al suministro de energía del sistema proveería un mayor ambiente de potencia estable lo cual conduciría a un sistema más estable. Ya que uno de los beneficios de la energía limpia es una reducción en el calor, lo cual llevaría a una menor fatiga en los componentes, conduciendo esto a una expectativa de vida mas larga.

El UPS es bien conocido por su rol de ser como una batería de respaldo, pero los beneficios de la potencia condicionada que los UPS prestigiosos ofrecen se debe a que estos proveen un valioso nivel de protección de los entornos eléctricos mediante la regeneración de la potencia limpia a través de un transformador de aislamiento. Desafortunadamente solo las unidades UPS caras proveen de energía limpia. Ya que la mayoría solo ofrecen protección contra sobretensión, sobrecorriente y transitorios.

### **d.2. Toma A Tierra**

Cuando consideramos una tierra, la suposición común es que esto representa cero voltios. Pero se debe tener en cuenta que cuando se mide el voltaje entre 2 referencias de tierra, se encontrará que hay un potencial de voltaje entre ellos. Este voltaje entre 2 referencias de tierra puede ser crítico tanto que podría provocar errores lógicos o incluso daños en un sistema donde hubiera más de un camino a tierra.

# **d.3. Circuitos Eléctricos**

El ruido armónico esta extremadamente presente en los circuitos eléctricos y esto podría inflingir estragos en equipos electrónicos sensibles. Esto podría manifestarse como problemas de audio, errores lógicos e inestabilidad del sistema. Por lo que nunca se debe de instalar el servidor en un circuito eléctrico compartido con otros dispositivos. Solo se debe usar una toma en el circuito, el cual solo debería ser conectado al sistema de telefonía. Además el cable que va conectado a tierra debería ser de una pieza y estar totalmente aislado.

## **d.4. El Cuarto De Equipos**

Las condiciones ambientales pueden infringir estragos en los sistemas y es bastante común encontrar sistemas críticos desplegados con poco o ninguna atención a estas cuestiones. Generalmente cuando un sistema es instalado todo esta bien por un tiempo, pero en alrededor de 6 meses el sistema empieza a fallar.

Debido a esto es importante tener en cuenta los factores ambientales ya que juegan un rol importante en la estabilidad y confiabilidad del sistema. Tales factores son: la humedad, la temperatura, el polvo y la seguridad.

- ► **Humedad:** Simplemente la humedad es agua en el aire. El agua es un desastre para la electrónica por 2 razones principales: 1) El agua es un catalizador para la corrosión, y 2) el agua es bastante conductivo que podría causar cortocircuitos. No se debe instalar ningún equipo electrónico en áreas de alta humedad sin proporcionar alguna manera de remover la humedad.
- ► **Temperatura:** El calor es el enemigo de la electrónica. Mientras más fresco se mantenga al sistema, de una manera mas confiable se desempeñara y mas tiempo durará. Si no se puede proveer de un apropiado cuarto fresco al sistema, por lo menos se debe asegurar que este colocado en un sitio que asegure un estable suministro de aire limpio y fresco. También se debe mantener la temperatura estable ya que cambios en la temperatura pueden llevar a cambios

de condensación y otras averías.

- ► **Polvo:** La acumulación de polvo puede restringir el flujo de aire al sistema, llevando a un aumento del nivel de la temperatura. Además el polvo puede contener partículas de metal, las cuales en cantidades suficientes pueden contribuir a la degradación de la señal o cortocircuitos en la tarjeta de circuitos. Por lo que los servidores críticos deben ser colocados en ambientes filtrados y se debe de tener un cronograma de limpieza del polvo.
- ► **Seguridad:** Naturalmente la seguridad de los servidores involucra la protección contra las intrusiones originadas en la red, pero el entorno también juega un papel en la seguridad del sistema. Los equipos de telefonía siempre deben estar en un lugar seguro y solo las personas que tienen la necesidad de acceder a los equipos se les debería estar permitido el acceso.

### **3.2.2. Diseño Y Dimensionamiento Del Acceso WAN**

Para calcular el ancho de banda requerido en una conversación, en primer lugar se debe tomar en cuenta la tasa de bits del codec utilizado en la codificación de la voz y el número de llamadas simultáneas.

Se analizarán los codees más utilizados en telefonía IP (G.711 y G.729) para realizar el cálculo respectivo a fin de seleccionar aquel que no consuma una gran capacidad de canal y que mantenga un retardo aceptable para la transmisión de VolP.

El cálculo del ancho de banda (Voice Bandwidth, en inglés) que ocupa la voz en una comunicación en un solo sentido es:

$$
V^{\bullet} = (P^{\bullet} + L^3 + L^2) * 8 * \text{pps}
$$
 (3.1)

Donde:

- ► **Payload:** Carga útil generada por el codee expresada en bytes.
- ► **L3:** Cabecera de capa de red y capas superiores (O para VoFR y VoATM).
- ► **L2:** Cabecera de capa de enlace de datos en bytes.
- ► 8: Números de bits por byte.
- ► **pps:** Tasa de paquetes por segundo generado por el codee (pps = tasa de bit del codec(bits/s) / payload (bits)).

Haciendo el cálculo usando la fórmula (3.1) con el codec G.711 se tiene:

- $\triangleright$  Payload = 160 bytes.
- $\triangleright$  L3 = 40 bytes [IP (20 bytes) + UDP (8 bytes) + RTP (12 bytes)].
- $\geq$  L2 = 14 bytes (Ethernet).

 $\triangleright$  pps = 50.

Voice Bandwidth =  $(160 + 40 + 14)*8*50$ 

Voice Bandwidth = 85.6 Kbps, con 20ms a 30ms de retardo

Haciendo el cálculo usando la fórmula (3.1) con el codec G.729 se tiene:

 $\triangleright$  Payload = 20 bytes.

Voice Bandwidth =  $(20 + 40 + 14)^*8*50$ 

Voice Bandwidth = 29.6 Kbps, con 15ms de retardo

Otro punto importante en el uso de VolP es determinar la cantidad de banda ancha necesaria para un determinado destino como una filial. Esto también es importante en la determinación de la cantidad de llamadas simultáneas de Asterisk.

Una de las simplificaciones más usadas es estimar el número de llamadas simultáneas por tipo de usuario. Por ejemplo:

► PBX en empresas (1 llamada simultánea por 5 ramales).

► PBX para usuarios residenciales (1 llamada simultánea para 16 ramales).

Como nuestro diseño esta propuesto para medianas y pequeñas empresas con un máximo de 20 anexos (ramales) entonces por la simplificación tendríamos 4 llamadas simultáneas como máximo.

Además el ancho de banda total (Total Voice Bandwidth, en inglés) se calcula de la siguiente manera:

$$
Total Voice Bandwidth = VB * Nealls
$$
 (3.2)

Donde:

► **VB:** Ancho de banda que ocupa un canal de voz en una comunicación expresada en Kbps.

► **Ncalls:** Número de llamadas simultáneas.

Haciendo el cálculo usando la fórmula (3.2) se tiene:

Usando G.711:

```
Ancho de Banda Total = 85.6 kbps * 4 = 342.4 Kbps
Usando G.729:
```
Ancho de Banda Total =  $29.6$  kbps  $*$  4 = 118.4 Kbps

De los resultados obtenidos se observa que el codee G.729 presenta las mejores características en lo que se refiere a retardo y tiene un menor consumo de capacidad de canal, pero este codee tiene la particularidad de requerir una licencia de uso la cual representa un costo adicional.

Basándose en los resultados anteriores se puede concluir que el codee G. 729 presenta un retardo aceptable, no consume un gran ancho de banda por canal y se puede usar un codee G. 729 no licenciado de los tantos que se puede encontrar en Internet. Por tal razón, se utilizará el codec G.729 para la codificación de voz en la telefonía IP.

Otra forma de calcular el ancho de banda requerido es usar el método de Erlang

B, el cual es una medida de tráfico en telecomunicaciones. En la práctica es usado para describir el volumen de tráfico de una hora. Por ejemplo asumamos que en nuestro sistema un grupo de usuarios hacen 20 llamadas en una hora con una duración media de 3 minutos por llamada.

Además el tráfico en Erlangs se calcula de la siguiente manera:

$$
Nro Erlangs = (Ncals * Dcall) / 60 \qquad (3.3)
$$

Donde:

► **Ncalls:** Número de llamadas realizadas en la hora de mayor tráfico.

► **Dcall:** Duración media de una llamada en minutos.

Haciendo el cálculo con los valores asumidos usando la fórmula (3.3) se obtiene:

Nro Erlangs = (20 \* 3)/60 = 1 Erlang

Vamos a usar el modelo de Erlang B que es el más común para determinar cuantas líneas son necesarias en la hora más ocupada. Uno de los puntos importantes es que el modelo Erlang requiere que se sepa cuantos minutos de llamadas existen en la BHT o tráfico en la hora más ocupada (Busy Hour Traffic, en inglés). Otra variable importante es el GoS o grado de servicio (Grade of Service, en inglés). El GoS define la probabilidad de que las llamadas sean bloqueadas por falta de líneas. Podemos arbitrar 5 en 100 (0.05), 1 en 100 (0.01) u otra métrica deseada.

Para nuestro caso se asume 20 llamadas de duración media de 3 minutos en la hora pico, lo cual lleva a 1 Erlang. Usando las tablas de Erlang, para las variables: 1 Erlang de tráfico y 1% de GoS, obtenemos un valor redondeado de 4 líneas.

Con lo cual el ancho de banda total estimado al usar este método sería igual a 4 veces el ancho de banda que usa un canal de voz, que sería aproximado al valor anteriormente calculado usando la fórmula (3.2).

### **3. 3. Descripción Del Sistema Propuesto**

En este apartado se mostrará la arquitectura propuesta a implementar. Además se comentarán las características y funcionalidades de los diferentes dispositivos que están involucrados en la solución.

En la figura 3.1 se puede observar la arquitectura propuesta. En esta figura se puede observar al servidor Asterisk, en él cual correrá el sistema operativo Linux distribución Centos 5.3. Esta máquina utilizará el protocolo SIP para comunicarse con las extensiones de la red interna. Además se tiene una conexión a un proveedor de telefonía VolP a través de un proveedor de acceso de Internet y un gateway de voz con 4 puertos FXO que nos permitirá conectarnos a la PSTN para poder llamar a cualquier teléfono conectado a dicha red conmutada. Estas líneas son usadas como redundancia para las llamadas entrantes y salientes de la empresa si es que en algún momento llegará a caer

el acceso WAN.

Para terminar aprovecharemos los 8 puertos FXS del gateway de voz Grandstream GXW4008 para conectar hasta 8 teléfonos analógicos como si fueran otras extensiones de nuestra red interna. Una vez que tengamos toda esta infraestructura básica configurada (creadas todas sus extensiones) podremos realizar llamadas entre las extensiones internas. A continuación configuraremos las troncales (que son canales de comunicación externos) para poder hacer llamadas por la PSTN y por el proveedor de telefonía VolP.

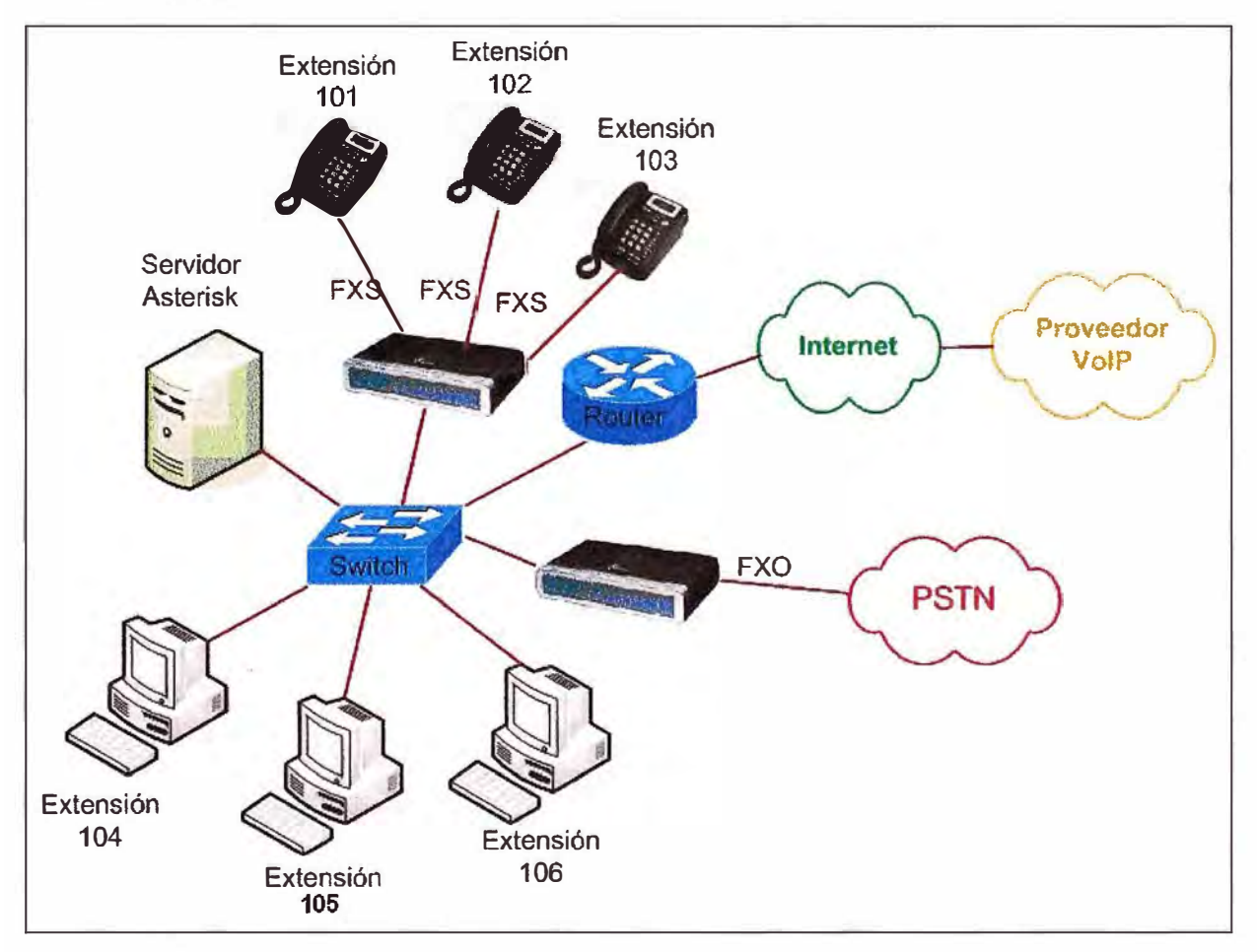

**Fig. 3.1** Esquema general del proyecto

### **3.3.1. Teléfonos IP**

Básicamente un teléfono IP suele ser un dispositivo hardware con forma de teléfono aunque con la diferencia de que utiliza una conexión de red de datos en lugar de una conexión de red telefónica. Por lo que un teléfono IP básico tendrá al menos una interfaz de red que soporte el protocolo IP y al menos un protocolo de señalización de VolP. En resumen los teléfonos IP actuales nos ofrecen muchas más funcionalidades que los teléfonos tradicionales. En la solución propuesta no se utilizarán teléfonos IP ya que se asume que una mediana empresa no contaría con el presupuesto para adquirirlos, pero describiremos los motivos por los que se podría recomendar el uso de los teléfonos

**IP Grandstream BudgeTone 101** *y* **el linksys SPA-922 si es que en algún momento se pensara en adquirirlos.** 

**El primero es un teléfono mucho más sencillo** *y* **su elección ha sido principalmente basada en su precio, aproximadamente de unos \$75. Pero además de eso consideramos que es un teléfono bastante completo para su bajo precio. Respecto a sus caracteñsticas más importantes además de soportar el protocolo SIP tenemos:** 

- **► Soporta características estándar de voz como caller ID, llamada en espera, transferencia de llamada, DTMF(Dual Tone Multi Frecuency, en inglés) en banda y fuera de banda, conferencia de 3 vías y mucho más.**
- **► Es configurable vía web o por su teclado. Además posee una tecnología de disimulación para la pérdida y retardo de paquetes así como un control adaptivo avanzado para el jitter.**
- **► Soporta el protocolo de señalización SIP** y **los codees más comunes tales como G. 723.1, G. 729NB, G. 711, G. 726, G. 728, G. 722 e iLBC.**
- **► Posee micrófono** *y* **parlantes integrados. Además soporta control de volumen, indicador de buzón de voz** y **logs de 0amadas.**

**Respecto al Linksys SPA-922, este es un teléfono mucho más profesional de gama superior al anterior y consecuentemente más caro de unos \$168. Este teléfono presenta las siguientes características:** 

- **► Soporta PoE (Power Over Ethernet, en inglés) lo que quiere decir que el teléfono puede ser alimentado por el propio cable de red.**
- **► Fácil instalación, administración remota y segura y configuración basada en menús y via web.**
- **► Puede ser conectado directamente a un proveedor de VolP o a una PBX IP.**
- **► Posee dos puertos Ethernet, micrófono y parlantes integrados. Además soporta el protocolo estándar de señalización SIP, caller ID, conferencia de 3 vías, llamada en espera, transferencia de llamadas** *y* **mucho más.**

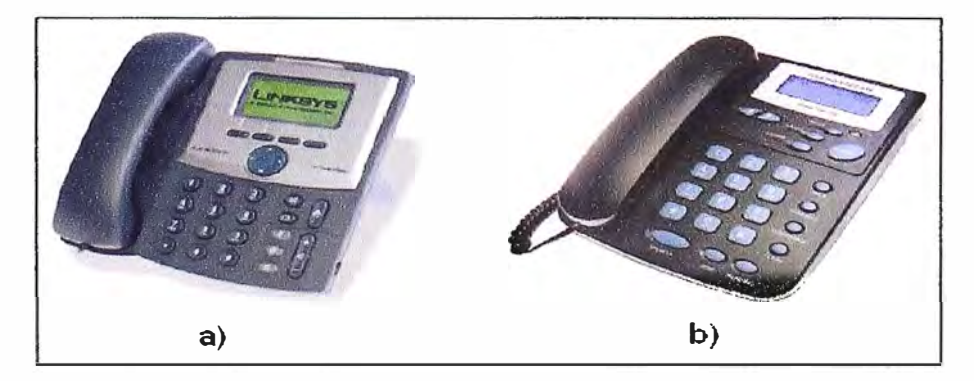

**Fig. 3.2 Teléfonos IP. a) Linksys SPA-922, b) GrandStream BudgeTone 101 (Fuente: Bibliografía** N º **[22] p. 1 y (23] p. 1)** 

### **3.3.2. Softphones**

**Un softphone (en inglés combinación de software y telephone} es un software que hace una simulación de un teléfono convencional en una computadora. Es decir que permite usar la computadora para hacer llamadas a otros softphones, teléfonos convencionales o teléfonos IP. La ventaja de tos softphones es que existen muchos de ellos disponibles de manera gratuita en Internet para los diferentes sistemas operativos.** 

**Normalmente un Softphone es parte de un entorno de voz sobre IP y su implementación solo se limita a instalar un programa en nuestro ordenador. El único requerimiento es tener una tarjeta de sonido en funcionamiento y estar seguro de que el firewall instalado en la máquina no este bloqueando a la aplicación.** 

**Los softphones normalmente contienen todas las funcionalidades que presentan los teléfonos IP, inclusive algunas mejoradas como es el caso de las agendas telefónicas, ya que no tienen las limitaciones en cuanto a memoria, cosa que si se puede tener en un dispositivo físico.** 

**Los softphones necesitan de hardware adicional para poder funcionar en una computadora ya que al menos necesitan un micrófono y un parlante o auricular, aunque en algunos equipos portátiles ya se encuentran integrados.** 

**Algunos de los Softphones más populares son: eyeBeam de CounterPath (anteriormente Xten}, X-lite, Xphone, Zoiper y SJphone.** 

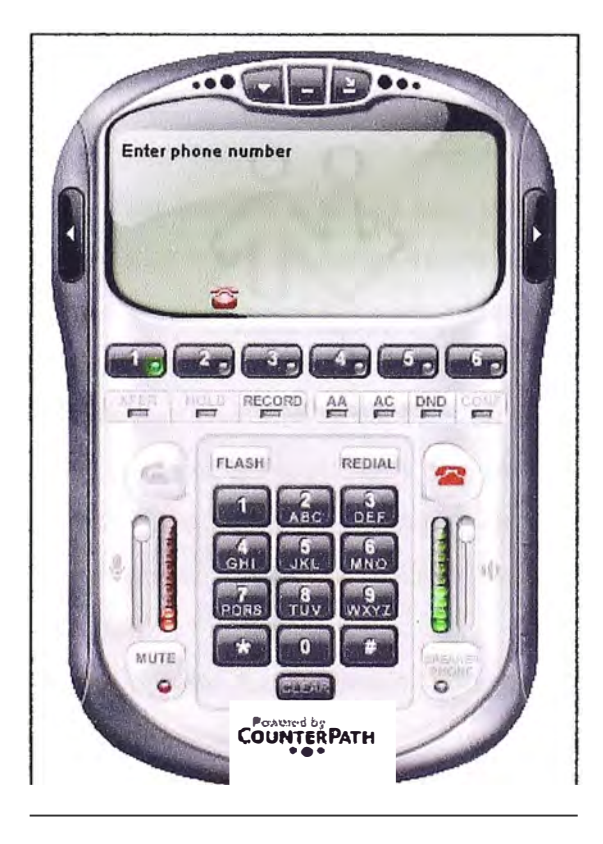

**Fig. 3.3 Softphone eyeBeam (Fuente: Bibliografía N º (21] p. 3}** 

De todos los nombrados anteriormente, se decidió escoger para su uso en la solución propuesta al softphone eyeBeam por tres razones principales:

- ► Soporta el protocolo de señalización SIP.
- ► Esta principalmente desarrollado para entornos Windows.
- ► Soporta todas las funcionalidades básicas que necesitamos.
- ► No es gratuito, se distribuye bajo licencia, pero hay versiones de este en Internet que vienen con licencia.

### **3.3.3. Gateways VolP**

Un gateway es un dispositivo que traduce un protocolo en otro. En una red traduce paquetes de un protocolo a otro. En nuestro caso lo que nos va a permitir es comunicar dos redes, la red de VolP y la red telefónica conmutada ó PSTN.

Por tanto un gateway con interfaces FXO nos va a permitir la comunicación en ambos sentidos, es decir nos permitirá recibir llamadas desde la PSTN y realizarlas hacía ella. Para ello el gateway necesitará contar con al menos un puerto FXO para conectarse a la PSTN y un puerto Ethernet para conectarse a la red IP.

Estos gateways existen en dos formatos principalmente: como tarjetas internas para ser instaladas en un servidor o como dispositivos independientes. Digium al igual que otros fabricantes, venden y proporcionan una gran variedad de estas tarjetas, desde tarjetas de un solo puerto hasta tarjetas con varios puertos primarios. También existen diversos fabricantes que venden los gateways como dispositivos independientes con diferente número de puertos.

La primera decisión gira entorno a si seleccionar un dispositivo interno o independiente. Debido a que las tarjetas internas aún presentan un costo elevado, se optó por seleccionar el dispositivo independiente Grandstream GXW4104 ya que es un gateway VolP que cuenta con 4 interfaces FXO y es totalmente compatible con Asterisk. Dichas interfaces permitirán conectarnos a la PSTN.

Adicionalmente un gateway con interfaces FXS se usa como adaptador VolP, ya que dicho equipo adapta un teléfono análogo para que pueda conectarse a una red IP. En este caso el dispositivo seleccionado para usarse en la solución propuesta es el Grandstream GXW4008, que posee 8 puertos FXS, lo cual permitirá conectar hasta 8 teléfonos análogos (extensiones).

Los motivos por los cuales fue seleccionado este dispositivo de entre los existentes en el mercado son los siguientes:

- ► Soporta características estándar de voz como caller ID, llamada en espera, transferencia de llamada, buzón de voz, conferencia de 3 vías y mucho más.
- ► Soporta administración vía web para una fácil configuración.
- **► Soporta el protocolo de señalización SIP y los codees G.711{a/u-law}, G.723.1, G.729A/B, G729E, G.726/40/32/24/16 e íLBC.**
- **► Existe mucha documentación en Internet sobre este dispositivo lo que facilita su instalación y configuración.**

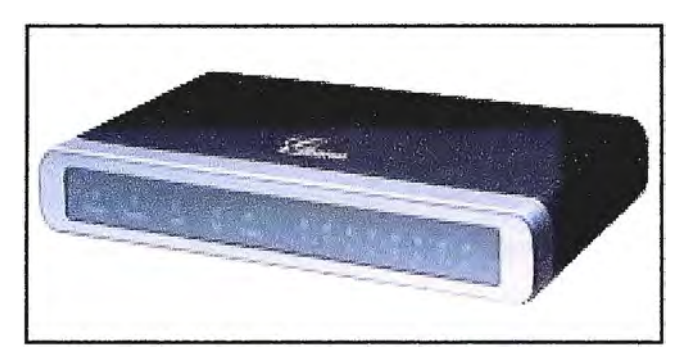

**Fig. 3.4 Gateway Grandstream GXW4008 (Fuente: Bibliografía N<sup>º</sup>[13} p. 1)** 

### **3.3.4. Servidor**

**En la solución propuesta se da por entendido que fa infraestructura cuenta con un servidor, el cual será utilizado para realizar la instalación del sistema.** 

**Respecto a los requisitos** *mínimos* **que necesitamos en el servidor, estos van a ser condicionados básicamente por el número de extensiones y troncales, y por el codee a utilizar, ya que estos parámetros influirán en el nivel de procesamiento. Se ha seleccionado unos codees con bajo nivel de procesamiento por lo que la potencia del servidor no debe de ser muy grande.** 

**Respecto al espacio de almacenamiento en disco duro, el servidor puede necesitar unos 10GB y necesitará solo espacio adicional, sí se desease almacenar todos los mensajes de buzones de voz y grabaciones de llamadas.** 

**En resumen como requisitos mínimos se necesitaría un servidor con al menos 1 GB libres de memoria RAM, 1 O GB libres de disco duro y un procesador superior a 1 GHz sin mucha carga de trabajo.** 

# **3.3.5. Switches**

**Aunque en un principio se partió de la arquitectura propuesta para la solución de telefonía VolP, esto hace que estos dispositivos se salgan un poco del contexto, aún así es conveniente comentar varias cosas referentes a estos dispositivos ya que si en algún momento se llegasen a implementar en la arquitectura, esto permitiría un mejor rendimiento de la red.** 

**Las funcionalidades que más nos interesan de estos dispositivos son tres:** 

**► VLAN (Virtual LAN, en inglés): Es muy interesante poder separar el tráfico de datos del tráfico de voz, ya que con ello podriamos conseguir mejorar factores como la latencia y el jitter.**

- ► **QoS** (Quality of Service, en inglés): Esta es la característica más interesante de todas ya que asegurar la prioridad de nuestros datos de voz, al igual que el mecanismo anterior mejora problemas de jitter y latencia. Sobre todo en las conexiones a Internet que es donde más limitado esta el ancho de banda. La QoS puede proporcionarnos un mejor servicio debido a que con esto se puede proporcionar un tratamiento especial a los paquetes de voz.
- ► **PoE** (Power Over Ethernet): Aunque esto no es una mejora en cuanto a rendimiento, si es una mejora en cuanto a facilidad de mantenimiento, instalación y comodidad ya que con un único cable alimentamos de energía al teléfono y a la vez le proporcionamos conectividad. Con esto centralizamos la alimentación de los teléfonos.

### **3.4. Implementación De La PBX**

### **3.4.1. Obtención E Instalación Del Sistema Operativo Base**

Asterisk es soportado por la gran mayoría de distribuciones de GNU/Linux tales como Redhat, Fedora, Debían, Mandrake, Slackware y Centos. Debido a su gran popularidad ha sido portado a UNIX como es Solaris, Apple's Mac O.S. y variantes de BSD o distribución de software Berkeley (Berkeley Software Distribution, en inglés).

Para el desarrollo de esta PBX se utilizará la distribución GNU/Linux Centos. El motivo de la utilización de esta distribución es su amplia documentación y soporte. Centos esta distribuido libremente en Internet y se lo puede descargar desde los links de descarga disponibles en: http://www.centos.org.

Finalmente se asumirá que el proceso de instalación del sistema operativo Linux ya es conocido por el usuario, ya que este informe esta centrado en la instalación y configuración del software libre Asterisk para ofrecer a las empresas una solución completa que asegure la total migración de la telefonía convencional a la telefonía IP pero a un menor costo y desde un principio se asume que el usuario debe tener un conocimiento previo de Linux tanto de su instalación como de su configuración. El anexo A del presente informe muestra el procedimiento detallado para la instalación de la distribución Linux Centos 5.3.

#### **3.4.2. Obtención, Compilación Y Configuración De Asterisk**

### **a). Obtención Del Software Asterisk**

Asterisk utiliza tres paquetes principales: el programa principal (asterisk), los controladores de hardware (zaptel) y la librería para puertos primarios (libpri). Para implementar una red puramente VolP basta con instalar el paquete asterisk, pero si se desease usar una tarjeta como la Digium TDM400P, también se tendría que instalar el driver zaptel para su configuración. Por otra parte también se instalará libpri y aunque no

sea necesario, ya que no disponemos de tarjetas RDSI con puertos primarios, es recomendable instalarlo junto con Asterisk.

Hay un cuarto paquete llamado asterisk-addons, el cual contiene el código para almacenar CDRs (Call Detail Records, en inglés) en una base de datos MySQL.

Todos estos paquetes pueden ser descargados desde el servidor ftp de Digium: http://downloads.digium.com/pub/

A la fecha de inicio de este proyecto, las últimas versiones estables disponibles de cada uno de estos paquetes o instaladores para la versión de Asterisk 1.4 son:

► asterisk-1.4-current.tar.gz

► zaptel-1.4-current.tar.gz

► libpri-1.4-current.tar.gz

► asterisk-addons-1.4-current.tar.gz

Una vez descargados estos archivos es recomendable guardarlos en la carpeta: /usr/src para mantener así la estructura de archivos definida por Centos.

Antes de compilar estos paquetes hay que tener en cuenta lo siguiente:

- ► Para compilar Asterisk, se debe tener el compilador GCC (versión 3.x o superior) y sus dependencias.
- ► Asterisk también requiere bisen y ncurses para la funcionalidad del CU o interfase de línea de comandos (Command Line Interface, en inglés).
- ► La librería criptográfica en Asterisk requiere openSSL y sus paquetes de desarrollo.
- ► Zaptel requiere libnewt y sus paquetes de desarrollo para el programa zttool.
- ► Si se piensa usar tarjetas con interfases PRI, se recomienda instalar el paquete libpri junto con zaptel.
- ► Las tarjetas analógicas o digitales sirven a su vez de temporizador para algunas aplicaciones de Asterisk. En caso de no disponer de alguna tarjeta, zaptel incorpora un módulo Linux llamado ztdummy que realiza la función de temporizador.

En caso de requerir este driver hay que tener en cuenta que:

- ztdummy es incompatible con versiones del kernel de Linux inferiores a la 2.4.5.
- Si se tiene instalado un kernel  $2.4 \times (x = 5)$ , ztdummy extrae la señal de reloj del controlador USB UHCI. En este caso es necesario tener cargado en el kernel el módulo usb-uhci
- Con el kernel 2.6.x como es el caso de la distribución Linux Centos 5.3, no hay dependencia de este controlador ya que se utiliza un temporizador de alta resolución incluido en el propio kernel.

## **b). Compilación Del Servicio Asterisk**

# **b.1. Requisitos Previos Para La Compilación**

Antes de la instalación se requerirá de un servidor con Linux Centos instalado en forma completa. Además se debe tener en cuenta que las opciones de seguridad deben estar desactivadas.

Para desactivar el firewall del Centos se realiza lo siguiente:

- ► Iniciar Linux en el modo gráfico.
- ► Ingresar al Linux con la cuenta de usuario "root".
- ► Sobre la pantalla del escritorio hacer click derecho y escoger "Abrir Terminal".
- ► Luego ejecutar "setup".
- ► Se desactiva el servicio "firewall".
- ► Se reinicia el servidor ejecutando "init 6". También se deberá revisar la configuración TCP/IP del servidor Asterisk:
- ► Iniciar Linux en el modo gráfico.
- ► Ingresar al Linux con la cuenta de usuario "root".
- ► Sobre la pantalla del escritorio click derecho y escoger "Abrir Terminal".
- ► Se ejecuta el comando "ifconfig" y se verifica la dirección IP.
- ► Si se necesitara cambiar la dirección IP del servidor Asterisk, se ejecuta el comando "netconfig" y se cambia los valores.
- ► Se vuelve a verificar la nueva dirección IP con el comando "ifconfig".
- ► Finalmente se reinicia el servicio network ejecutando "service network restart".

Es recomendable poner una IP pública al servidor Asterisk para evitar problemas de NAT lo cual ocurre cuando se le asigna una dirección IP privada al servidor Asterisk, lo cual provoca problemas con el envió y recepción de audio.

Finalmente para descomprimir los archivos descargados para la posterior instalación de Asterisk se realiza lo siguiente:

- ► Sobre la pantalla del escritorio click derecho y escoger "Abrir Terminal".
- ► Luego ingresar a la carpeta donde se descargaron ejecutando "cd /usr/src".
- ► Verificar los archivos descargados en la carpeta "usr/src" con el comando "Is -1".
- ► Descomprimir los archivos descargados ejecutando ''tar -zxvf <archivo.tar.gz>".

# **b.2. Compilación E Instalación De Asterisk Y Sus Respectivos Módulos**

❖ **Compilando E Instalando Los Drivers Zaptel Y Libpri:** Dirigirse al directorio donde se descomprimió el driver Zaptel y ejecutar los siguientes comandos mostrados a continuación:

#cd /usr/src/zaptel-1.4.x #make clean

#./configure

#make menuselect

#make

#make install

Ingresar al directorio donde se descomprimió las librerías de Libpri y ejecutar los siguientes comandos:

#cd /usr/src/libpri-1.4.x

#make clean

#make

#make install

❖ **Compilando E Instalando Asterisk:** Ingresar al directorio donde se descomprimió el código de Asterisk y ejecutar los siguientes comandos:

#cd /usr/src/asterisk-1.4.x

#make clean

#./configure

#make menuselect

#make

#make install

#make samples

Ingresar al directorio donde se descomprimió el módulo Asterisk-addons y ejecutar los siguientes comandos:

#cd /usr/src/asterisk-addons-1.4.x

#make clean

#./configure

#make menuselect

#make

#make install

# **e). Configuraciones Realizadas**

La configuración de Asterisk comprende los siguientes archivos ubicados en la ruta /etc/asterisk.

- ► sip.conf ; Configuración de canales SIP.
- ► extensions.conf ; Configuración del plan de marcación o plan de discado (dialplan, en inglés).

Una buena recomendación para evitar problemas de configuración es realizar una copia de respaldo de los archivos de configuración sip.conf y extensions.conf mencionados anteriormente.

# **c.1. Configuración Del Archivo Sip.conf**

Se procede a editar el archivo sip.conf de la siguiente manera: vi /etc/sip.conf, y se agrega las siguientes líneas:

[general]

context=default

disallow=all

allow=g729

allow=ulaw

allow=alaw

bindport=5060

nat=no

bindaddr=0.0.0.0

dtmfmode=rfc2833

canreinvite=no

[101] # Para las demás cuentas sip locales se usa como plantilla la cuenta sip 101 type=friend

host=dynamic

context=local

qualify=yes

mailbox=101@default

allow=all

callerid=Juan Chumbimuni <101>

secret=usuario101

#Se crea una cuenta sip relacionada con la primera interface FXO del gateway #Grandstream GXW4104. Se realiza lo mismo creando las cuentas sip 152, 153 y 154 #relacionadas con las otras 3 interfaces FXO del mismo gateway Grandstream GXW4104

[151]

type=friend

host=dynamic

context=local

qualify=yes

allow=all

secret=pstn151

[convergía] # Asumiremos que Convergía Perú es nuestro proveedor de VolP type=friend

context=convergiaperu

host=64.76.93.205 #Asumiremos que esta es la IP de señalización de Convergía Perú disallow=all allow=g729 allow=ulaw allow=alaw qualify=yes nat=no canreinvite=no insecure=invite trunk=yes dtmfmode=info

# **c.2. Configuración Del Archivo Extensions.conf**

Se procede a editar el archivo extensions.conf de la siguiente manera: vi /etc/extensions.conf, y agregaremos las siguientes líneas:

[general]

static=yes

writeprotect=no

language=es

[local]

#Para realizar llamadas a extensiones internas simplemente se marca la extensión

 $ext{en} = > 1XX, 1, \text{Dial}(SIP/\text{S} \{EXTEN\}, 20, \text{Trt})$ 

 $ext{en} = > 1XX,2,$ Hangup()

#Para realizar llamadas a través de nuestro proveedor de VolP que en nuestro caso será #Convergía Perú se disca primero el dígito 9 seguido del número de destino. Finalmente #antes de enviarle el número de destino a Convergia le quitaremos el dígito 9.

exten => \_9., 1,Dial(SIP/\${EXTEN:1}@convergia)

exten  $\approx 9.2$ , Hangup()

#Para realizar llamadas a través de nuestro operador PSTN que en nuestro caso será #Telefónica del Perú, nuestro servidor enviará las llamadas al gateway de voz GXW4104 #que tiene 4 interfaces FXO, las cuales les asignaremos las cuentas sip 151, 152, 153 y #154. Finalmente cuando se disca un número de destino el servidor enviará la llamada al #gateway y este último enviará la llamada por su primera interface FXO.

# Se realiza lo mismo para las cuentas sip 152, 152 y 153.

exten => \_., 1,Dial(SIP/151,20,Trt)

exten  $\equiv$   $\_,$ 2, Hangup()

#Asumiremos que Convergia Perú nos asigna la línea 6401105, por lo que cuando

#nuestros clientes marquen el número 6401105, Convergia nos enviará las llamadas a #nuestro servidor Asterisk por Internet y nosotros las recibiremos por el puerto ethernet #de nuestro servidor Asterisk y las dejaremos entrar y la haremos timbrar en la extensión #101(cuenta sip 101) que será la operadora.

[ convergiaperu]

include **=>** local

include **=>** default

exten **=>** \_6401105, 1,Answer

exten **=>** \_6401105,2,Dial(SIP/101,20,Trt)

exten **=>** \_6401105,3,Hangup()

[telefonica]

include **=>** local

include **=>** default

#Asumiremos que Telefónica del Perú nos asigna las líneas 5331605, 5331606, 5331607 #y 5331608, por lo que cuando nuestros clientes marquen por ejemplo el número #5331605, nosotros recibiremos las llamadas por los 4 puertos FXO de nuestro #gateway, y este último enviará las llamadas al servidor Asterisk, el cual enviará la #llamada a la extensión 101(cuenta sip 101) que será la operadora.

# Se realiza lo mismo para las líneas 5331606, 5331607 y 5331608.

exten **=>** \_5331605, 1,Answer

exten **=>** \_5331605,2,Dial(SIP/101,20,Trt)

exten **=>** \_5331605,3,Hangup(}

Finalmente desde la consola de Linux se reinicia el servicio Asterisk:

#service asterisk restart

# **CAPITULO IV EVALUACIÓN ECONÓMICA**

# **4.1. Gastos De Inversión Del Proyecto (CAPEX)**

El CAPEX (Capital Expenses, en inglés) del proyecto consta de lo siguiente:

# **4.1.1. Costo Del Servidor**

Para la instalación del servidor de telefonía IP con Asterisk se requiere de un hardware que actúe como central. Para obtener características de alto rendimiento se decidió por escoger el siguiente hardware:

- **C1:** Procesador lntel Pentium Dual Core E6300 de 2.8GHz, bus 1066MHz, cache 2MB y socket LGA775. e/u: \$85 +IGV = \$101
- **C2:** Motherboard lntel® Desktop Board DQ35JO de socket LGA775. c/u: \$87.5 +IGV= \$104
- **C3:** Memoria Kingston DDR2 de 2GB, bus 800MHz. c/u: \$48 + IGV = \$57
- **C4:** Disco Duro Seagate Serial ATA de 250GB. c/u: \$42 +IGV = \$50
- **CS:** Lectora de DVD LG 16x Serial ATA. c/u: \$13 + IGV = \$15
- **C6:** Case FOXCONN, modelo MidTower Foxconn V.1.1 ATX, certificado por INTEL. c/u: \$38 +IGV = \$45

$$
Costo Total = \Sigma Ci
$$
 (4.1)

Donde:

 $\triangleright$   $\Sigma$ Ci = Sumatoria de costos parciales

Utilizando los costos parciales asumidos en la fórmula (4.1) se obtiene:

Costo Total del Servidor =  $C1 + C2 + C3 + C4 + C5 + C6$ 

Costo Total del Servidor = \$372

## **4.1.2. Costo Del Software**

No se incluye este costo por ser de libre distribución para los siguientes programas usados en la solución:

**C1:** Linux Centos 5.3 = \$0

**C2:** Asterisk versión 1.4 = \$0

C3: softphone eyeBeam = \$0

Utilizando los costos parciales asumidos en la fórmula (4.1) se obtiene:

Costo Total del Software = C1 + C2 + C3

Costo Total del Software = \$0

# **4.1.3. Costo De Los Equipos De Voz**

En este punto se decidió por usar el gateway de voz Grandstream GXW4008 el cual posee 8 puertos FXS. Para la solución se asumirá que se tendrán 16 extensiones análogas y 4 extensiones softphones. Por lo que se necesitarán 2 equipos Grandstream GXW4008. Además para tener conexión a la PSTN se decidió por usar el gateway de voz GXW4104 el cual posee 4 interfaces FXO.

**C1:** 2 equipos Grandstream GXW4008. c/u \$199 + IGV = \$237

C2: 1 equipo Grandstream GXW4104. c/u \$189 + IGV = \$225

Utilizando los costos parciales asumidos en la fórmula (4.1) se obtiene:

Costo Total de los Equipos de Voz =  $C1 + C2$ 

Costo Total de los Equipos de Voz= \$699

# **4.1.4. Costo De Instalación**

Actualmente en el país hay una variedad de empresas y personas naturales especializadas en brindar soluciones basadas en Asterisk. Los cuales realizan la recopilación de información de la infraestructura, el planeamiento y diseño de la PBX IP y finalmente la instalación de la PBX IP. Los costos dependen de la dimensión de la infraestructura a diseñar e implementar.

Se realizo una consulta de costos para la implementación de la solución de telefonía IP propuesta y debido a que la infraestructura propuesta es muy básica ya que esta diseñada para medianas y pequeñas empresas, la mayoría de ellos en promedio indicaban un costo de \$500 con un tiempo de ejecución de 2 semanas e incluían el soporte por 1 año.

Costo Total de Instalación <sup>=</sup>\$500

Finalmente usando la fórmula (4.1) el gasto de inversión total para la solución es:

| Ci             | <b>Descripción</b>                | Costo(\$) |
|----------------|-----------------------------------|-----------|
| C <sub>1</sub> | <b>Costo del Servidor</b>         | 372       |
|                | C <sub>2</sub> Costo del Software |           |
|                | C3 Costo de los Equipos de Voz    | 699       |
|                | C4   Costo de Instalación         | 500       |
|                | Costo Total de Inversión          | 1571      |

**TABLA N <sup>º</sup>4.1** CAPEX para la solución

# **4.2. Gastos Operativos Del Proyecto (OPEX)**

El OPEX (Operative Expenses, en inglés) del proyecto consta de lo siguiente:

### **4.2.1. Costo Del Acceso WAN (Acceso A Internet)**

De acuerdo al dimensionamiento del acceso WAN que se realizó en el capítulo 3 del presente informe, para la solución se decidió usar el codee G.729 por presentar las mejores características en lo que se refiere a retardo y por tener un menor consumo de capacidad de canal, ya que consume 29.6 kbps por canal de voz. Además en la solución se asumió una cantidad total de 20 anexos internos, ya que el presente trabajo esta orientado a las medianas y pequeñas empresas. Por lo que se había calculado un máximo de 4 llamadas simultáneas. Usando la fórmula (3.2) se obtuvo:

Ancho de Banda Total =  $29.6$  Kbps  $*$  4 = 118.4 Kbps

Se realizo una consulta de las tarifas actuales de los proveedores de acceso a Internet en el país y la mas conveniente fue la de Telefónica del Perú, ya que el costo de su plan Speedy Negocios Avanzados al 25%, para la modalidad Speedy 2000  $(2048/512Kbps)$  es de S/.310  $\approx$  \$110 incluido IGV de renta mensual, el cual incluye el alquiler de equipos y el soporte técnico.

Además el costo de instalación es cero. Finalmente el plan ofrece un ancho de banda garantizado de 512Kbps con el cual se puede cubrir el consumo de las llamadas VolP de la empresa que se había calculado en 118,4Kbps y el resto de la capacidad disponible podría ser usado por la empresa para otras aplicaciones que requieren el acceso a Internet como pueden ser el acceso a correo electrónico, acceso a páginas Web, consulta a base de datos, etc.

Finalmente usando la fórmula (4.1) el costo total mensual del acceso WAN para la solución es:

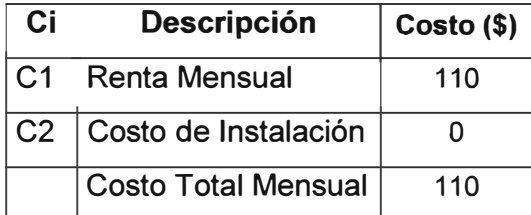

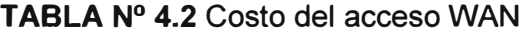

Además:

**Costo Total Anual= CTM** \* **12** 

**(4.2)** 

Donde:

 $\triangleright$  CTM = Costo Total Mensual.

Usando la fórmula (4.2) se obtiene lo siguiente:

Costo Total Anual del acceso WAN = 110 \* 12 Costo Total Anual del acceso WAN =  $$1320$ 

### **4.2.2. Costo Del Servicio De Telefonía VolP**

Se realizo una consulta de las tarifas actuales de los proveedores de telefonía VolP en el país y la mas conveniente fue la de Convergía Perú, ya que el costo de su plan UVOIP MYPE es de S/.30  $\approx$  \$11 incluido IGV de renta mensual, el cual incluve una bolsa de 120 minutos libres multidestino al mes y el soporte técnico.

Finalmente usando la fórmula (4.1) el costo total mensual del servicio de telefonía VolP para la solución es:

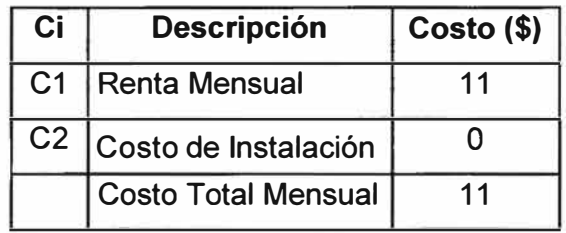

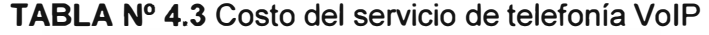

Usando la fórmula (4.2) se obtiene lo siguiente:

Costo Total Anual del Servicio de Telefonía IP = 11 \* 12

Costo Total Anual del Servicio de Telefonía IP = \$132

Finalmente usando la fórmula (4.1) se obtiene el valor total de gastos operativos anuales para la solución:

| Сi             | <b>Descripción</b>               | $\vert$ Costo(\$) |
|----------------|----------------------------------|-------------------|
| C <sub>1</sub> | Costo del acceso WAN anual       | 1320              |
| C <sub>2</sub> | Costo del servicio de VoIP anual | 132               |
|                | Costo Total anual                | 1452              |

**TABLA N <sup>º</sup>4.4** OPEX para la solución

### **4.3. Comparación De Costos De Una Solución Tradicional Con Una Solución VolP**

Para realizar el presupuesto de una solución tradicional, hemos optado por elegir la central telefónica marca Panasonic, modelo KX-TDA100 por ser la más popular y económica de su tipo.

Dicha central solo viene con la tarjeta del procesador principal. Además es necesario adquirir su unidad de alimentación, tarjeta de líneas externas y tarjetas de extensiones (lo cual ocurre con todas las PBX propietarias).

Los costos de los elementos involucrados en la solución tradicional son los siguientes:

C1: 1 Central IP híbrida, marca Panasonic, modelo KX-TDA100. c/u: \$935 +IGV = \$1113.

- C2: 1 Tarjeta de extensión de teléfono regular de 16 puertos (SLC16), modelo KX-TDA0174. c/u: \$367 +IGV = \$437
- C3: 1 Tarjeta de líneas externas analógicas de 8 puertos (LCOT8), modelo KX-TDA0180. c/u: \$301 +IGV = \$358
- **C4:** 1 Unidad de alimentación de tipo-S (PSU-S), modelo KX-TDA0108. c/u: \$169  $+IGV = $201$

Utilizando los costos parciales asumidos en la fórmula (4.1) se obtiene:

Costo Total de la Solución Tradicional= C1 + C2 + C3 +C4

Costo Total de la Solución Tradicional= \$2109

Por otra parte los costos de los elementos involucrados en la solución de telefonía VolP propuesta fueron los siguientes:

- **C1:** Costo del Servidor = \$372
- **C2:** Costo del Software = \$0
- **CJ:** Costo de los equipos de voz= 699

Utilizando los costos parciales asumidos en la fórmula (4.1) se obtiene:

Costo Total de la Solución VolP = C1 + C2 + C3

Costo Total de la Solución VolP = \$1071

Finalmente de los resultados se puede observar que el costo total de una solución tradicional básica es casi el doble del costo total de la solución VoIP propuesta.

## **4.4. Factibilidad Del Proyecto**

En un inicio se asumió que la empresa realizaría alrededor de 20 llamadas por hora con una duración media de 3 minutos.

Supongamos que el horario de trabajo en la empresa es de lunes a viernes desde las 09:00am hasta las 06:00pm con 1 hora de refrigerio, por lo que quedarían solo 8 horas diarias para laborar. Finalmente la cantidad total de minutos consumidos al mes por la empresa será de:

> **NMCM = NDM \* NHD \* NCallsH \* DCall (4.3)**

Donde:

 $\triangleright$  NMCM = Nº de minutos consumidos al mes.

 $\triangleright$  NDM = N° de días trabajados al mes.

 $\triangleright$  NHD = N° de horas de trabajo al día.

 $\triangleright$  NCallsH = Nº promedio de llamadas realizadas por hora.

► DCall = Tiempo promedio de duración de una llamada en minutos.

Reemplazando los valores asumidos en la fórmula (4.3) se obtiene lo siguiente:

NMCM = (22dias/mes) (8horas/día) (20llam/hora) (3min/llam)

NMCM = 10560 minutos/mes

También asumiremos que la empresa en un inicio solo realizará llamadas a destinos fijos locales y de acuerdo a las tarifas actuales del operador PSTN Telefónica del Perú, el costo por minuto a destino fijo local en horario normal es de S/, 0.10 incluido IGV. Además la renta básica mensual por cada línea fija de Telefónica del Perú es de S/.40 incluido IGV.

Como en la solución se necesitan 4 líneas externas, es necesario contar con 4 líneas fijas de Telefónica del Perú.

Finalmente el costo total mensual usando nuestro operador PSTN será de:

### **Costo Total Mensual = NL \* RB + NMCM \* CM (4.4)**

Donde:

 $\triangleright$  NL = Nº de líneas telefónicas fijas.

► RB = Costo de renta básica por línea fija.

 $\triangleright$  NMCM =  $N^{\circ}$  de minutos consumidos al mes.

► CM = Costo por minuto de una llamada en soles

Reemplazando los valores asumidos en la fórmula (4.4) se obtiene lo siguiente:

Costo Total Mensual usando PSTN = 4\*40 + 10560\*0.10

Costo Total Mensual usando PSTN =  $S/1216 \approx $436$ 

Por lo que el costo mensual usando telefonía tradicional es de  $S/1216 \approx $436$ 

Por otra parte de acuerdo a las tarifas de nuestro operador de telefonía VolP que en un inicio habíamos recomendado que podría ser la empresa Convergia Perú, el costo por minuto a destino fijo local es de S/. 0.058 incluido IGV, el cual es válido las 24 horas del día y todos los días de la semana. Además la renta básica mensual de Convergia Perú es de S/.30  $\approx$  \$11 incluido IGV. Para este caso solo necesitaremos pagar una única renta básica, ya que la conexión IP con Convergia Perú es del tipo troncal, lo que quiere decir que por esa única troncal podemos enviar cualquier cantidad de llamadas simultáneas y que son únicamente limitadas por la capacidad de nuestro acceso a Internet. Finalmente usando la fórmula (4.4) el costo total mensual usando la solución VolP propuesta sería de:

Reemplazando los valores asumidos en la fórmula (4.4) se obtiene lo siguiente:

Costo Total Mensual usando al proveedor VolP= 1\*30 + 10560\*0.058

Costo Total Mensual usando al proveedor VolP =  $S/642.48 \approx $230$ 

Por lo que el costo mensual usando al proveedor de telefonía IP es de S/.642.48  $\approx$  \$230

Del apartado 4.2.1. se obtiene que el costo mensual del acceso WAN es de \$110 usando a Telefónica del Perú como nuestro proveedor de acceso a Internet .

Con lo que el costo total mensual usando nuestra solución VolP sería de:

Donde:

► CMPV = Costo Mensual usando el Proveedor de Telefonía VolP.

► CMPI = Costo Mensual usando el Proveedor de Acceso a Internet

Reemplazando los valores asumidos en la fórmula (4.4) se obtiene lo siguiente:

Costo Total Mensual usando Telefonía VolP= 230 + 110

Costo Total Mensual usando Telefonía VolP = \$340

Por lo que el costo total mensual usando telefonía VolP es de \$340

Claramente se puede observar que hay un ahorro de  $$436 - $340 = $96$  al mes usando la solución de telefonía VolP propuesta.

Revisando el apartado 4.1. se obtiene que los gastos de inversión total para la implementación de la solución VolP es de \$1571. Por lo que se puede observar que en los 17 primeros meses de implementada la solución VolP se recupera la inversión inicial del proyecto (17\*96 = \$1632 > \$1571). Por lo que claramente se deduce que el proyecto es factible.

Cabe mencionar que los cálculos se realizaron asumiendo que en un inicio la empresa solo realizaría llamadas locales y debido a eso se obtuvo un margen de ganancia mensual bajo. Es obvio que el gran ahorro se obtiene cuando se realizan llamadas de larga distancia nacional o internacional a través del proveedor de telefonía IP. Esto debido a que las tarifas de los proveedores de telefonía IP a destinos nacionales e internacionales son muy inferiores en comparación a las tarifas de los operadores PSTN. Con lo cual el tiempo de recuperación de la inversión inicial sería menor al que se había calculado.

### **CONCLUSIONES Y RECOMENDACIONES**

- 1. Las soluciones de telefonía IP desarrolladas bajo el esquema de código abierto representan una alternativa accesible para las pequeñas y medianas empresas, lo cual no ocurre con las alternativas de telefonía IP privadas ya que estas presentan costos elevados debido a que las plataformas usadas tanto en hardware y software son del tipo propietario.
- 2. Se puede observar como la VolP y sus soluciones de software libre son cada vez más populares y es muy posible que en un futuro muy cercano sea el principal protagonista en el cambio del modelo actual de la telefonía que existe en el mundo.
- 3. Se concluyó que la solución Asterisk es la más adecuada para implementarse en una empresa, ya que no sólo posee todo lo necesario para operar como una PBX IP, sino que adicionalmente brinda servicios de valor agregado y posee características fáciles de personalizar.
- 4. Se debe tener en cuenta el consumo de la memoria RAM del servidor Asterisk. Además este debe ser monitoreado constantemente ya que este es un factor limitante en la cantidad de llamadas simultáneas que nuestra central puede soportar
- 5. Se recomienda que el servidor Asterisk tenga una IP pública para evitar problemas de NAT. Ya que al tener una IP privada se podría presentar problemas de llamada muda o audio en un solo sentido debido a una mala configuración en el firewall. Además se deben filtrar puertos extraños hacia el servidor y a través del mismo por medio de reglas, permitiendo solamente las conexiones necesarias.
- 6. Un softphone está desarrollado para trabajar en un sistema operativo determinado. Por ello se recomienda utilizar un softphone compatible con el sistema operativo de la estación de trabajo en el cual se lo va a instalar.
- 7. Para que una infraestructura de red esté en capacidad de soportar telefonía IP, se sugiere disponer de switches que permitan priorizar el tráfico a nivel de capa 2; para que así los paquetes de voz tengan mayor prioridad frente a los paquetes de datos. Los switches empleados dentro de la configuración LAN deben permitir la utilización de VLANs a fin de separar en una VLAN el tráfico de voz y en otra VLAN el tráfico de datos y de esa forma darle un tratamiento especial a los paquetes de voz.
- 8. Se sugiere a la empresa disponer de personal técnico especializado en la administración de la red interna, esto con el fin de no ocasionar retrasos al momento de surgir algún acontecimiento en la red que requiera atención inmediata.
- 9. Debido a que el mantenimiento de la central Asterisk esta más relacionada con la parte software que con la parte hardware, es necesario que el trabajo de mantenimiento de la central sea realizado por una persona especializada en la configuración de este tipo de soluciones; ya que se requiere tener un alto conocimiento en programación de Asterisk y administración del sistema operativo Linux. Respecto al mantenimiento de la parte hardware sólo se necesita realizar una limpieza periódica al servidor Asterisk como si fuera un computador de uso general (Desktop, en inglés). Se recomienda realizarlo cada 6 meses.

**ANEXO A INSTALACIÓN DE LA DISTRIBUCIÓN CENTOS 5.3**  Para instalar Centos 5.3 se coloca el DVD de instalación en la lectora de DVD **y** luego se bootea el sistema desde la lectora de DVD y a continuación aparecerán un conjunto de ventanas durante el proceso de instalación **y** se deberá realizar lo siguiente:

- 1.- Se escogerá el modo gráfico como tipo de instalación. Ver Fig. A.1.
- 2.- Se debe testear el DVD antes de la instalación. Ver Fig. A.2.
- 3.- Después de testear el DVD se debe iniciar la instalación. Ver Fig. A.4.
- 4.- Se deberá escoger el idioma **y** el tipo de teclado. Ver Fig. A.5 **y** A.6.
- 5.- Luego se deben crear las particiones: boot, raíz, **y** swap. Ver Fig. A.7 **y** A.8.
- 7.- Se debe configurar el gestor de arranque (GRUB). Ver Fig A.9.
- 8.- Se configurará los parámetros de red. Ver Fig. A.1 O.
- 9.- Se debe seleccionar la región. Ver Fig. A.11.
- 10.-Se ingresará la contraseña de la cuenta "root". Ver Fig. A.12.
- 11.- Se seleccionarán los paquetes adicionales. Ver Fig. A.13 **y** A.14.
- 12.- Se deberá iniciar la instalación. Ver Fig. A.16.
- 13.- Finalizada la instalación se deberá reiniciar el sistema. Ver Fig. A.19.
- 14.- Se deberá deshabilitar el cortafuegos. Ver Fig. A.23.
- 15.- Se configurará el tipo de SELinux a permisivo. Ver Fig. A.24.
- 16.- Se ingresará la fecha y hora del sistema. Ver Fig. A.26.
- 17.- Se iniciará sesión con la cuenta de usuario "root". Ver Fig. A.29.
- 18.- Finalmente aparecerá el entorno de trabajo de CentOS. Ver Fig. A.30.

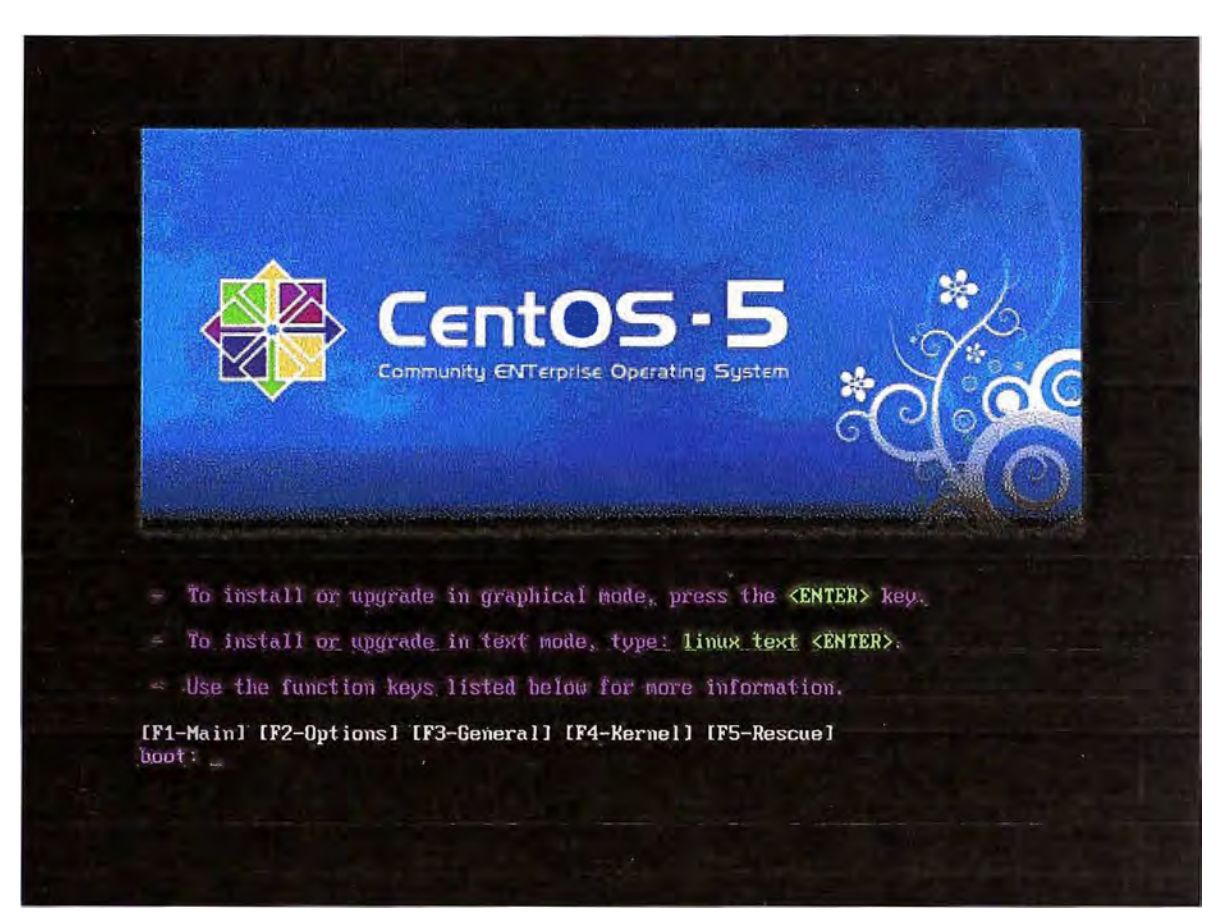

**Fig. A.1** Pantalla de selección del tipo de instalación de CentOS

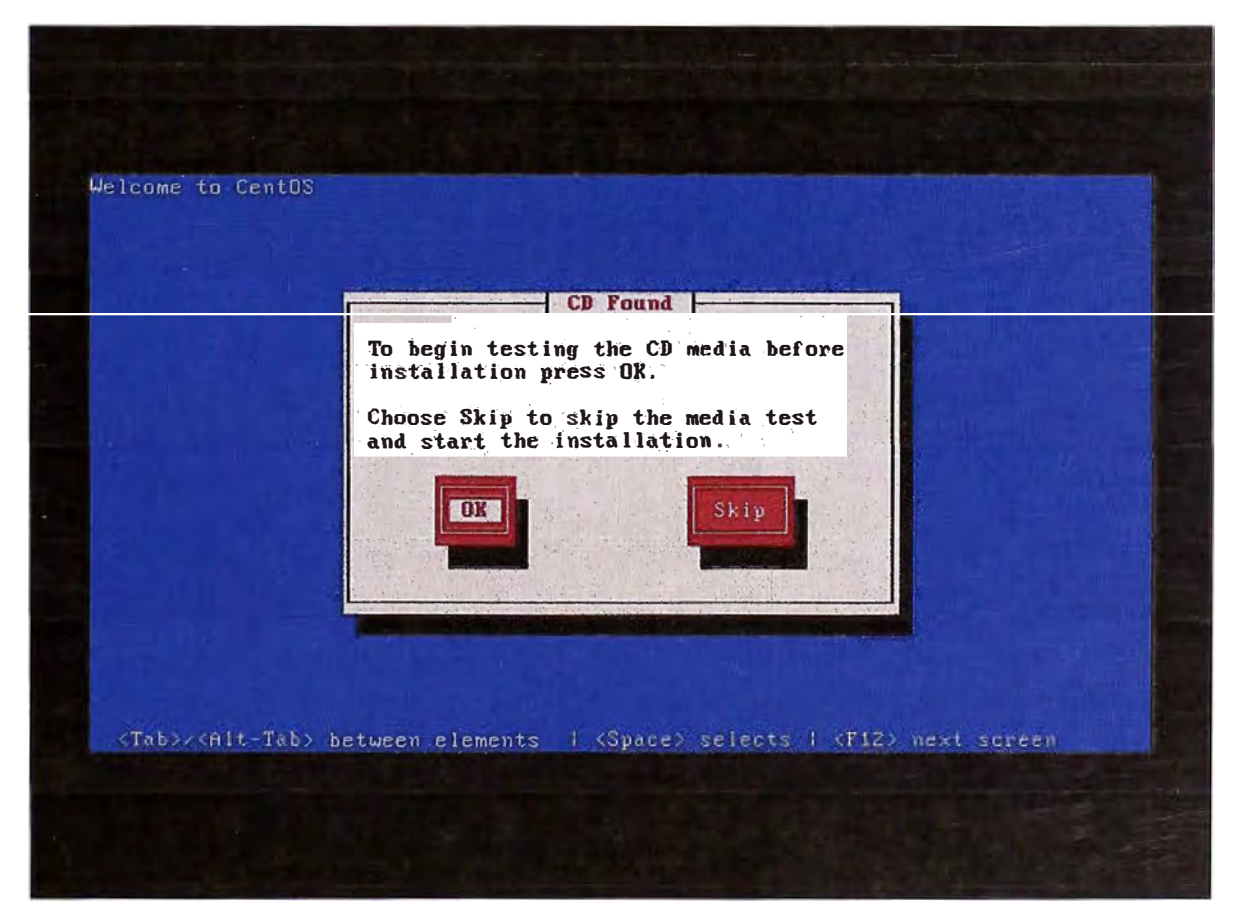

**Fig. A.2** Pantalla de selección de testeo del DVD de instalación

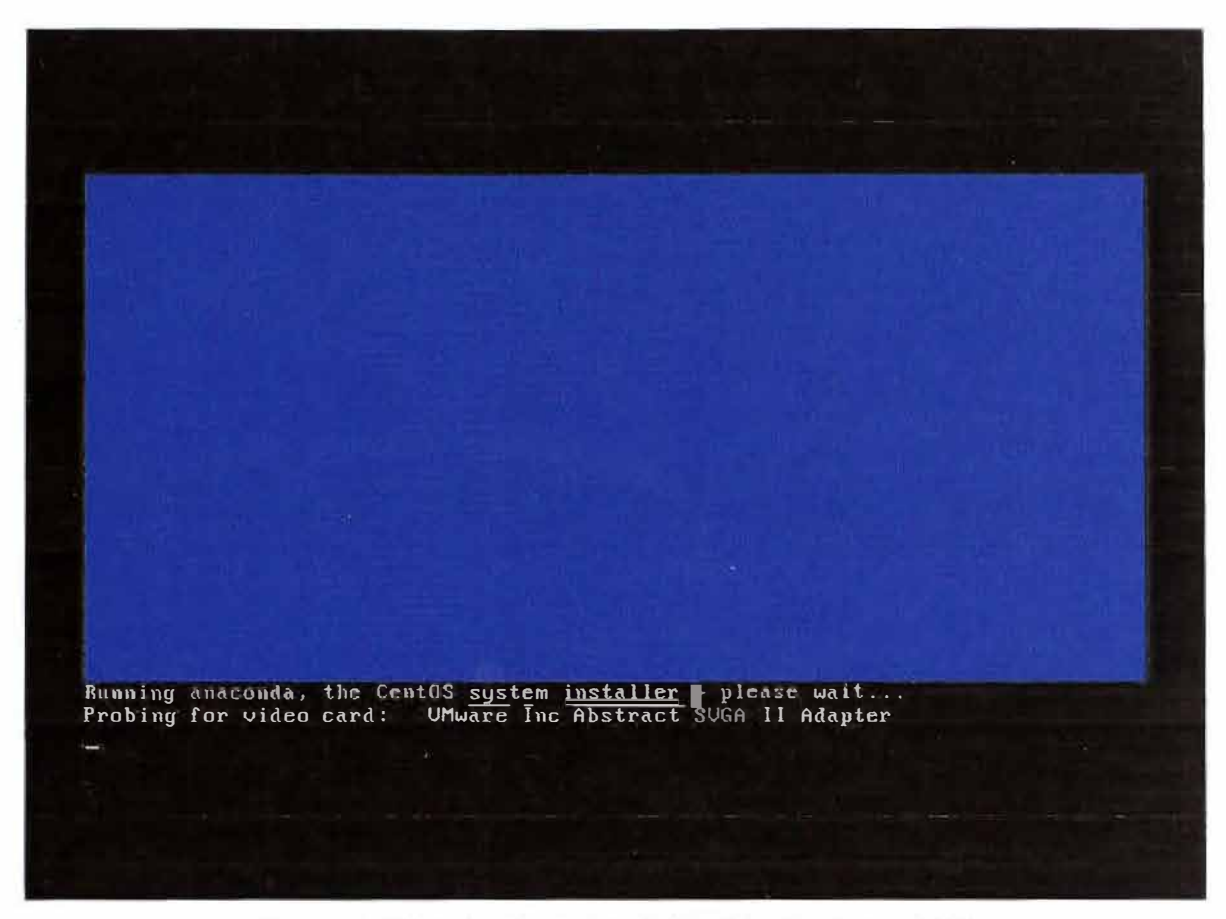

**Fig. A.3 Pantalla de carga del instalador de CentOS** 

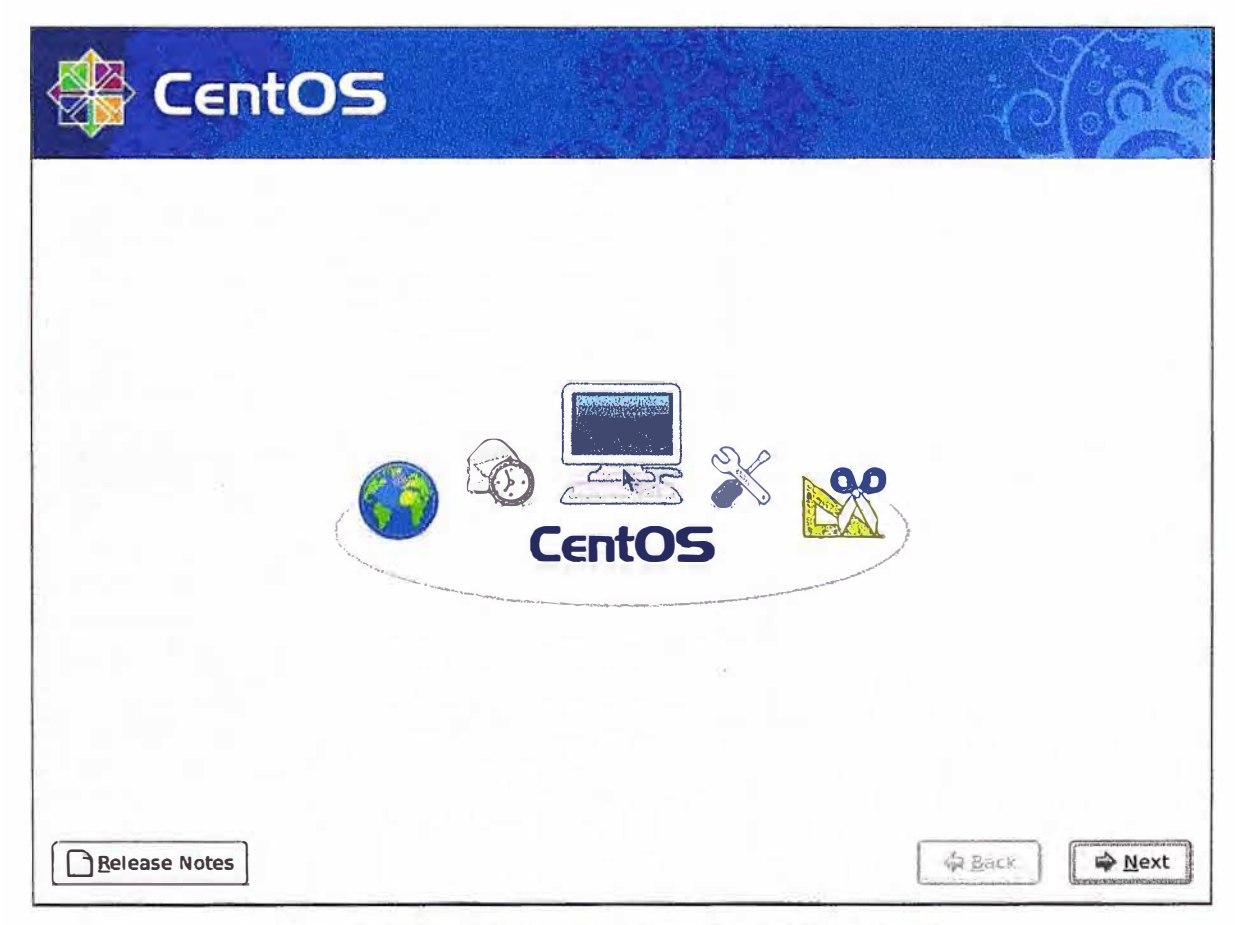

**Fig. A.4 Pantalla inicial del proceso de instalación** 

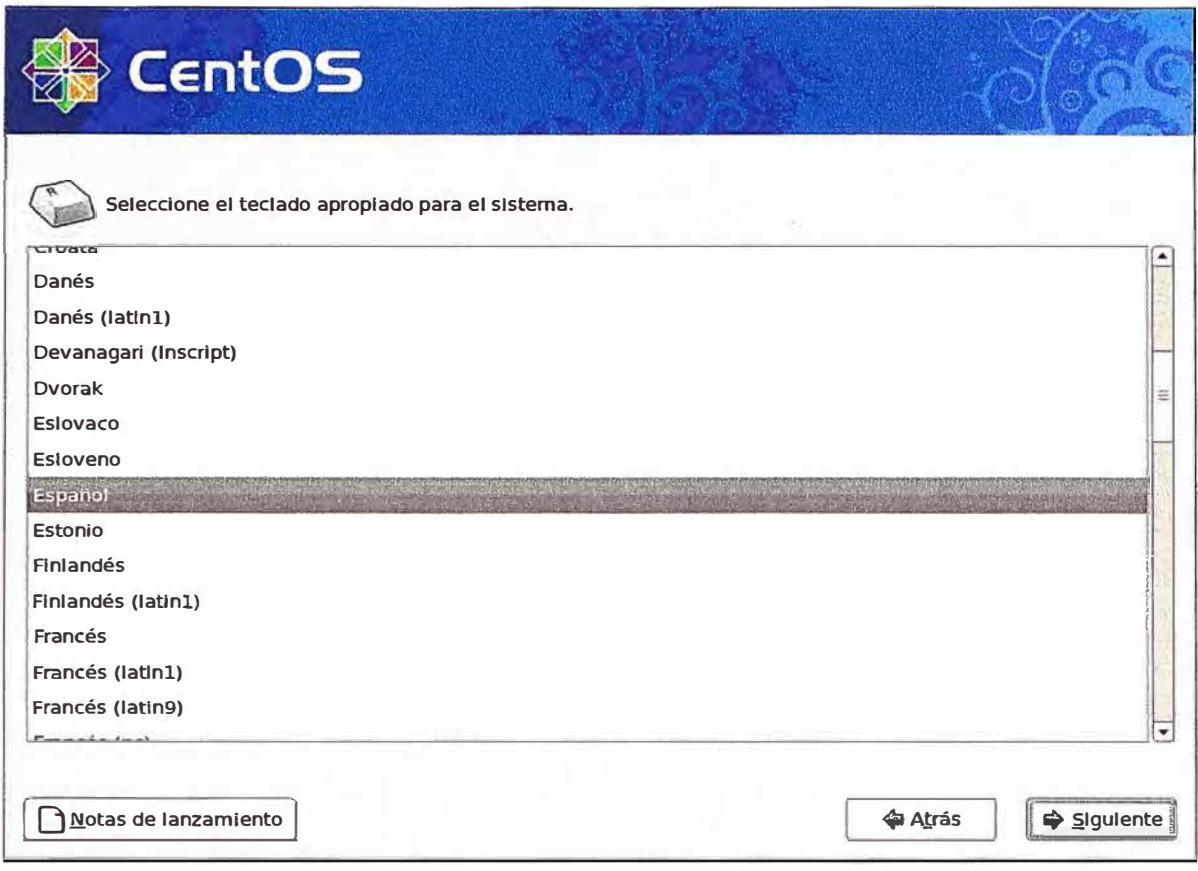

# **Fig. A.5 Pantalla de selección del idioma**

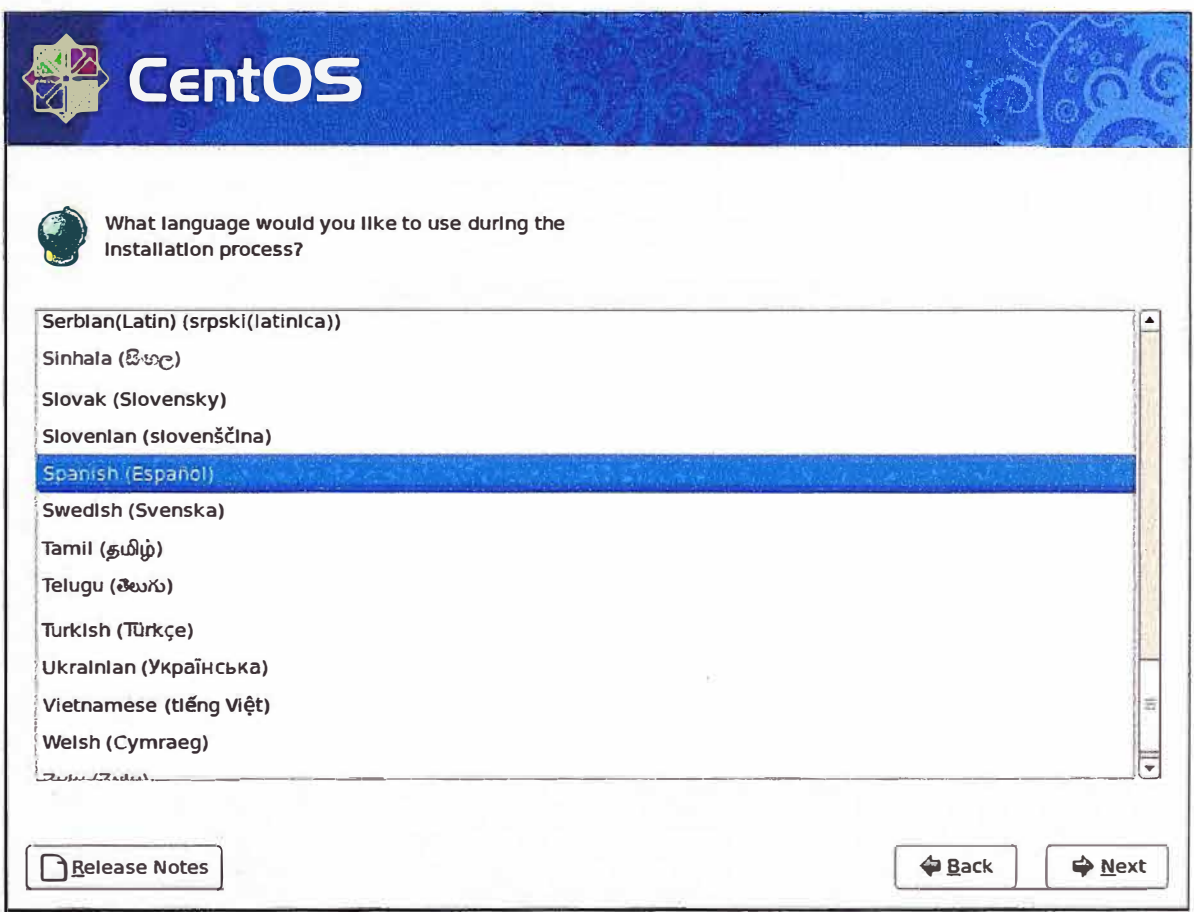

**Fig. A.6 Pantalla de selección del tipo de teclado** 

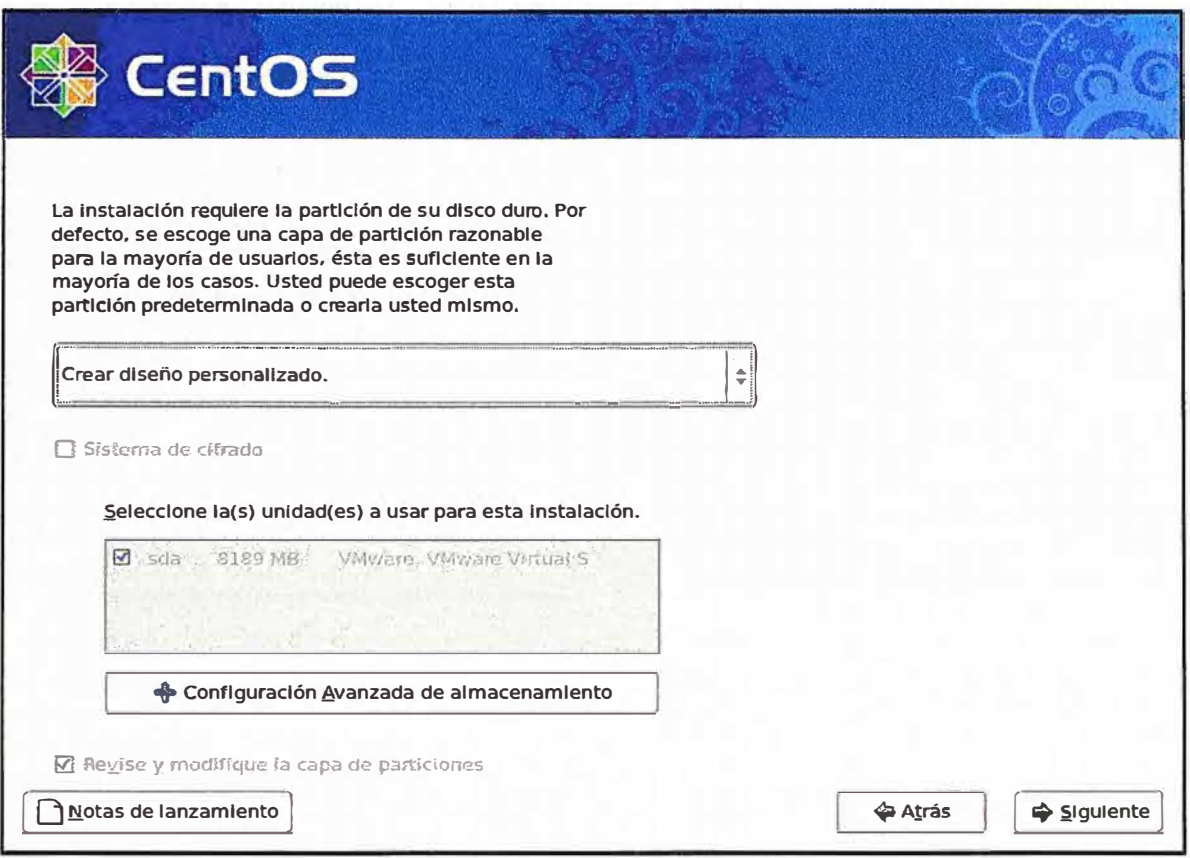

# **Fig. A. 7 Pantalla para la creación de particiones**

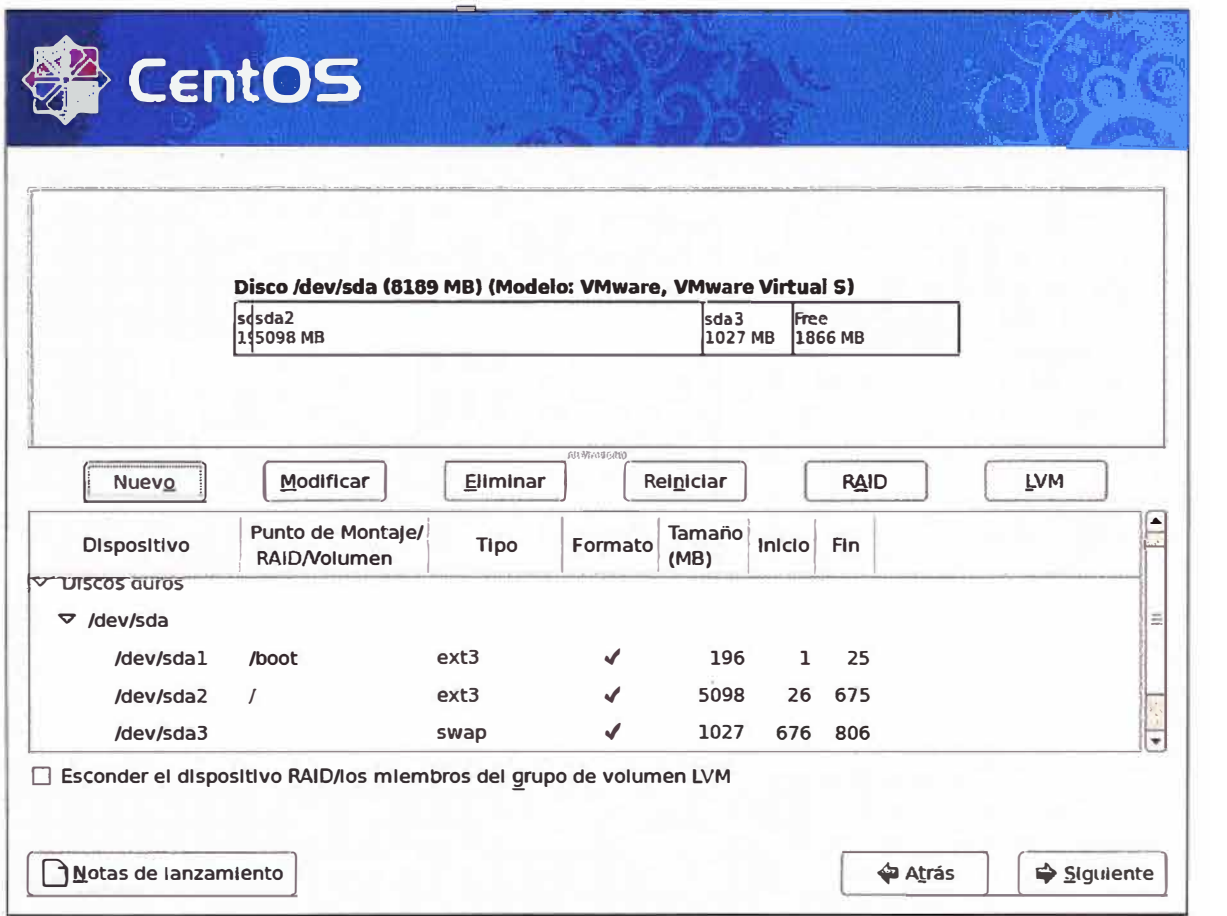

**Fig. A.8 Pantalla de verificación de particiones creadas**
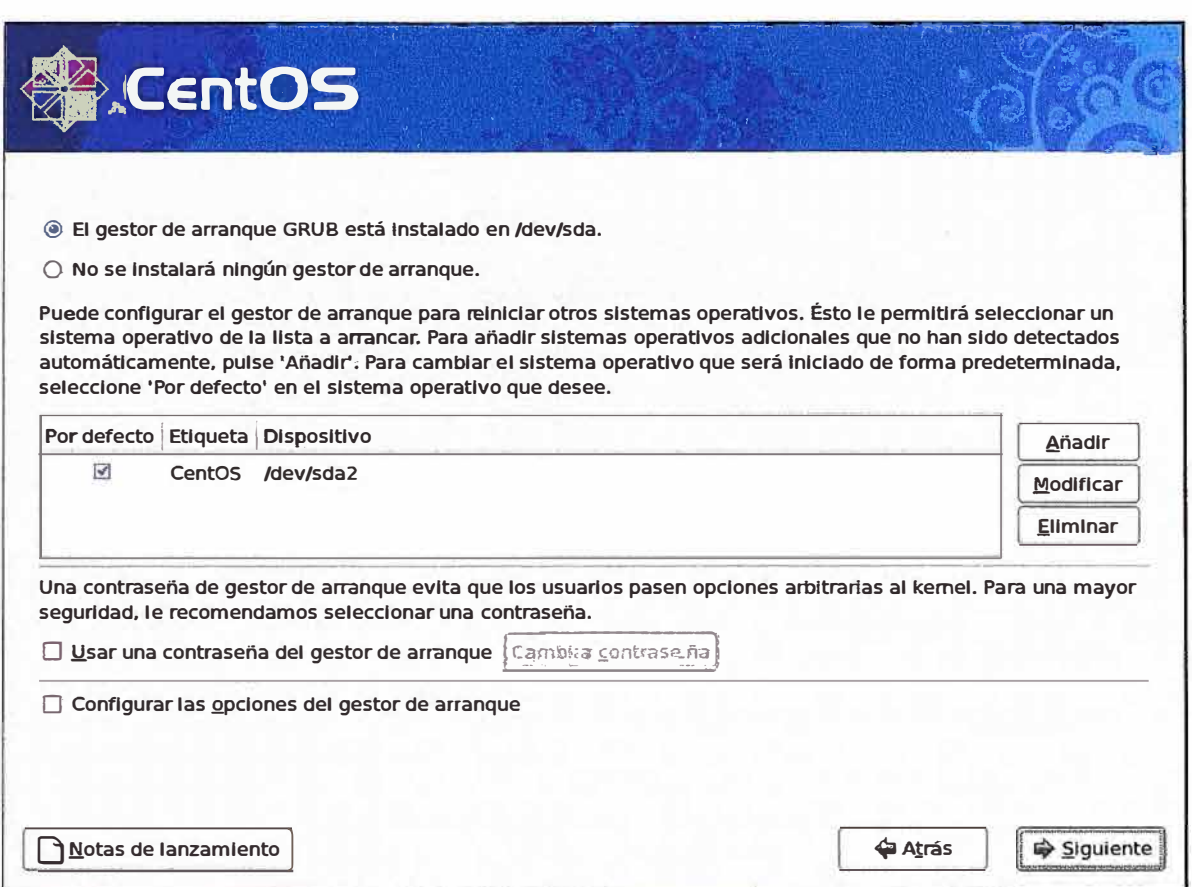

**Fig. A.9** Pantalla para la configuración del GRUB

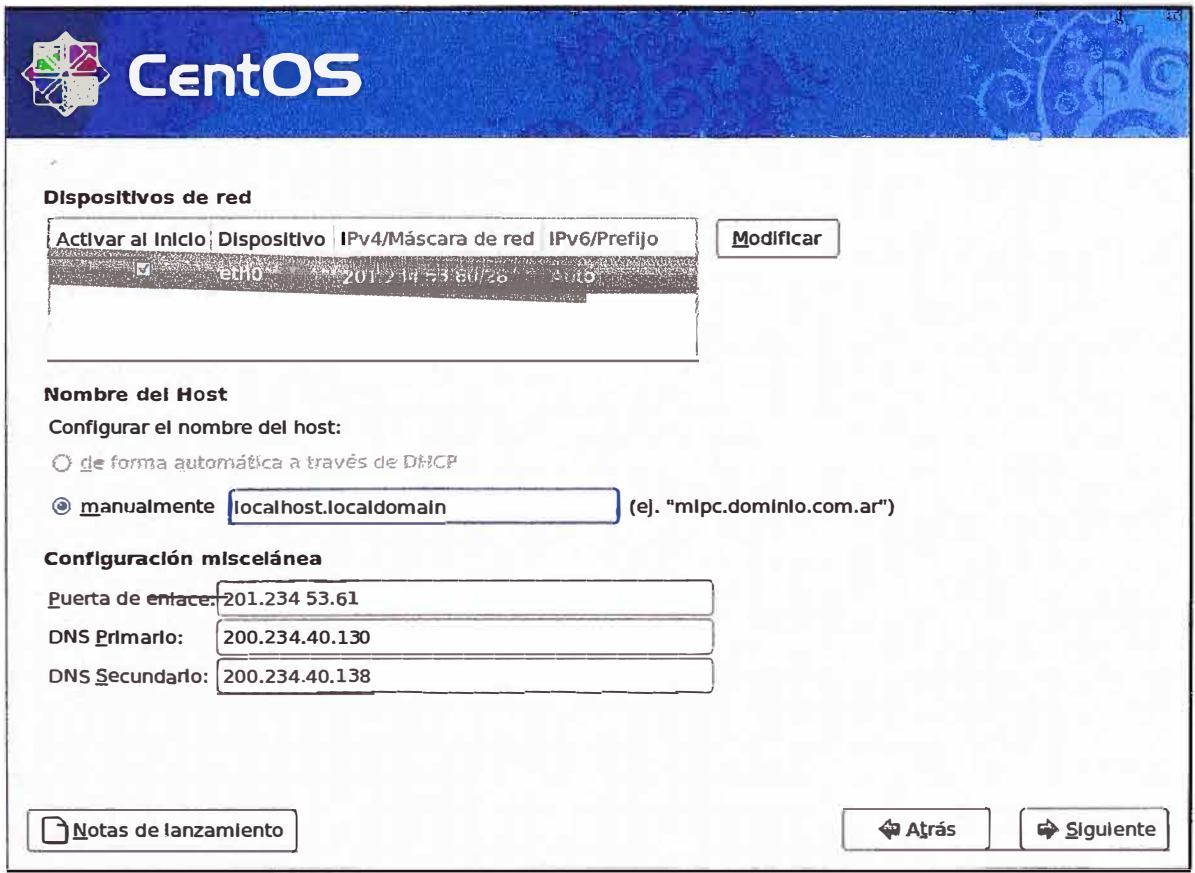

**Fig A.1 O** Pantalla de configuración de parámetros de red

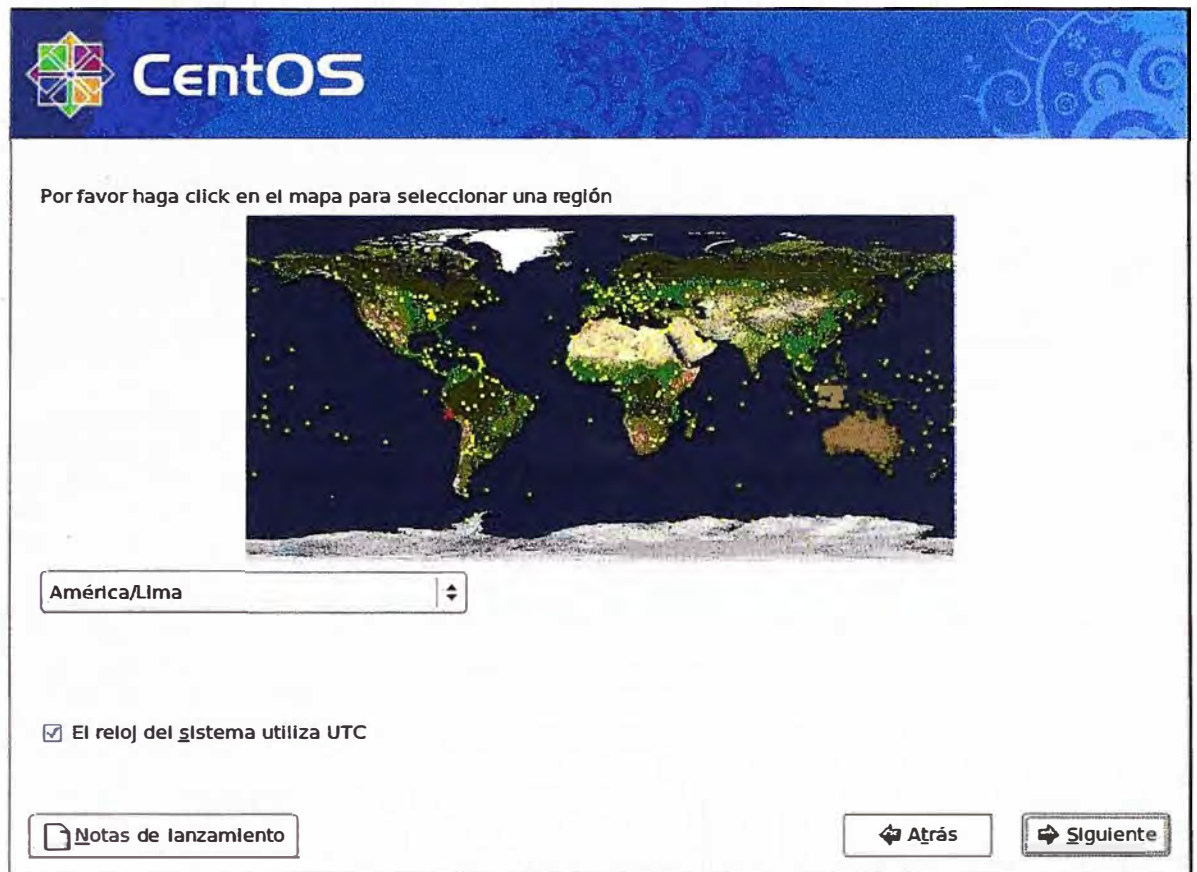

**Fig. A.11 Pantalla de selección de la región** 

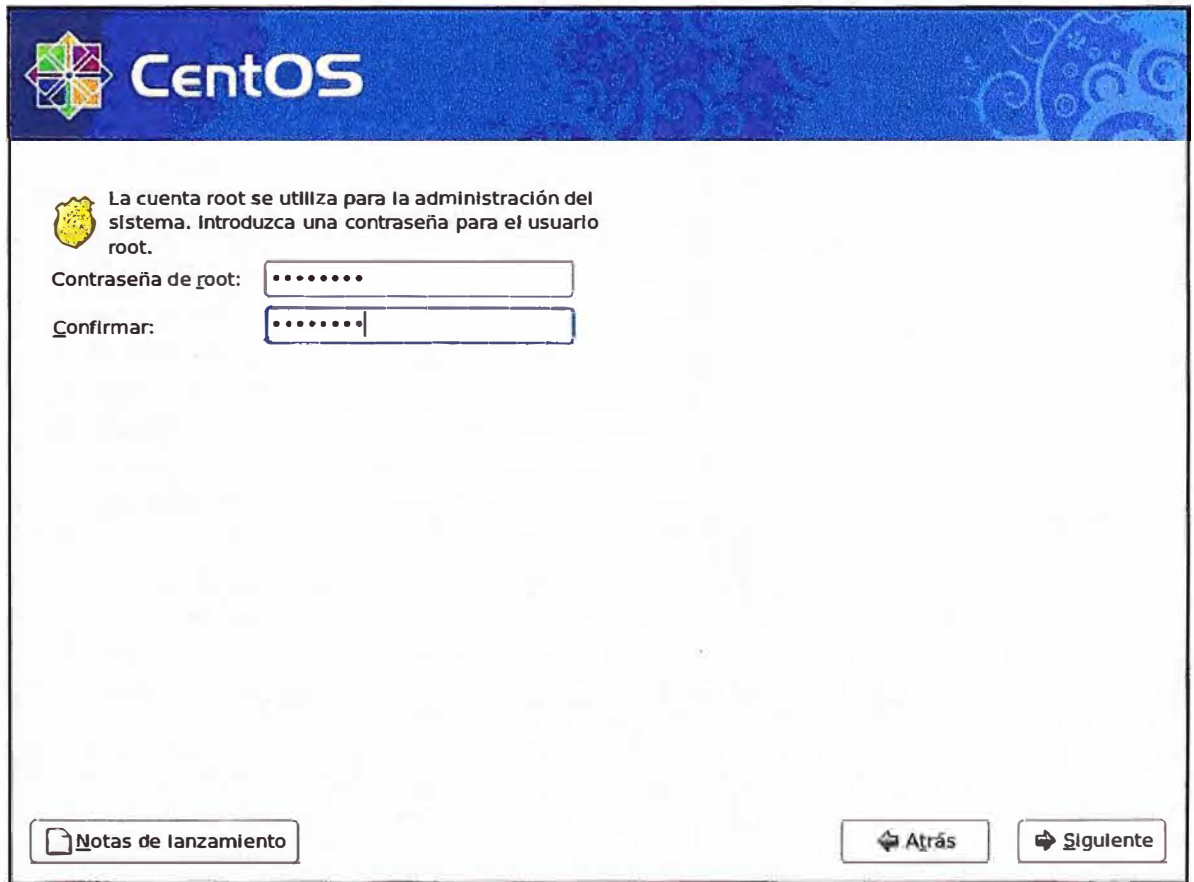

**Fig. A.12 Pantalla de ingreso de contraseña para la cuenta "root"** 

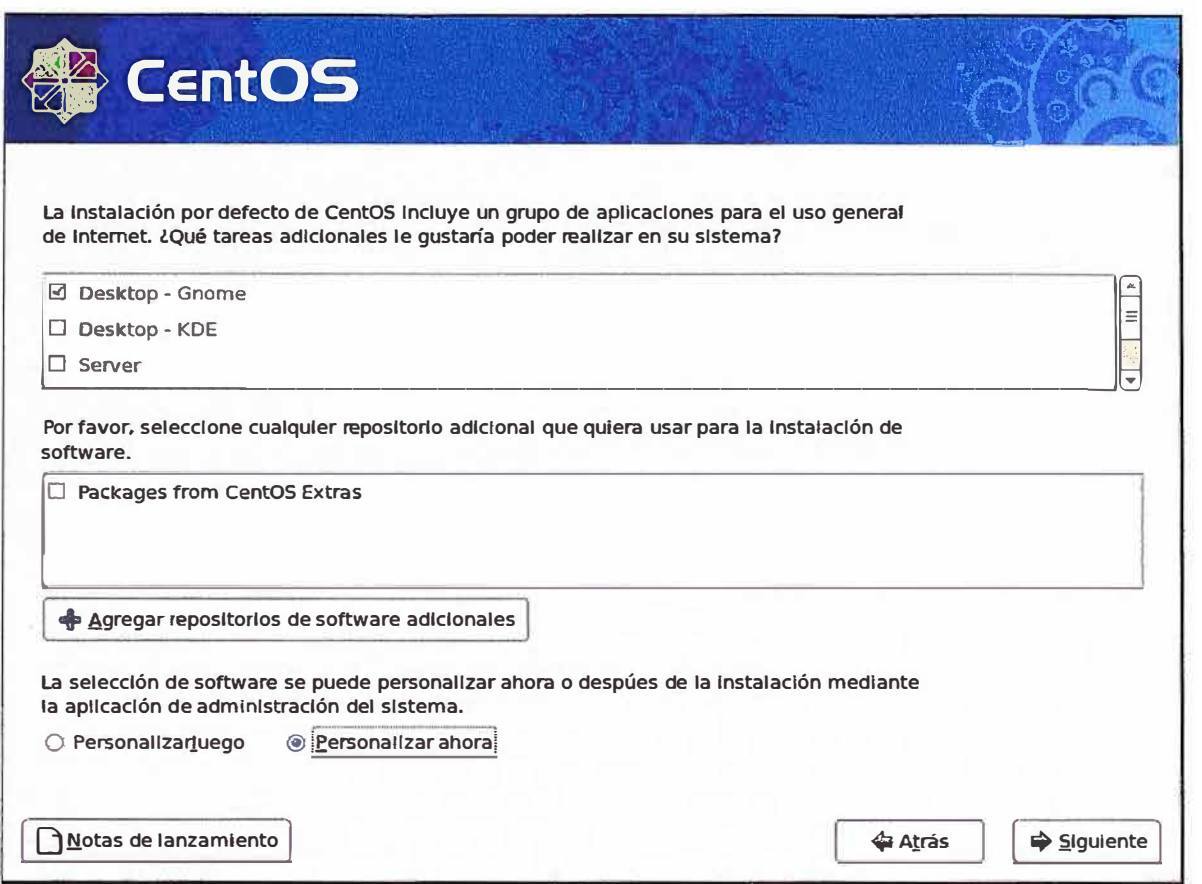

**Fig. A.13 Pantalla para personalizar la selección de paquetes adicionales** 

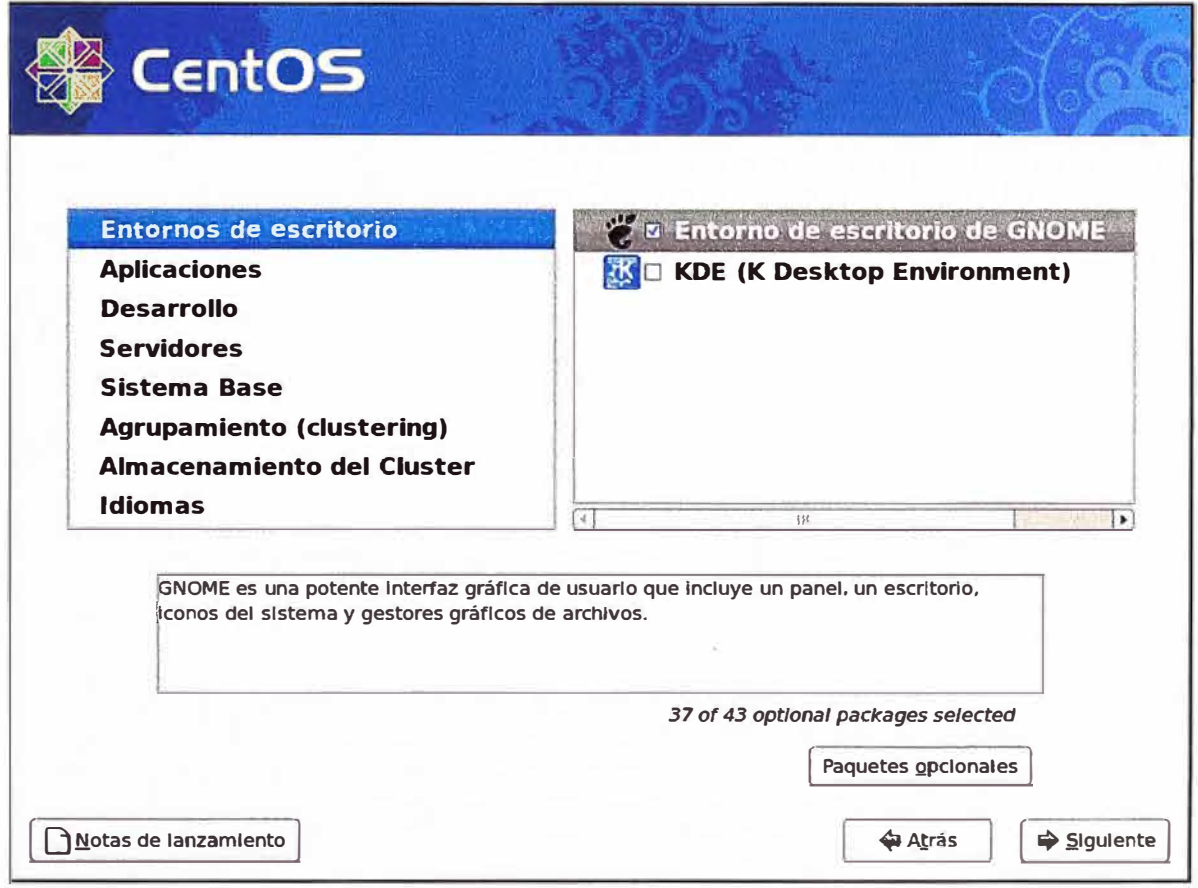

**Fig. A.14 Pantalla de selección de paquetes adicionales** 

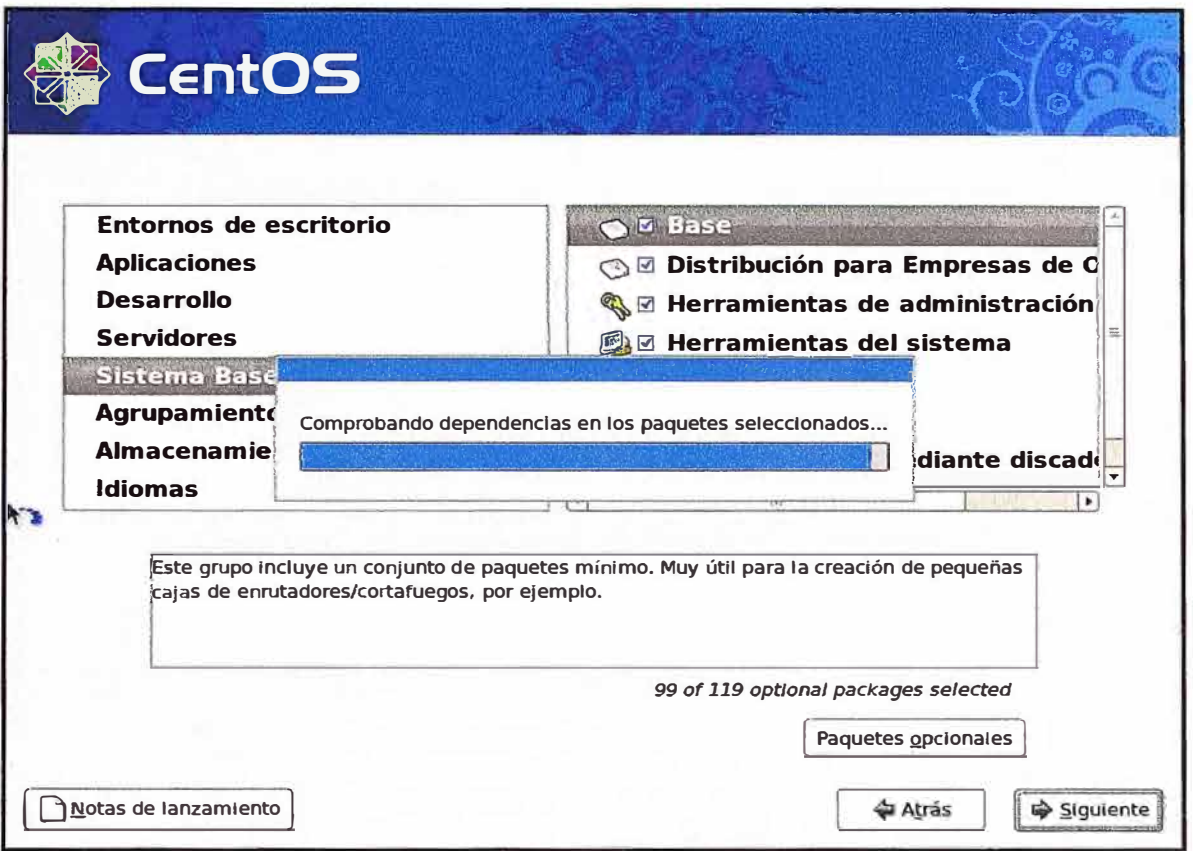

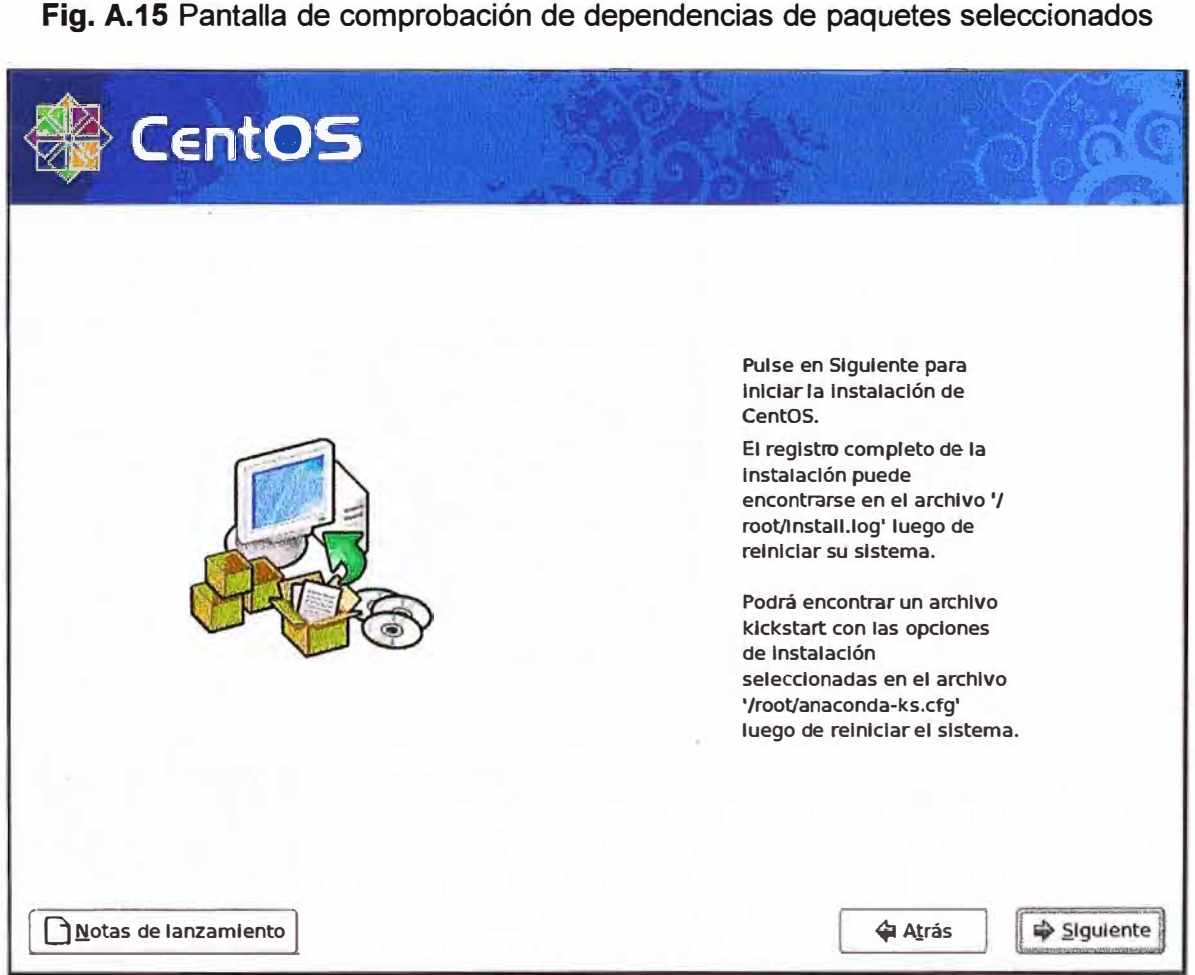

Fig. **A.16** Pantalla para iniciar el proceso de instalación

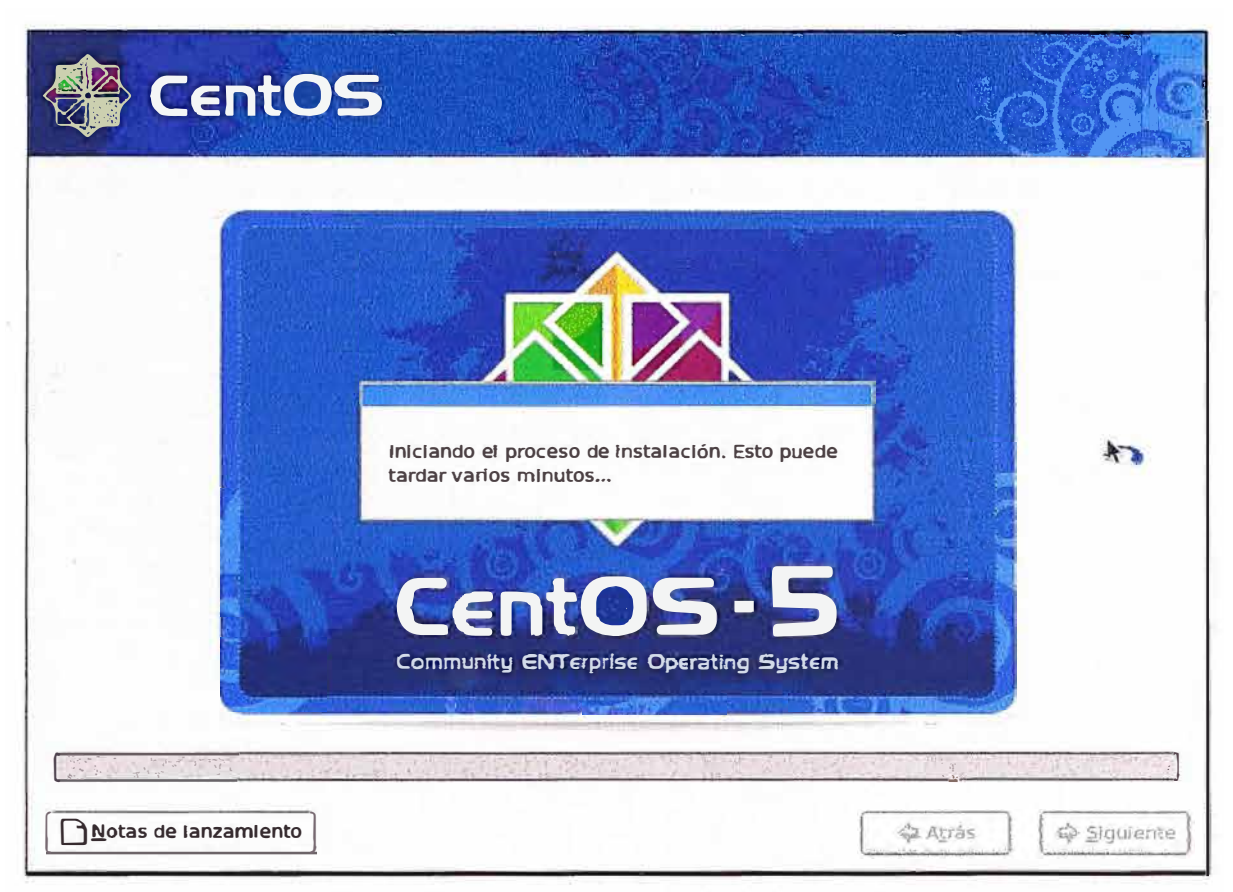

Fig. A.17 Pantalla de inicio de la instalación

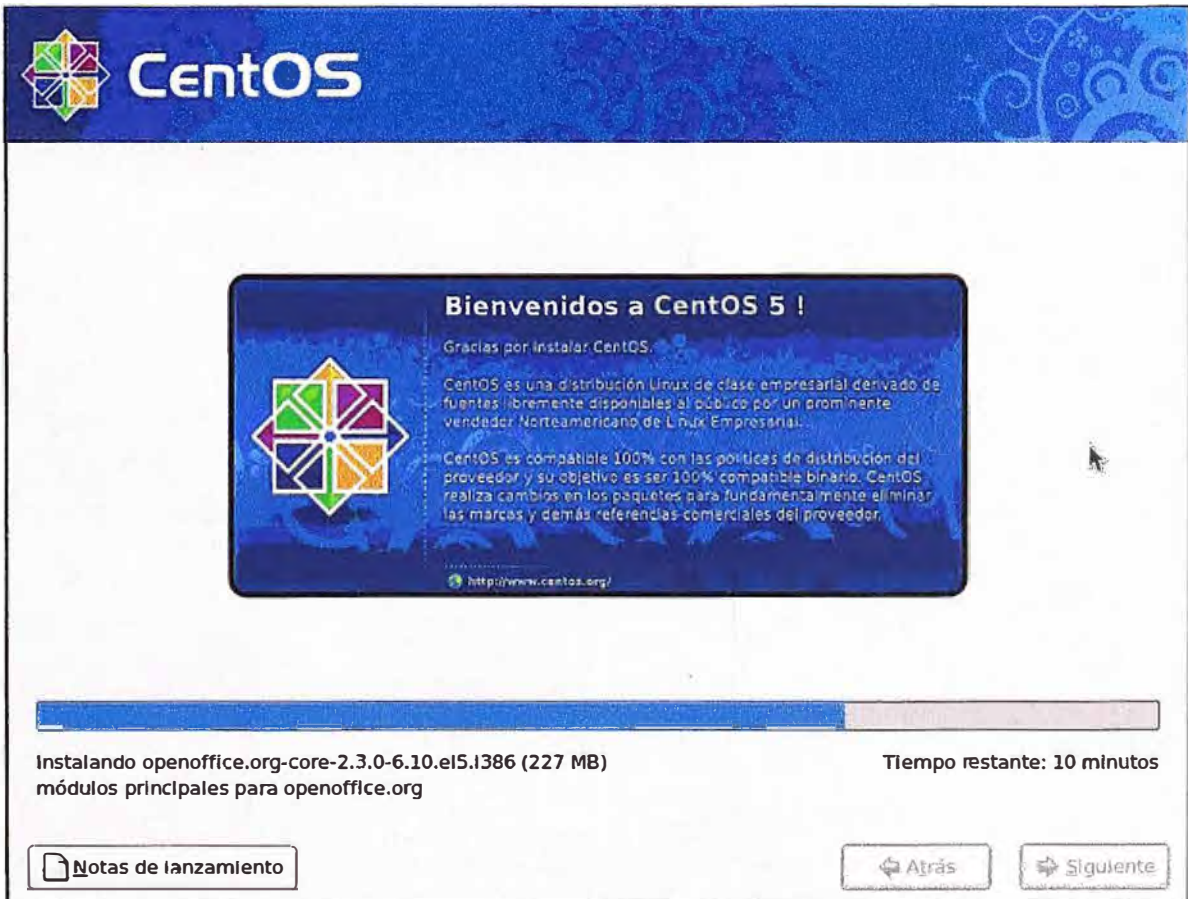

Fig. A.18 Pantalla de instalación de los paquetes seleccionados

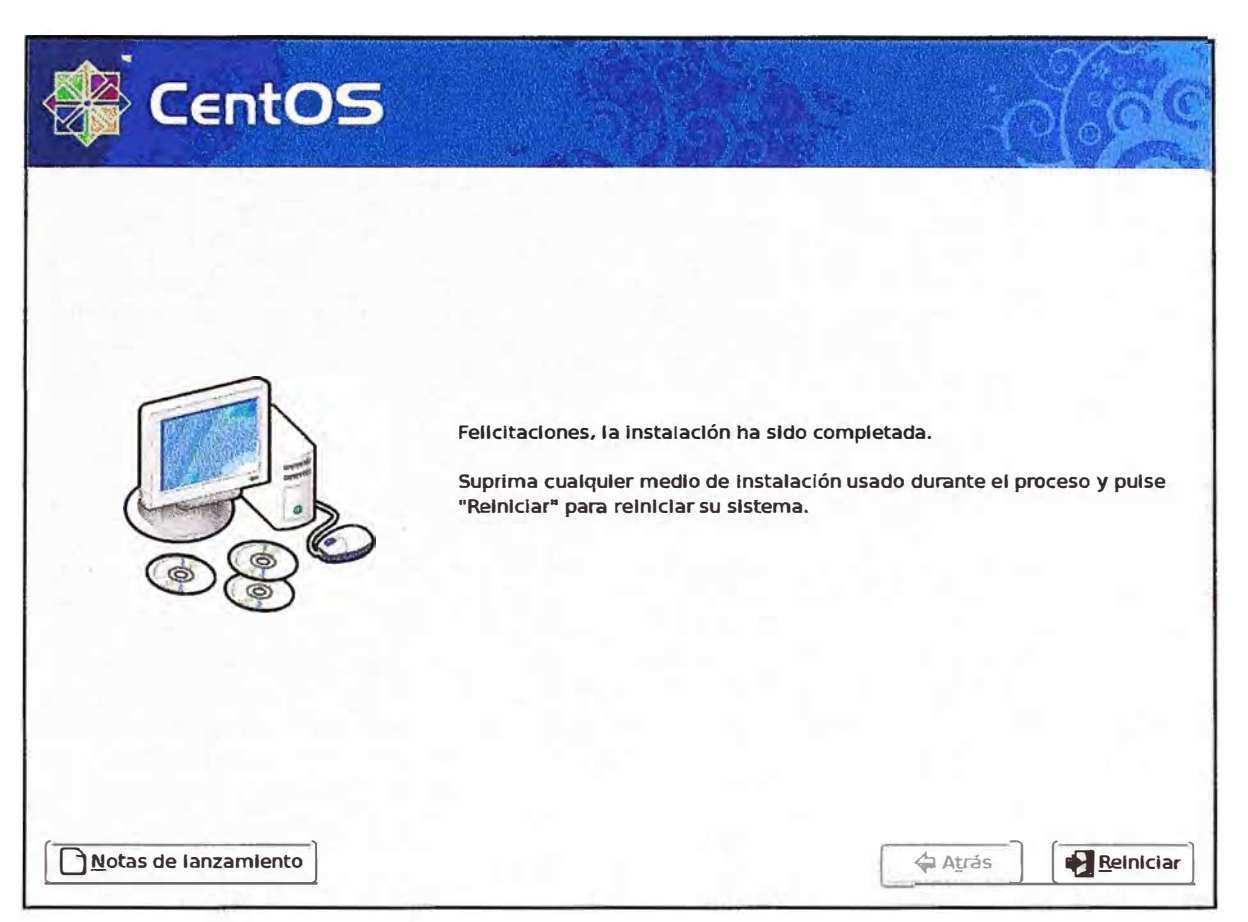

Fig. A.19 Pantalla de finalización de la instalación

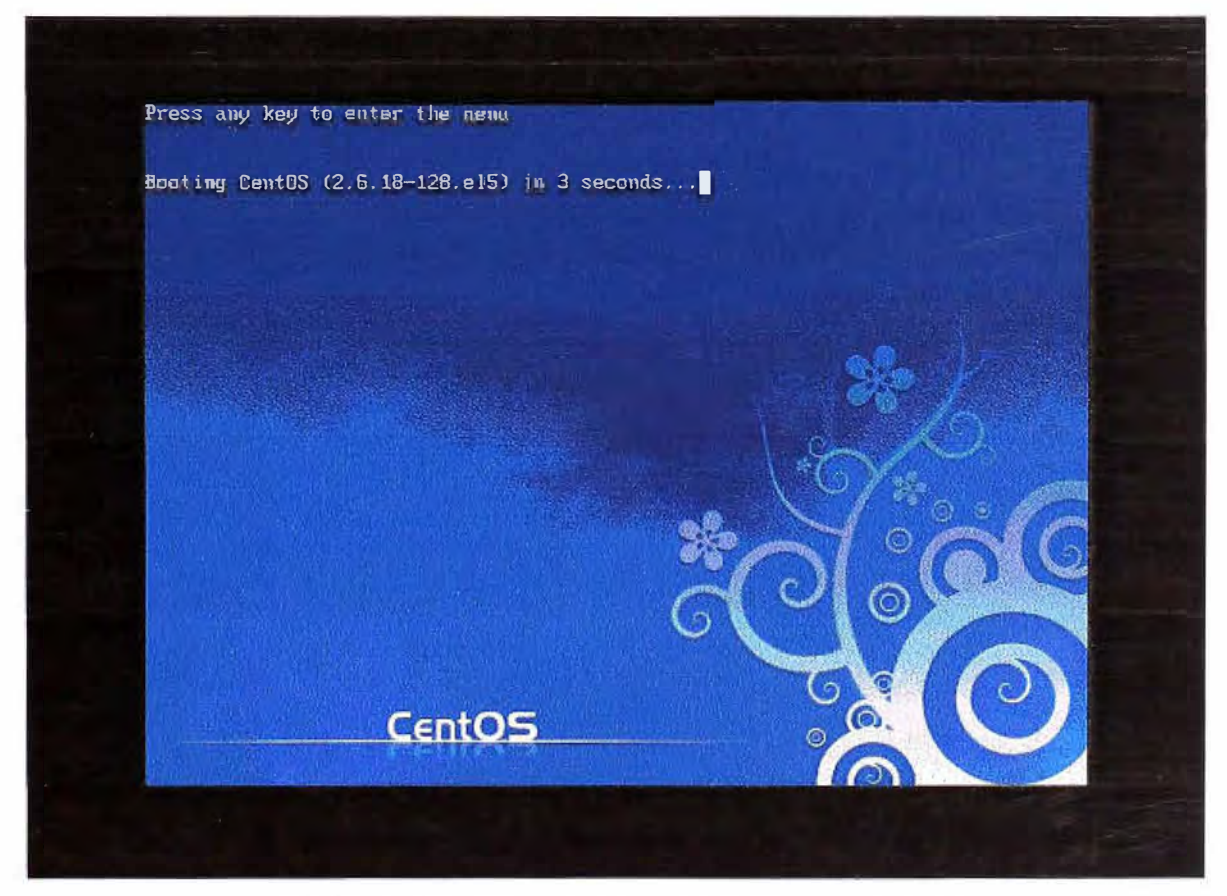

Fig. A.20 Pantalla de arranque inicial de CentOS

Booting 'CentOS (2.6.18-128.el5)' root (hd0,0) Filesystem type is ext2fs, partition type 0x83<br>kernel /vmlinuz-2.6.18-128.e15 ro root=LABEL=/ rhgb quiet TLinux-bzImage, setup=0x1e00, size=0x1bbeb41<br>initrd /initrd-2.6.18-128.el5.img ILinux-initrd @ 0x1fc68000, 0x27794c butes] Memory for crash kernel  $(0 \times 0$  to  $0 \times 0$ ) notwithin permissible range<br>Red Hat nash version 5.1.19.6 starting sda: assuming drive cache: write through<br>sda: assuming drive cache: write through Welcome to CentOS release 5.3 (Final)<br>Press 'I' to enter interactive startup Configuración del reloj (utc): sáb ago 14 12:27:27 PET 2011  $n<sub>k</sub>$ п Iniciando udev:  $0<sup>K</sup>$  $\mathbf{I}$  $\mathsf{L}$ 

Fig. A.21 Pantalla de booteo del CentOS

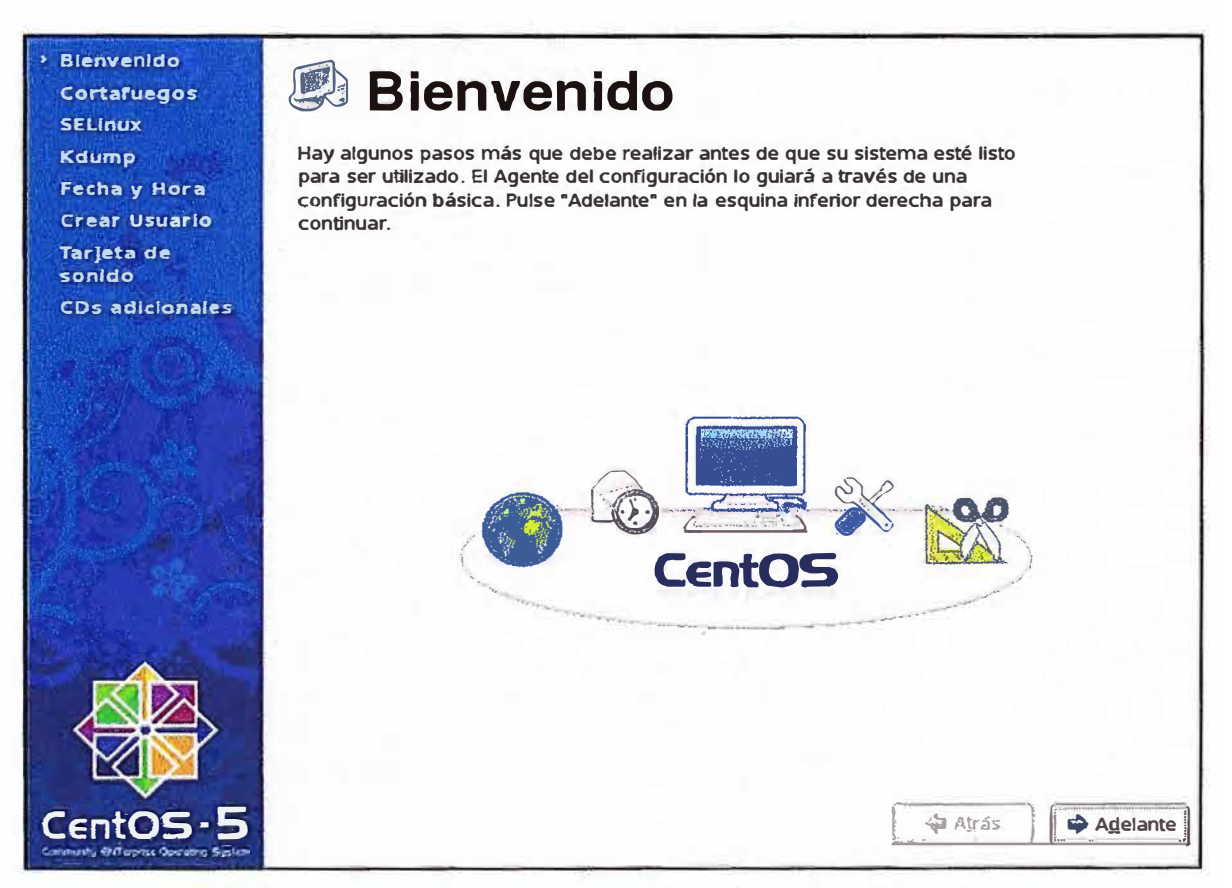

Fig. A.22 Pantalla de bienvenida después del primer reinicio del sistema

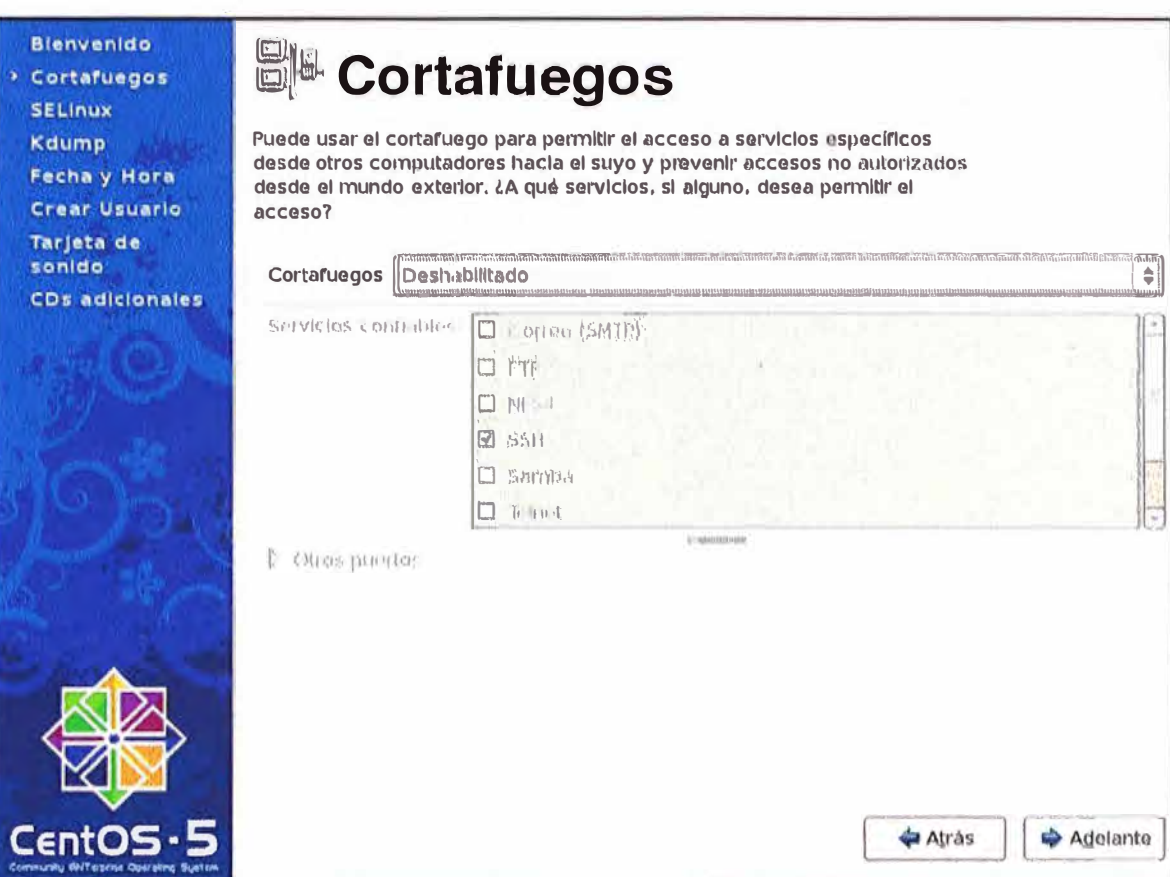

Fig. A.23 Pantalla para habilitación del cortafuegos

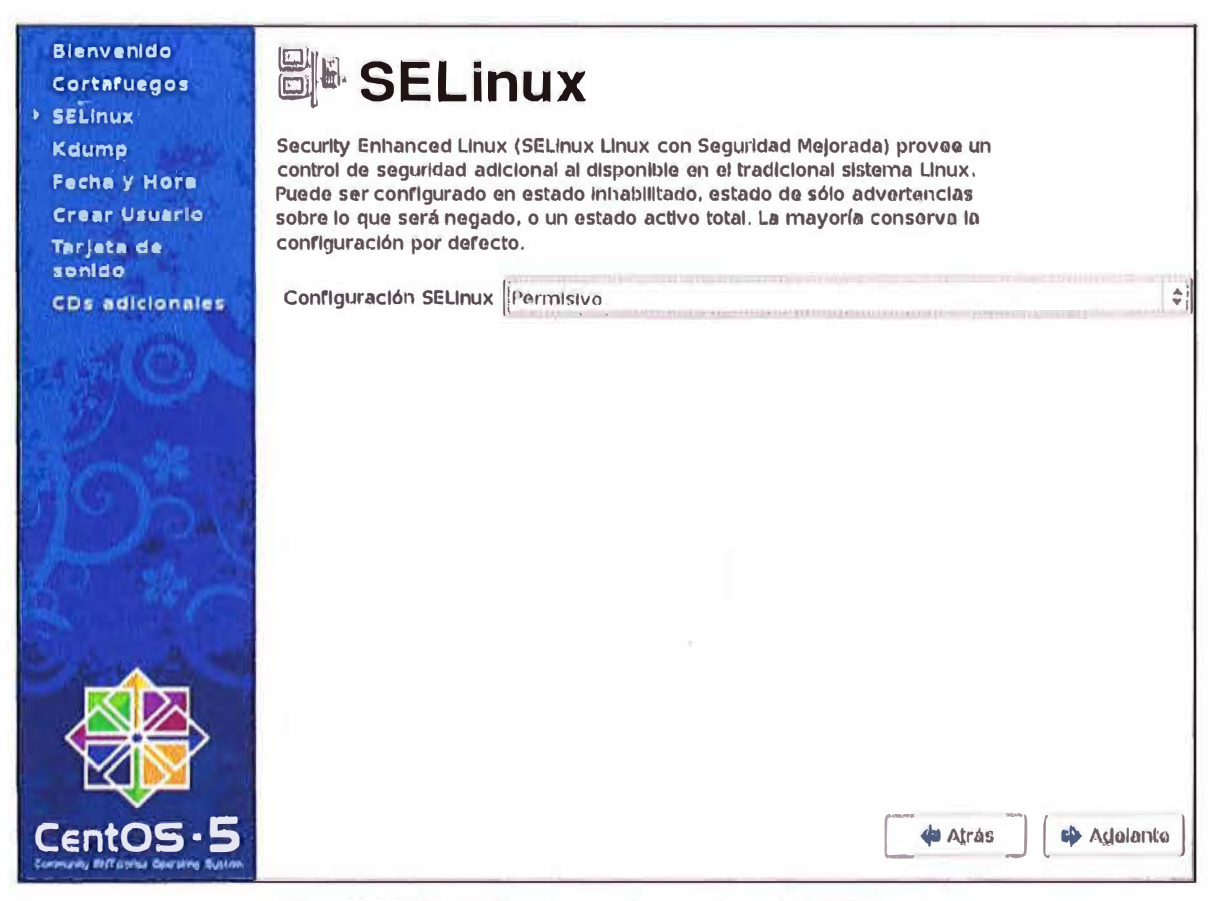

Fig. A.24 Pantalla de configuración del SELinux

**Blenvenido** Cortafuegos **SELINUX** Kdump Fecha y Hora **Crear Usuario** Tarjeta de sonido **CDs adicionales** 

**CentOS** 

# **A** Kdump

Kdump es mecanismo de volcado de fallos del kernel. En el evento de una falla del sistema, kdump capturará la información de su sistema que puede ser invaluable para la determinación de la causa del fallo. Nótese que kdump no requiere reservar una porción de memoria del sistema que no estará disponible para otros usos.

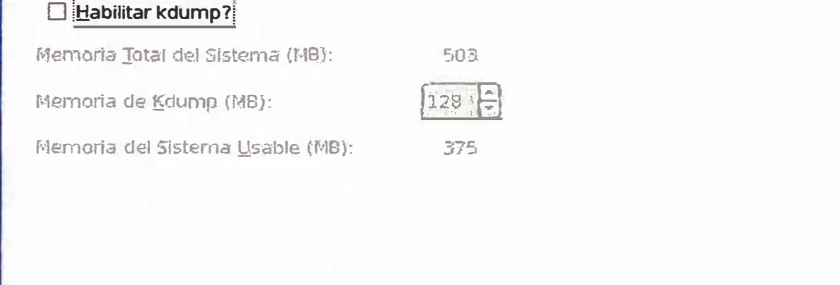

## Fig. A.25 Pantalla para habilitar el kdump

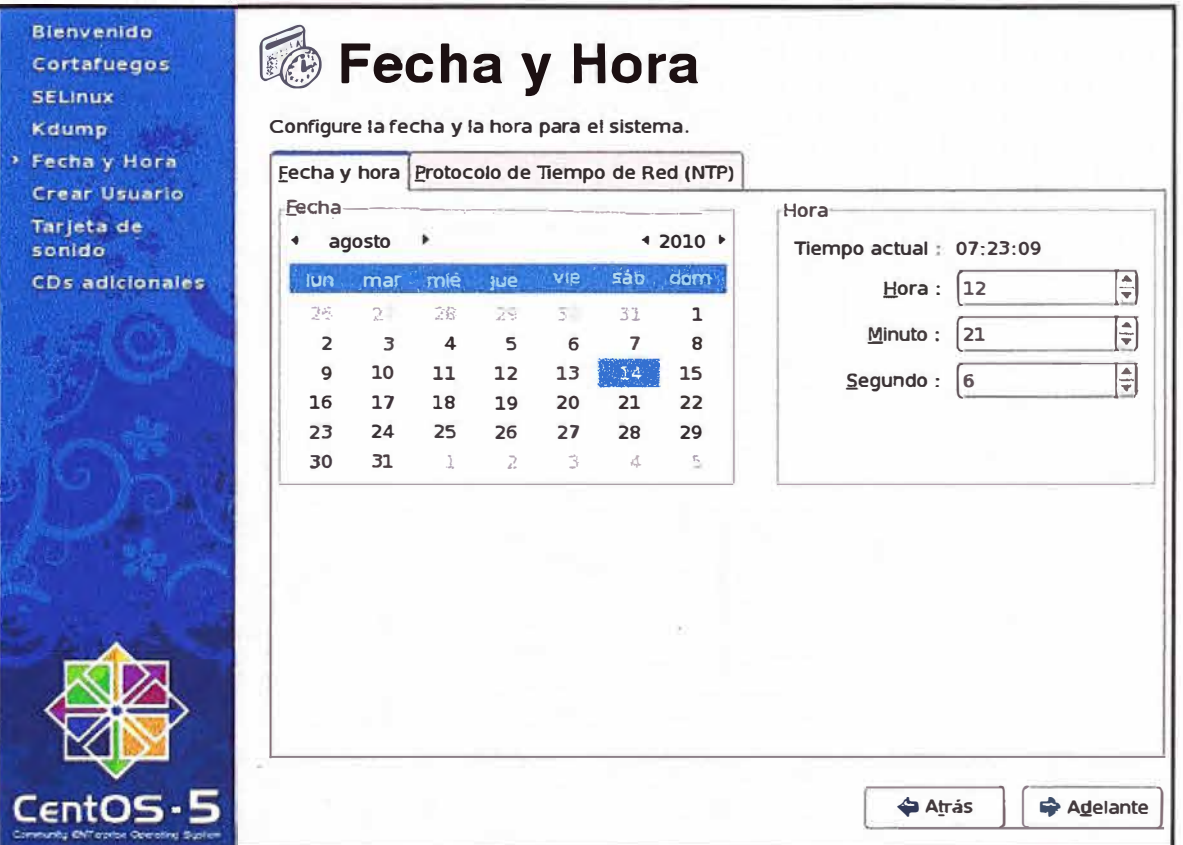

# Fig. A.26 Pantalla de ingreso de fecha y hora del sistema

Adelante

**D** Atrás

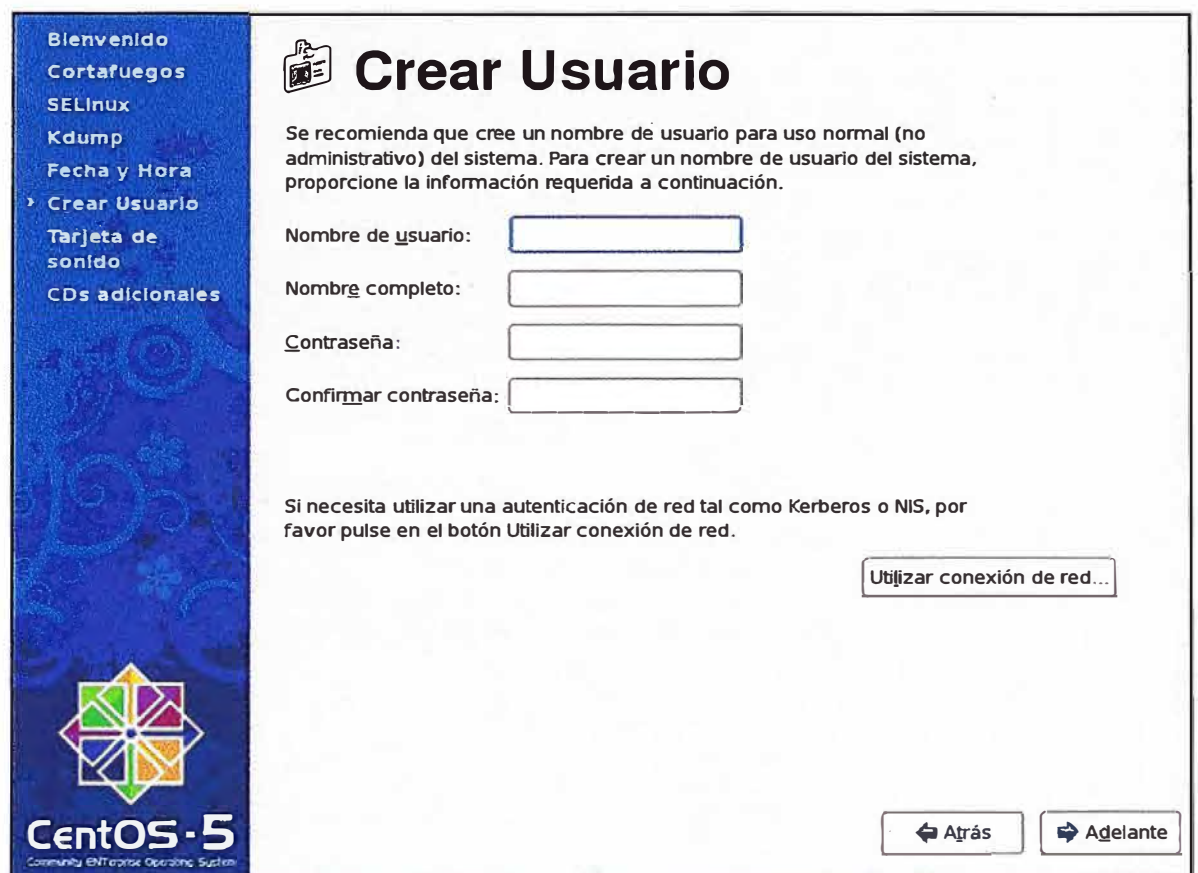

**Fig. A.27** Pantalla para creación de cuenta de usuario diferente a la cuenta "root"

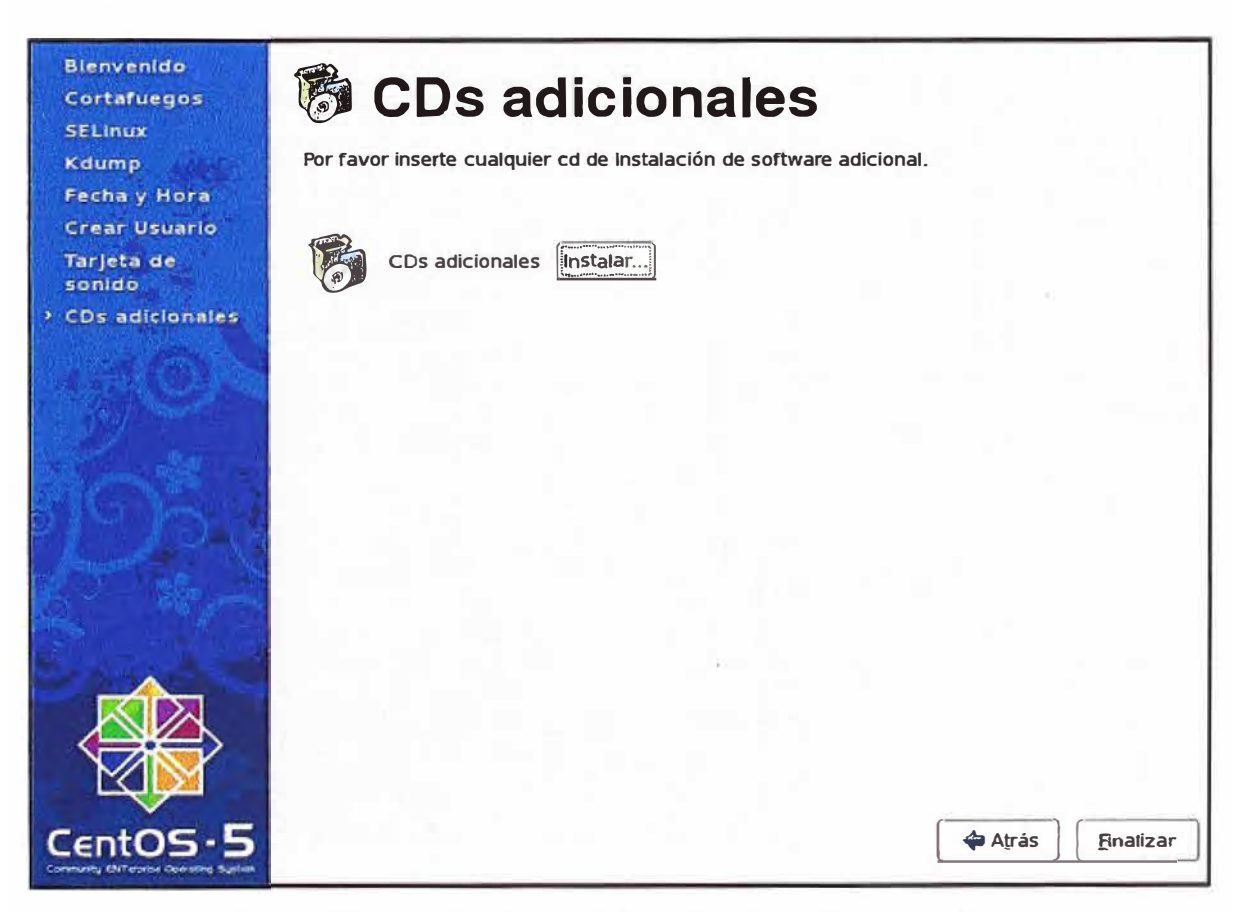

**Fig. A.28** Pantalla para la instalación de CDs adicionales

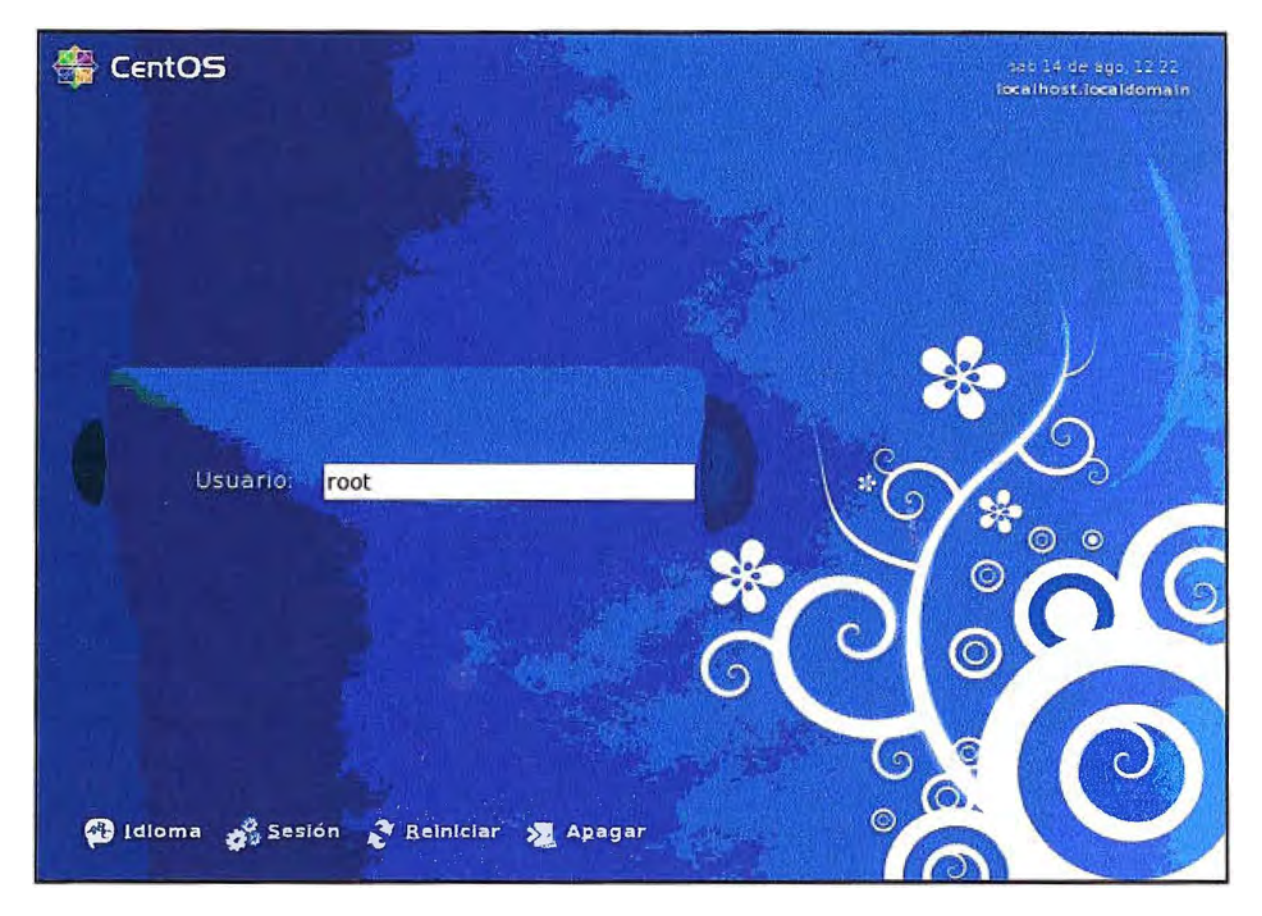

**Fig. A.29** Pantalla de inicio de sesión

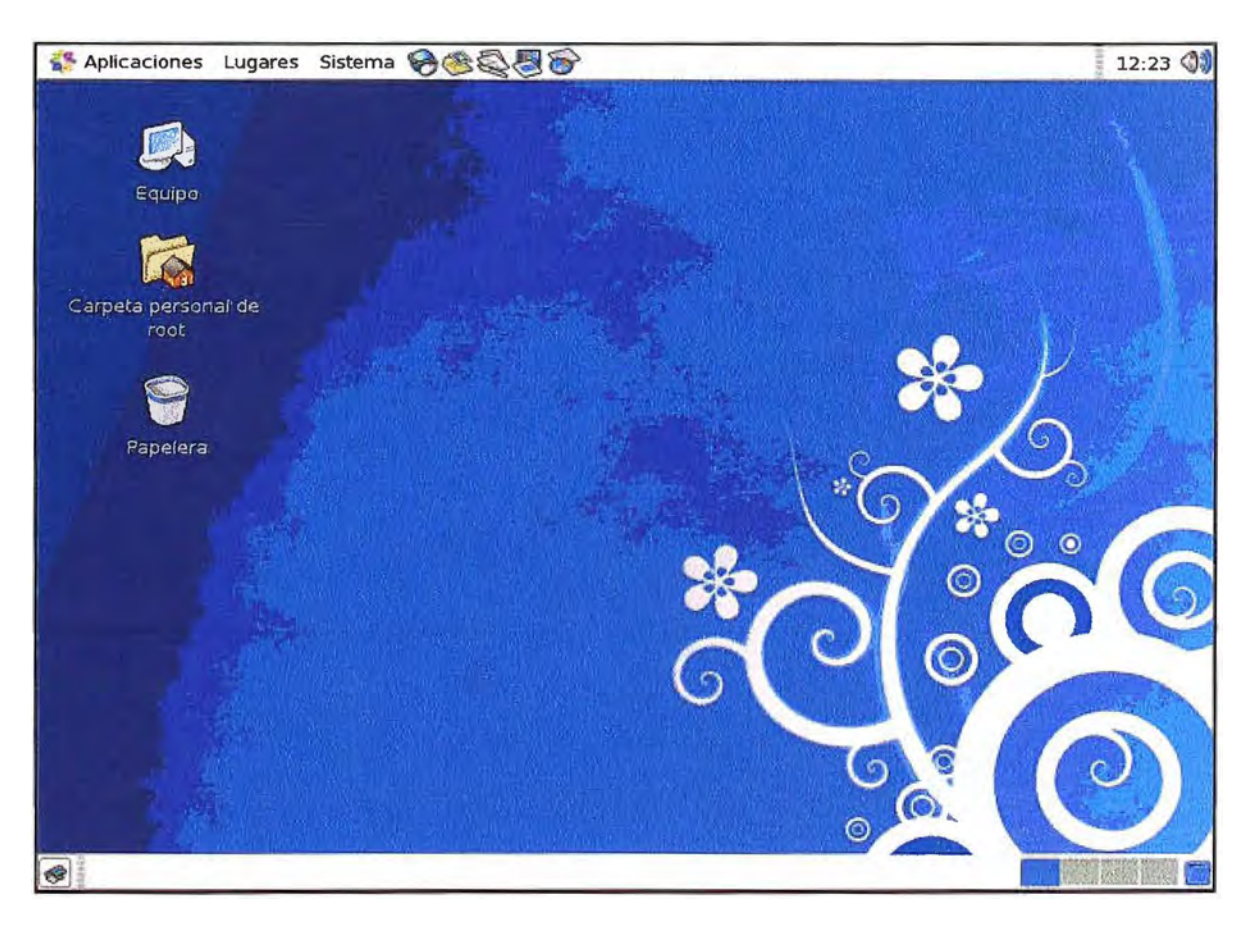

**Fig. A.30** Entorno de trabajo de CentOS

## **ANEXO 8 GLOSARIO DE TÉRMINOS**

**ACELP:** Abreviatura de predicción lineal de código excitado algebraico (Algebraic Code Excited Linear Prediction, en inglés) es un algoritmo utilizado para codificar la voz.

**ACF:** Abreviatura de confirmación de acceso (Admission Confirm, en inglés) mensajería usada con el protocolo de señalización H323.

**ADSL:** Abreviatura de línea de abonado digital asimétrica (Asymmetric Digital Subscriber Line, en inglés) es una tecnología de acceso a Internet usando la red de telefonía.

**API:** Abreviatura de interfaz de programación de aplicación (Application Programming Interface, en inglés) es una interfaz que habilita a un programa de aplicación comunicarse con el sistema operativo y otros servicios que son provistos por el sistema operativo.

**ARQ:** Abreviatura de petición de acceso (Admission Request, en inglés) mensajería usada con el protocolo de señalización H323.

**ASTERISK:** Es un software libre usado para implementar una plataforma de telefonía en un ordenador.

**BE:** Abreviatura de mejor esfuerzo (Best Effort, en inglés) es la forma de como opera Internet en la cual no se garantiza la entrega de los paquetes.

**BHT:** Abreviatura de tráfico en la hora más ocupada (Busy Hour Traffic, en inglés) es la cantidad de tráfico que una red de telefonía procesa en la hora mas cargada del día.

**B10S:** Abreviatura de sistema básico de entrada y salida (Basic Input Output System, en inglés) es un programa que es permanentemente colocado en la memoria del ordenador cuando este arranca y sirve para configurar los dispositivos periféricos.

**BRI:** Abreviatura de interfaz de tasa básica (Basic Rate Interface, en inglés) es una conexión que permite la transmisión de 2 canales de voz.

**BSD:** Abreviatura de distribución de software de Berkeley (Berkeley Software Distribution, en inglés).

**BUFFER:** Espacio de memoria para almacenamiento temporal de datos.

**CAC:** Abreviatura de control de admisión de llamada (Call Admission Control, en inglés) es la señalización que permite hacer saber a los nodos extremos en una comunicación sobre la disponibilidad de ancho de banda de la red.

**CAPEX:** Abreviatura de costos de inversión (Capital Expenses, en inglés) es el costo que toma implementar un determinado proceso o solución.

COR: Abreviatura de registro detallado de llamada (Call Detail Record, en inglés) es un registro que almacena información de una llamada realizada.

**CENTOS:** Es una distribución del sistema operativo Linux.

**CHIPSET:** Circuito integrado principal de una placa madre.

**CLC:** Abreviatura de cierre de canal lógico (Glose Logical Channel, en inglés)

CU: Abreviatura de interfaz de línea de comandos (Command Une Interface, en inglés)

es una pantalla donde se ingresar instrucciones o comandos a ejecutarse en un sistema. **CNG:** Abreviatura de generación de ruido confortable (Comfort Noise Generatíon, en inglés).

**CODEC:** Abreviatura de codificador/ decodificador (Coder / Decoder, en inglés) es una función matemática que convierte una señal digital en una análoga y viceversa.

**COS:** Abreviatura de clase de servicio (Clase Of Service, en inglés) es un esquema de clasificación con que son agrupados los tráficos que tienen requerimientos de rendimiento similar y es una manera de diferenciar diferentes tipos de tráfico para poder priorizarlos.

**CPU:** Abreviatura de unidad central de procesamiento (Central Processing Unit, en inglés) es el procesador de una computadora.

**CTI:** Abreviatura de integración de telefonía conmutada (Computer Telephony lntegration, en inglés) es el uso de la computación para mejorar el manejo del sistema de telefonía.

**DAEMON:** Proceso que se ejecuta para realizar una operación específica en tiempos predefinidos o en respuesta a ciertos eventos.

**DCF:** Abreviatura de confirmación de desconexión (Disengage Confirm, en inglés) mensajería usada con el protocolo de señalización H323.

**DIFFSERV:** Abreviatura de servicios diferenciados (Differentiated Services, en inglés) es un modelo de calidad de servicio que se basa en la asignación de puntos de código a los paquetes de voz para que tengan un tratamiento especial en la red.

**DRQ:** Abreviatura de petición de desconexión (Disengage Request, en inglés) mensajería usada con el protocolo de señalización H323.

**DSCP:** Abreviatura de puntos de código de servicio diferenciado (Differentiated Service Code Points, en inglés) es un método para asignar puntos de código a los paquetes IP.

**DSP:** Abreviatura de procesamiento digital de señales (Digital Signal Processing, en inglés) se refiere a la manipulación de información análoga, como sonidos o fotografías que han sido convertidas a un formato digital.

**DTMF:** Abreviatura de tono dual de múltiples frecuencia (Dual Tone Multi Frecuency, en inglés) es la colocación de un único tono a cada tecla (arreglo de 2 frecuencias: una alta y otra baja) para permitir a una computadora reconocer el tono.

**EMAIL:** Abreviatura de correo electrónico (Electronic Mail, en inglés) es un sistema de entrega de correo por Internet.

**ERLANG:** Unidad de medida de tráfico usado en telefonía.

**ESC:** Abreviatura de comando de fin de sesión (End Session Command, en inglés).

**FIREWALL:** Sistema diseñado para prevenir el acceso no autorizado de intrusos a una red privada desde Internet.

**FPU:** Abreviatura de unidad de punto flotante (Floating Point Unit, en inglés) es una

característica de un CPU que mide la potencia para realizar cálculos matemáticos.

**FULL-DUPLEX:** Técnica para transmitir y recibir información por 2 medios físicos.

**FXO:** Abreviatura de oficina de intercambio foráneo (Foreign Exchange Office, en inglés) es la interfaz física para conectarse a la red de telefonía pública.

**FXS:** Abreviatura de estación de intercambio foráneo (Foreign Exchange Station, en inglés) es la interfaz física para conectar los teléfonos.

**GATEKEEPER:** Equipo que supervisa el flujo de tráfico a través de un gateway y direcciona llamadas a un teléfono, computador o a otro servidor de comunicaciones.

**GATEWAY:** Equipo que es una combinación de software y hardware que comunica dos tipos diferentes de redes.

**GNU:** Conjunto de programas distribuidos libremente en la red y que pueden ser transformados y copiados en condiciones específicas.

**GOS:** Abreviatura de grado de servicio (Grade Of Service, en inglés) es la probabilidad de bloqueo de una llamada en una red de telefonía.

**GPL:** Abreviatura de licencia pública general (General Public License, en inglés) este término es usado para designar un software como libre y que no requiere licencia de uso.

**GSM:** Abreviatura de sistema global para comunicaciones móviles (Global System For Mobile Communications, en inglés).

**HALF-DUPLEX:** Técnica para transmitir y recibir información por el mismo medio físico.

**HARDWARE:** Elementos mecánicos y electrónicos de una computadora.

**IAX:** Abreviatura de intercambio entre Asterisk (lnter Asterisk Exchange, en inglés) es un protocolo de señalización usando entre servidores Asterisk.

**IETF:** Abreviatura de grupo de trabajo para la ingeniería de Internet (Internet Engineering Task Force, en inglés) es una comunidad internacional dedicada a la evolución de Internet y estándares de Internet.

**INTERNET:** Red mundial de ordenadores que permite la comunicación y transferencia de datos, noticias y opiniones entre personas y usuarios conectadas a ella.

**INTSERV:** Abreviatura de servicios integrados (lntegrated Services, en inglés) es un modelo de calidad de servicio que se basa en la reservación de recursos a un flujo de paquetes de voz antes de que sean transmitidos.

**IP:** Abreviatura de protocolo de Internet (Internet Protocol, en inglés) es un estándar para realizar conexiones de ordenadores con la red de Internet.

**IPP:** Abreviatura de precedencia IP (IP Precedence, en inglés) es un método para asignar puntos de código a los paquetes IP.

**IRQ:** Abreviatura de petición de interrupción (lnterrupt Request, en inglés) es el proceso por el cual se le solicita al CPU que procese una petición.

**ISDN:** Abreviatura de red digital de servicios integrados (lntegrated Services Digital Network, en inglés) es un estándar para las líneas de teléfono digital el cual permite la transferencia de datos a una gran velocidad.

**JITTER:** Es la variación en el retardo.

**KERNEL:** Parte del sistema operativo que se encarga del hardware básico.

**LAN:** Abreviatura de red de área local (Local Area Network, en inglés) es un grupo de 2 o más ordenadores conectados entre sí por medio de cables en una determinada área.

**LDCELP:** Abreviatura de predicción lineal de código excitado de bajo retardo (Low Delay Code Excited Linear Prediction, en inglés) es un algoritmo utilizado para codificar la voz.

**LINUX:** Es un sistema operativo para computadoras personales que no requiere licencia.

**MGCP:** Abreviatura de protocolo de control de gateway de datos (Media Gateway Control Protocol, en inglés) es un protocolo de señalización usado en telefonía IP.

**MPMLQ:** Abreviatura de cuantificador de máxima probabilidad de múltiples pulsos (Multi Pulse Maximum Likelihood Quantizer, en inglés) es un algoritmo utilizado para codificar la **voz.** 

**NAT:** Abreviatura de traducción de dirección de red (Network Address Translation, en inglés) es un mecanismo para enmascarar una dirección de red privada en una dirección de red pública.

**OPEX:** Abreviatura de gastos operativos (Operative Expenses, en inglés) es el costo que toma mantener una determinada tarea.

**OVERHEAD:** Información que es fijada a un mensaje en la red para asegurar que no haya errores en su transmisión.

**PBX:** Abreviatura de central de intercambio privado (Private Branch Exchange, en inglés) es usado para realizar llamadas entre extensiones pertenecientes a una organización.

**PHB:** Abreviatura de comportamiento por nodo (Per Hop Behavior, en inglés) es la manera de como cada nodo se comporta en la red durante la transmisión de un paquete.

**POE:** Abreviatura de energía por ethernet (Power Over Ethernet, en inglés) es la entrega de alimentación a un dispositivo de red por el mismo cable de red.

**PRI:** Abreviatura de interfaz de tasa primaria (Primary Rate Interface, en inglés) es una conexión que permite la transmisión de hasta 32 canales de voz.

**QOS:** Abreviatura de calidad de servicio (Quality Of Service, en inglés) es la técnica para brindar un tratamiento especial en la red a los paquetes de voz.

**RAS:** Abreviatura de registro, admisión y estado (Registration, Admission y Status, en inglés) mecanismo usado en la señalización H323 para definir la forma de como dos terminales pueden establecer o terminar las llamadas entre sí.

**RPE:** Abreviatura de pulso excitado regular (Regular Pulse Excited, en inglés).

**RSVP:** Abreviatura de protocolo de reservación de recurso (Resource Reservation Protocol, en inglés) es un protocolo usado en Internet para reservar recursos de red antes de realizar una transmisión.

**RTP/RTCP:** Abreviatura de protocolo de tiempo real y protocolo de control de transporte RTP (Real Time Protocol / RTP Transport Control Protocol) son protocolos usados en forma conjunta para la transmisión de voz por redes IP.

**SCRIPT:** Juego de instrucciones que son ejecutadas en un ordenador sin la interacción del usuario.

SID: Abreviatura de descriptor de inserción de silencio (Silence lnsertion Descriptor).

**SIP:** Abreviatura de protocolo de inicio de sesión (Session lnitial Protocol, en inglés) es un protocolo de señalización usado en la telefonía IP.

**SLA:** Abreviatura de compromiso de nivel de servicios (Services Level Agreement, en inglés) es un contrato de servicio entre el cliente y el proveedor de servicio en el que se describe la clase de servicio que deberá ser proporcionado.

**SOFTWARE:** Término genérico que designa al conjunto de programas que posibilitan el uso del ordenador.

**TCP/IP:** Protocolo para controlar las comunicaciones en Internet, el cual regula las conexiones entre computadores en Internet.

**TRANSCODING:** Es el proceso de conversión de un codee en otro.

**UPS:** Abreviatura de suministro ininterrumpido de energía (Uninterrupted Power Supply, en inglés) es un equipo electrónico de respaldo que suministra energía eléctrica.

**VAD:** Abreviatura de detección de actividad de voz (Voice Activity Detection, en inglés).

**VBR:** Abreviatura de tasa de bit variable (variable bit rate, en inglés) es el envió de información a una velocidad variable.

**VOIP:** Abreviatura de voz sobre IP (Voice Over IP, en inglés) es una tecnología para transmitir la voz por redes IP.

**VPN:** Abreviatura de red virtual privada virtual (Virtual Prívate Network, en inglés) es la implementación de una red de comunicación privada utilizando la red pública, para ello utiliza un protocolo de seguridad para aplicar privacidad a la información.

#### **BIBLIOGRAFiA**

- **[1) J. Davison y J. Peters, "Fundamentos de Voz Sobre IP<sup>n</sup> , 2001**
- **[2] Cisco Systems, "Understanding Voice over IP Protocols", 2001**
- **[3] Alan B. Johnston , "SIP: Understanding the Session lnitiation Protocol", 2004**
- **[4] Kevin Wallave, "Authorized Self-Study Guide Cisco Voice over IP (CVOICE)", 2009**
- **[5] Cisco Systems, ªCisco Technical Solution Series: tP Tefephony Solution Guide", 2001**
- **[6] Cisco Systems, "tmplementing Cisco Quality of Service", 2006**
- **[7] Jim Van Meggelen, "Asterisk: The Future of Telephony", 2007**
- **[8] Flavio E. Goncalves, "Configuration Guide for Asterisk PBX", 2007**
- **[9] PauJ Mahler, ''VolP Telephony with Asterisk", 2006**
- **(1 O} Red Hat lnc, "Red Hat Enterprise Linux: tnstallation Guide", 2008**
- **[11] Red Hat lnc, "Red Hat Enterprise Linux: Deployment Guide", 2008**
- **{12] Grandstream Networks lnc, "GXW41 Ox User Manual", 2008**
- **[13] Grandstream Networks lnc, "GXW400x User Manual", 2008**
- **[14] Panasonic Communications Co. Ltda, "Manual de Instalación de la central IP híbrida KXTDA100", 2003**
- **(15] Digium lnc, "TDM400P User Manuar, 2005**
- **[16] Digium lnc, "TDM800P User Manual", 2006**
- **[17] Digium tnc, "TDM2400P User Manual", 2007**
- **[18] Digium tnc, "TE120P User Manual", 2007**
- **[19] Digium lnc, "TE200P Series User Manual", 2007**
- **[20] Digium lnc, "TE400P Series User Manual", 2007**
- **[21] CounterPath, "eyeBeam 1.5 forWindows User Guide", 2007**
- **[22] Linksys, "Linksys SPA922 User Guide", 2008**
- **[23] Grandstream Networks lnc, "BudgeTone-100 Series IP Phone User Manual", 2008**
- **[24] Eicon Networks, "Diva Server Adapters tnstallatíon Guide", 2007**